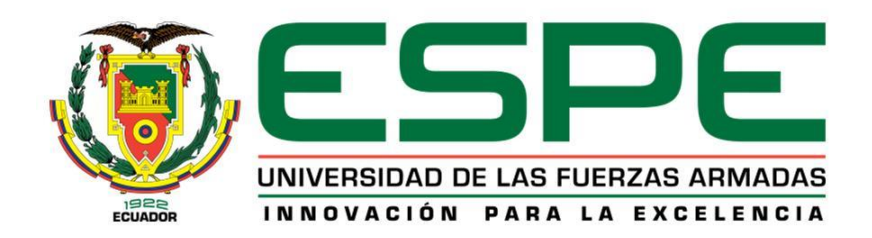

# DEPARTAMENTO DE ELÉCTRICA Y ELECTRÓNICA

## CARRERA DE INGENIERÍA ELECTRÓNICA E INSTRUMENTACIÓN

# PROYECTO DE TITULACIÓN PREVIO A LA OBTENCIÓN DEL TÍTULO DE INGENIERO EN ELECTRÓNICA E INSTRUMENTACIÓN

AUTORES: GUAMÁN ARIAS, DIANA CRISTINA PAREDES SÁNCHEZ, DIEGO FERNANDO

# TEMA: "DISEÑO E IMPLEMENTACIÓN DE UN SISTEMA AUTOMATIZADO DE PREVUELO PARA EL PROTOTIPO UAV1 FÉNIX DE LA FUERZA AÉREA ECUATORIANA"

DIRECTOR: ING. MENA, LUIS CODIRECTOR: ING. AVILA, GALO

LATACUNGA, ABRIL 2014

# UNIVERSIDAD DE LA FUERZAS ARMADAS - ESPE EXTENSIÓN LATACUNGA *CARRERA DE INGENIERÍA EN ELECTRÓNICA E INSTRUMENTACIÓN*

## **CERTIFICADO**

## *ING. LUIS ENRIQUE MENA MENA (DIRECTOR)*

## *ING. GALO RAÚL ÁVILA ROSERO (CODIRECTOR)*

## **CERTIFICAN**

Que el trabajo titulado "*DISEÑO E IMPLEMENTACIÓN DE UN SISTEMA AUTOMATIZADO DE PREVUELO PARA EL PROTOTIPO UAV1 FÉNIX DE LA FUERZA AÉREA ECUATORIANA"* realizado por Diana Cristina Guamán Arias y Diego Fernando Paredes Sánchez, ha sido guiado y revisado periódicamente y cumple normas estatuarias establecidas por la ESPE, en el Reglamento de Estudiantes de la Universidad de las Fuerzas Armadas - ESPE.

Debido a *que constituye un trabajo de alto contenido de investigación y que ayuda a la formación profesional y aplicación de conocimientos, SI* se recomiendan su publicación.

El mencionado trabajo consta de *2* documentos empastados y *2* discos compactos el cual contiene los archivos en formato portátil de Acrobat (pdf). Autorizan a Diana Cristina Guamán Arias y Diego Fernando Paredes Sánchez que lo entregue al Ing. José Bucheli, en su calidad de Director de la Carrera.

*\_\_\_\_\_\_\_\_\_\_\_\_\_\_\_\_\_\_\_\_\_\_\_\_\_\_\_ \_\_\_\_\_\_\_\_\_\_\_\_\_\_\_\_\_\_\_\_\_\_\_\_\_\_\_\_\_\_*

*Latacunga, Abril del 2014.* 

Ing. Luis Enrique Mena Mena Ing. Galo Raúl Ávila Rosero

DIRECTOR CODIRECTOR

## UNIVERSIDAD DE LA FUERZAS ARMADAS - ESPE EXTENSIÓN LATACUNGA

## *CARRERA DE INGENIERÍA EN ELECTRÓNICA E INSTRUMENTACIÓN*

## **DECLARACIÓN DE RESPONSABILIDAD**

# *DIANA CRISTINA GUAMÁN ARIAS DIEGO FERNANDO PAREDES SÁNCHEZ*

## DECLARAMOS QUE:

El proyecto de grado denominado "*DISEÑO E IMPLEMENTACIÓN DE UN SISTEMA AUTOMATIZADO DE PREVUELO PARA EL PROTOTIPO UAV1 FÉNIX DE LA FUERZA AÉREA ECUATORIANA*", ha sido desarrollado con base a una investigación exhaustiva, respetando derechos intelectuales de terceros, conforme las citas que constan el pie de las páginas correspondiente, cuyas fuentes se incorporan en la bibliografía.

Consecuentemente este trabajo es de nuestra autoría.

En virtud de esta declaración, nos responsabilizamos del contenido, veracidad y alcance científico del proyecto de grado en mención.

*\_\_\_\_\_\_\_\_\_\_\_\_\_\_\_\_\_\_\_\_\_\_\_\_\_ \_\_\_\_\_\_\_\_\_\_\_\_\_\_\_\_\_\_\_\_\_\_\_\_\_\_\_\_\_\_*

Latacunga, Abril del 2014

Diana Cristina Guamán Arias Diego Fernando Paredes Sánchez

## UNIVERSIDAD DE LAS FUERZAS ARMADAS - ESPE

## EXTENSIÓN LATACUNGA

## *CARRERA DE INGENIERÍA EN ELECTRÓNICA E INSTRUMENTACIÓN*

## **AUTORIZACIÓN**

## Nosotros, *DIANA CRISTINA GUAMÁN ARIAS.*

## *DIEGO FERNANDO PAREDES SÁNCHEZ.*

Autorizamos a la Universidad de las Fuerzas Armadas - ESPE la publicación, en la biblioteca virtual de la Institución del trabajo "*DISEÑO E IMPLEMENTACIÓN DE UN SISTEMA AUTOMATIZADO DE PREVUELO PARA EL PROTOTIPO UAV1 FÉNIX DE LA FUERZA AÉREA ECUATORIANA"*, cuyo contenido, ideas y criterios son de nuestra exclusiva responsabilidad y autoría.

*\_\_\_\_\_\_\_\_\_\_\_\_\_\_\_\_\_\_\_\_\_\_\_\_\_\_\_ \_\_\_\_\_\_\_\_\_\_\_\_\_\_\_\_\_\_\_\_\_\_\_\_\_\_\_\_\_\_*

*Latacunga, Abril del 2014.*

Diana Cristina Guamán Arias Diego Fernando Paredes Sánchez

## **DEDICATORIA**

Este proyecto se lo dedico a Dios por ser tan bueno conmigo, por ser mi fortaleza en los momentos difíciles, por jamás abandonarme y bendecirme para cumplir este trayecto.

A mis padres Beatriz y José por apoyarme, por darme sus consejos y siempre alentarme en todo momento.

A mis hermanos Joselyn, Jerlly, Justin por confiar en mí, ser mi apoyo, ayudarme cuando lo necesitaba y por estar siempre juntos.

A mi sobrino Matías, eres la alegría de mi vida, te quiero mucho.

A Andrés por estar a mi lado y ayudarme cuando más lo necesité, gracias por estar en mi vida.

*Diana Cristina.*

#### **AGRADECIMIENTO**

Agradezco a Dios por permitirme culminar este sueño, ya que sin él nada de esto hubiera sido posible.

A la Escuela Politécnica del Ejército por permitirme ser parte de esta gran familia politécnica, al Ing. Luis Mena por su colaboración como director de tesis, al Ing. Galo Ávila por su ayuda y guía como profesor y como codirector de este proyecto.

A la Fuerza Aérea Ecuatoriana por auspiciar este proyecto y por brindar todas las facilidades para culminarlo.

A Diego Paredes gracias por hacerme parte de este proyecto.

A mis padrinos Zulema Castro y José Saltos quienes confiaron en mí y me apoyaron durante todo este trayecto, gracias por brindarme su ayuda.

A mis padres y hermanos quienes pusieron toda su fe y esperanza en mí, gracias querida familia por estar en estos momentos.

A mis tíos William Arias y Ramón Morales, gracias por ser ese apoyo incondicional y esa mano amiga en los momentos difíciles que se me presentaron.

A mi nueva Familia Andrés Tirado, Taylor Tirado y Teresa Trujillo gracias por el apoyo y la confianza.

A todos mi amigos y demás familiares gracias de todo corazón ya que de una u otra forma todos ustedes contribuyeron con la culminación de este proyecto.

*Diana Cristina.*

#### **DEDICATORIA**

Este proyecto se lo dedico a mi padre Dios, así como a mi madre de las Lajas, por permitirme culminar un sueño más de mi vida, por darme la sabiduría, constancia y fortaleza necesaria para culminar este objetivo que fue transitado con mucho esfuerzo y dedicación.

A mi madre Lcda. Magdalena Sánchez por apoyarme y ser testigo de mis arduos días de estudio y preparación por brindarme sus bendiciones y palabras de aliento y siempre estar convencida y orgullosa de mis capacidades.

A la Fuerza Aérea Ecuatoriana por darme la oportunidad de prepararme y obtener este título de tercer nivel que será retribuido con todo el conocimiento adquirido para el desarrollo de mi institución donde sea que esta lo requiera.

*Diego Fernando.*

#### **AGRADECIMIENTO**

Agradezco a Dios y a la Virgen de las Lajas por haberme dado la oportunidad de culminar un objetivo más de mi vida profesional.

A la Universidad de las Fuerzas Armadas - ESPE por formarme como un ingeniero y ahora pertenecer a la gran familia politécnica.

A Jhoana que pese a la distancia me ha brindado su apoyo y es quien ilumina mi vida sentimental, factor tan importante para la consecución de este y varios objetivos, ahora es quien ve materializado este sueño y comparte esta alegría conmigo.

A mi abuelita María Elena Hernández y mi padre Rodrigo Paredes por siempre estar pendiente de mí en la consecución de este objetivo, así como a mis demás familiares como mis tíos Yolanda, Franklin (+), Patricio, Newton y Magali, de igual manera a mis primos Sebastián, Verónica, Fernanda, Andrés, Gabriela, Cristian, Erick y Jonatán espero ser un ejemplo para ellos y lleguen a ser mejores que mí.

Al señor ingeniero Galo Ávila por ser una gran guía dentro de mi vida estudiantil así como en el desarrollo de este proyecto.

A mis amigos sinceros de la infancia y colegio así como a la LVII promoción de oficiales de la Fuerza Aérea Ecuatoriana, que son como mis hermanos y han estado pendientes de este logro por alcanzar, así como a las personas que durante este tiempo he conocido y han formado parte de este lapso de mi vida ayudándome de una u otra manera a la consecución de este objetivo.

#### *Diego Fernando.*

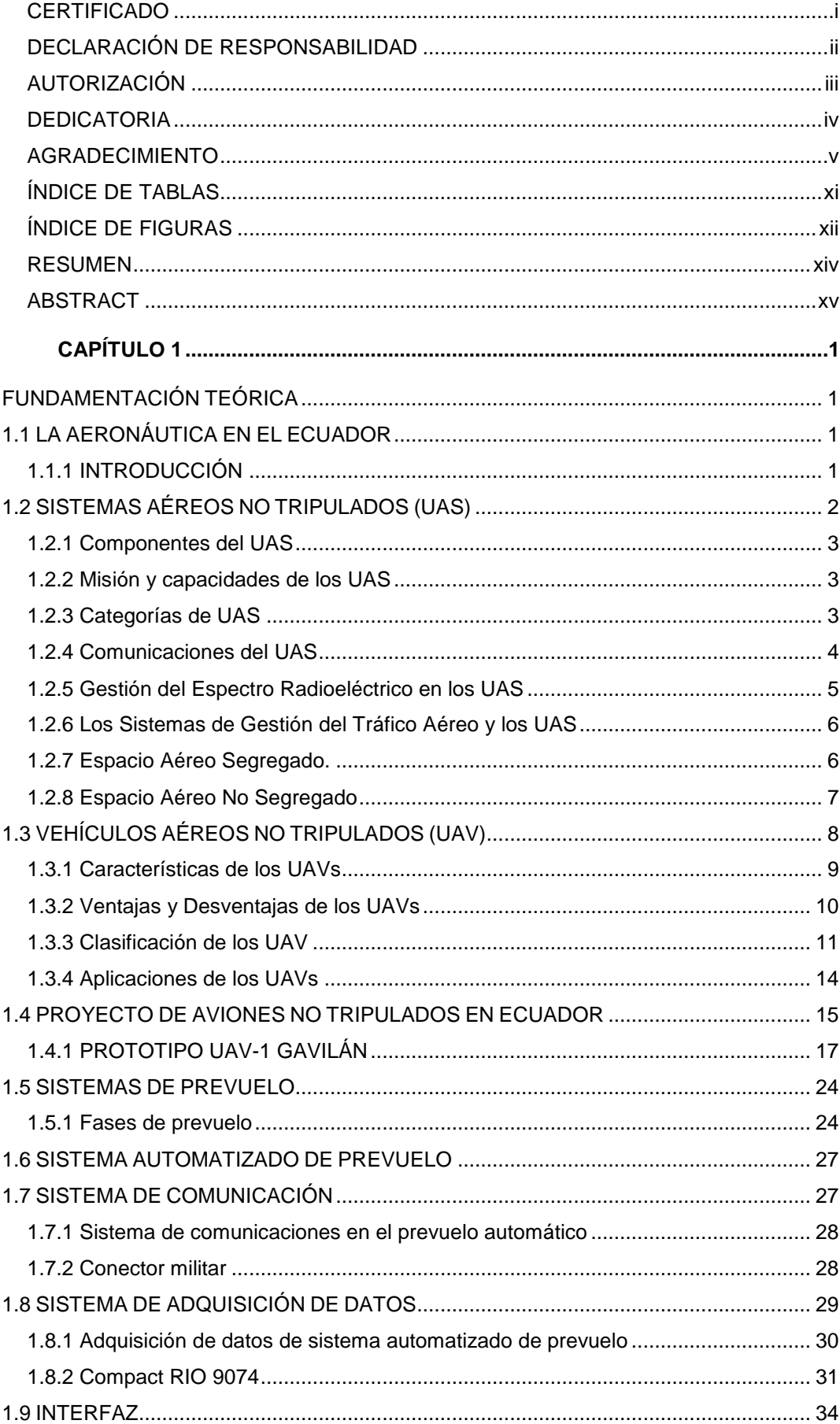

# ÍNDICE DE CONTENIDOS

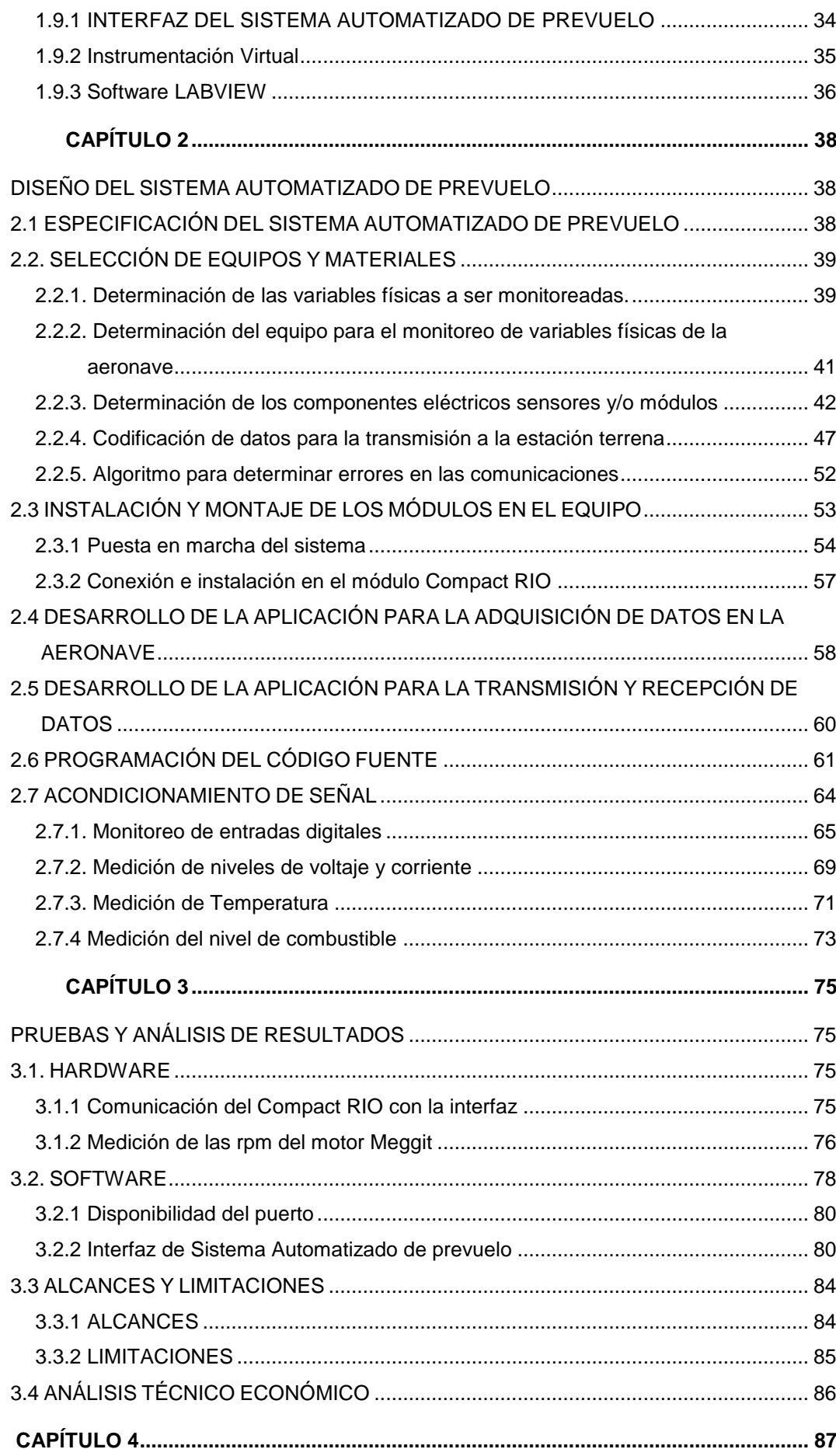

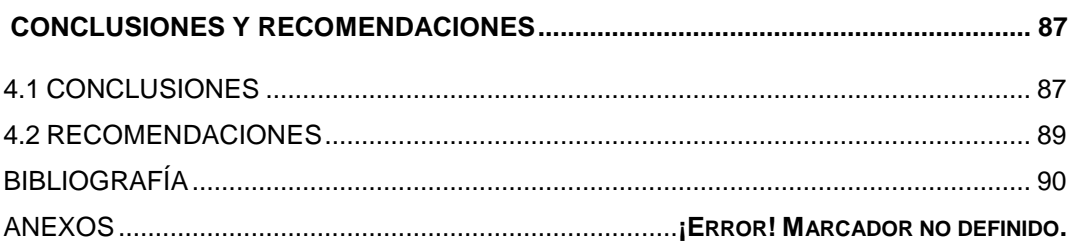

## **ÍNDICE DE TABLAS**

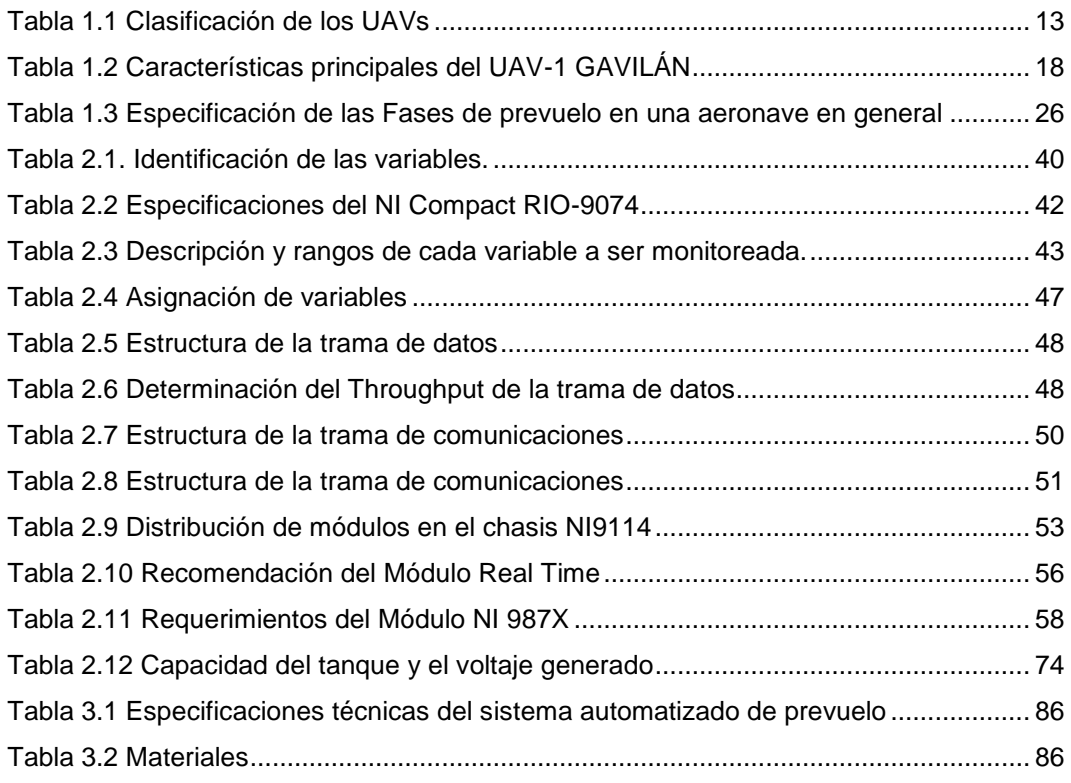

## **ÍNDICE DE FIGURAS**

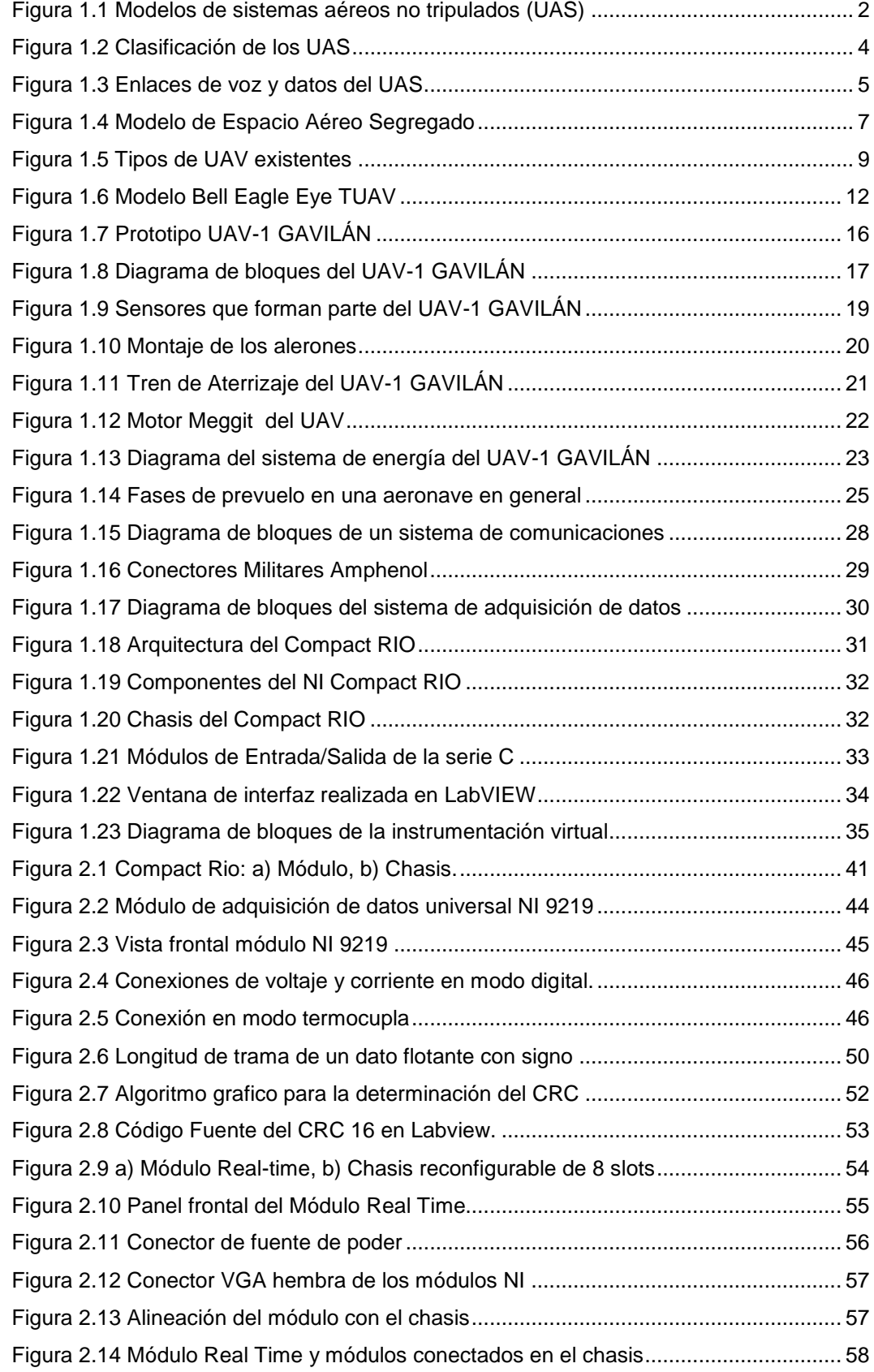

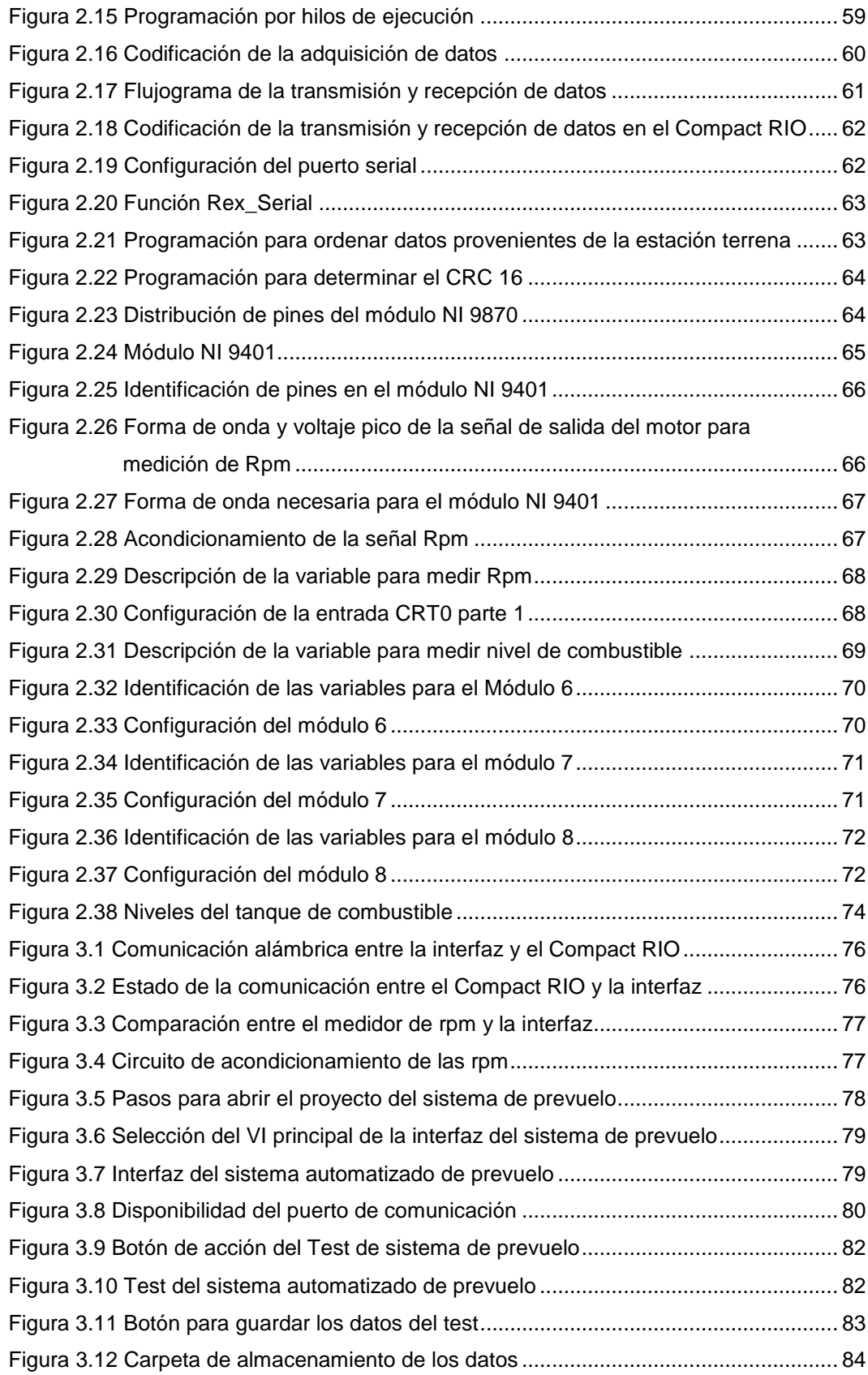

#### **RESUMEN**

El propósito de este proyecto es realizar el diseño e implementación de un sistema automatizado de prevuelo para el prototipo UAV de la Fuerza Aérea Ecuatoriana para estar acorde con las exigencias y avances tecnológicos que en la actualidad se requieren en el área de la aviación.

Para alcanzar este objetivo se usará el software LabVIEW, un compact RIO con diferentes módulos de National Instruments los mismos que se encargaran de recoger la información de los sensores que conforman el prototipo UAV, para posteriormente establecer la comunicación con el servidor donde se encuentra el sistema de prevuelo, el mismo que se encuentra situado en la estación de mando y control en tierra EMCT.

El Compact RIO puede realizar la comunicación inalámbrica con el uso de una antena de radiofrecuencia desde el UAV hacia la interfaz para realizar el checklist o chequeo de prevuelo de forma automática y verificar el estado de la aeronave, además de tener la posibilidad de almacenar estos registros de chequeo para respaldo de la persona que autorice el vuelo de la aeronave.

La información entregada por los sensores serán llevados a través del módulo Compact RIO para poder visualizarlo en la interfaz; los valores que entregan los sensores son comparados con los parámetros permitidos que son establecidos en la programación.

.

## **ABSTRACT**

The purpose of this project is to design and implementation of an automated pre-flight UAV prototype for the Ecuadorian Air Force to be consistent with the requirements and technological developments that currently are required in the area of aviation.

To achieve this goal the LabVIEW software, a compact RIO with different modules of the same National Instruments be in charge of collecting the information from sensors that make the UAV prototype , later to communicate with the server where the system will be used pre-flight, the same that is located in the control station and ground control EMCT .

The Compact RIO can perform wireless communication with RF antenna from the UAV to the interface to perform the checklist or preflight check automatically and verify the status of the aircraft, besides having the possibility to store such records check for support of the person authorizing the flight of the aircraft.

The information provided by the sensors will be carried through the Compact RIO module can display the interface, values that deliver sensors are compared to the allowable parameters are set in programming.

## **1. CAPÍTULO 1**

## **FUNDAMENTACIÓN TEÓRICA**

## **1.1 LA AERONÁUTICA EN EL ECUADOR**

## **1.1.1 INTRODUCCIÓN**

La Aeronáutica es la encargada del estudio, diseño y manufactura de aparatos mecánicos capaces de elevarse en vuelo, así como el conjunto de las técnicas que permiten el control de aeronaves<sup>1</sup>, la cual es un área de importancia estratégica para el Ecuador y para la Fuerza Aérea Ecuatoriana (FAE).

Los Sistemas Aéreos No Tripulados (UAS) constituyen el nuevo paso en el avance aeronáutico que permitirá reducir el costo de la gestión de seguridad e impulsar las aplicaciones de nuevas tecnologías que se encuentran dispersas en otros sectores. Por ello, es necesario ampliar el área aeronáutica no solo para actividades militares sino también para actividades civiles, para brindar un entorno más amplio del tráfico aéreo en general y explotar todos los beneficios que dan las nuevas tecnologías.

Ecuador desarrolla un sistema de aviones no tripulados para la defensa del territorio nacional, este proyecto es trabajado a nivel latinoamericano y colaborará en temas de vigilancia en zonas de alto riesgo como la frontera norte, permitiendo operaciones más eficaces y menos riesgosas para el personal de vigilancia.

<sup>1</sup> "Aeronáutica" [En línea]. Revisado el 14 de mayo del 2013. Disponible en web: http://es.wikipedia.org/wiki/Aeron%C3%A1utica

## **1.2 SISTEMAS AÉREOS NO TRIPULADOS (UAS)**

Los Sistemas Aéreos no Tripulados UAS (Unmanned Aerial Systems) son aeronaves de pequeño tamaño que se caracterizan por ser maniobrables.

Los UAS componen el segmento de la industria aeronáutica que experimenta uno de los mayores crecimientos tecnológicos, concentran en un único sistema los últimos avances en robótica, inteligencia artificial, comunicaciones, aerodinámica, propulsión, materiales, navegación y control entre otros. Están relacionados con defensa, seguridad y cualquier ámbito que involucre la vigilancia y reconocimiento, especialmente en escenarios críticos o en los cuales presenten algún tipo de riesgo para el tripulante.

Los UAS han pasado a convertirse en un recurso tecnológico imprescindible en la actualidad para la Fuerza Aérea Ecuatoriana, por su versatilidad y capacidad para operar en ambientes de difícil acceso, durante largos tiempos y presentando costos reducidos.

A pesar de su eficacia, versatilidad y capacidades que poseen los UAS, aún son muchos los retos todavía pendientes como la inserción en el espacio aéreo, la formación de operadores capacitados, la certificación de aeronavegabilidad del sistema, los requisitos de espectro radioeléctrico para el mando y control, los sistemas de automatización de prevuelo, la gestión de riesgos, entre los de mayor importancia. En la Figura 1.1 se puede observar algunos sistemas aéreos no tripulados.

<span id="page-17-0"></span>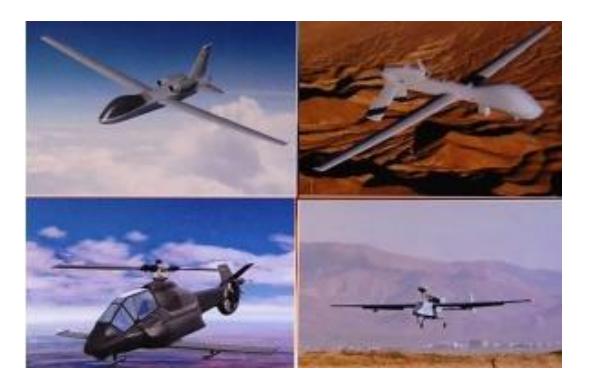

**Figura 1.1 Modelos de sistemas aéreos no tripulados (UAS)**

#### **1.2.1 Componentes del UAS**

El UAS está constituido básicamente por un segmento aéreo y un segmento terreno.

**Segmento aéreo:** está integrado por la plataforma aérea, su carga útil y la parte del sistema de comunicaciones que transporta.

**Segmento terreno:** incluye el sistema de control de la aeronave, y los equipos de comunicaciones y estación que permiten recibir la información obtenida por los sensores, además de los elementos de lanzamiento y recuperación de la plataforma aérea.

#### **1.2.2 Misión y capacidades de los UAS**

El uso de los UAS, tanto en el campo militar como en el civil, presenta cada día grandes ventajas frente a las sistemas tripulados en especificas áreas de acción, de ahí la continua demanda de espacio aéreo para su operación.

Los UAS en el ámbito civil tienen misiones como seguimiento agrícola, recolección de datos meteorológicos y/o atmosféricos, cartografía geológica de infraestructuras desde gran altitud, entre otras actividades. En cuanto a las aplicaciones militares son numerosas como vigilancia y reconocimiento de fronteras, recolección de señales e imágenes, corrección de tiro, evaluación de daños, detección de dispositivos explosivos improvisados, misiones ofensivas, supresión de defensa aérea y apoyo aéreo cercano.

#### **1.2.3 Categorías de UAS**

En la categorización del UAS no existe un criterio único e internacionalmente aceptado, aunque según su perfil de vuelo se lo puede clasificar en tres grupos:

**Clase I** (Micro, Mini o Small), Short Range (SR), Close Range (CR) o Medium Range (MR) equivalentes a los actuando por debajo de los 0.37 Km.

**Clase II** los denominados tácticos, suelen operar con un techo de aproximadamente 0.91 Km y al límite de la línea de visión.

**Clase III** (MALE/HALE) ocupa el espacio comprendido entre los 0.91 Km y los 18.29 Km, siendo esta la categoría más afectada por la necesidad de integración en espacio aéreo como lo indica la Figura 1.2.

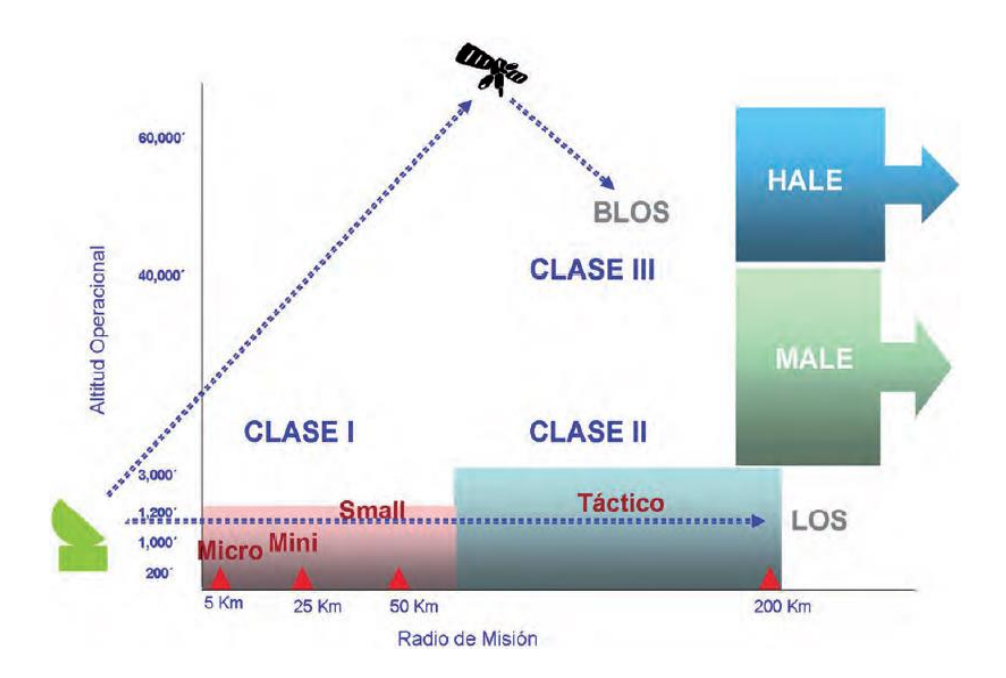

**Figura 1.2 Clasificación de los UAS**

## <span id="page-19-0"></span>**1.2.4 Comunicaciones del UAS**

Las comunicaciones son una parte importante del UAS para la integración de los componentes internos y el exterior, cada UAS debe disponer de un concepto de operación específico, que determinará con precisión su entorno de operación y de comunicaciones; por ejemplificar un UAS tipo MALE/HALE deberá disponer de un conjunto de enlaces, como muestra la Figura 1.3 y mencionados a continuación:

- Enlaces de datos para el control de vuelo y el control de la misión (carga útil).
- Enlaces de datos para la monitorización del estado del sistema.
- Enlaces de datos para la recepción de los datos recabados por la carga útil.
- Enlaces de voz y datos con el Air Traffic Controller (ATC)
- Enlaces de datos con redes externas para la asignación de tareas o la diseminación de la información.

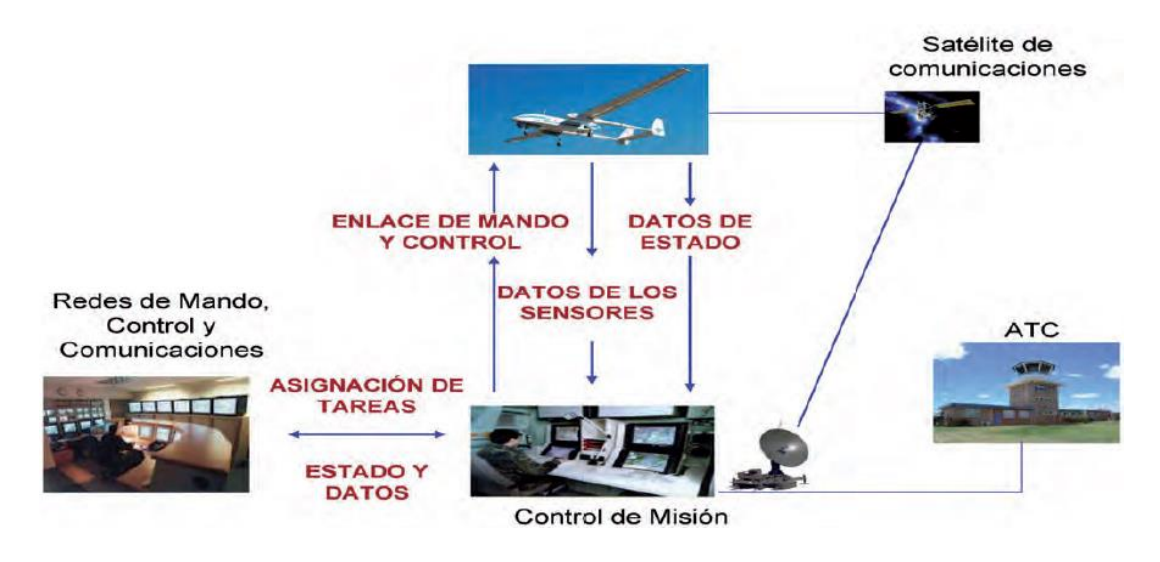

**Figura 1.3 Enlaces de voz y datos del UAS**

## <span id="page-20-0"></span>**1.2.5 Gestión del Espectro Radioeléctrico en los UAS**

Los UAS poseen una plataforma y un conjunto de cargas útiles, ambas controladas desde una Estación de Control en Tierra (GCS) mediante un enlace data – link, es por ello que unas comunicaciones seguras y fiables son un elemento clave para los UAS en particular en el espacio aéreo no segregado, constituyendo la pérdida del enlace data - link una falla crítica para un UAS, la mitigación de este riesgo exige en el diseño del sistema una adecuada redundancia y protección contra las diversas perturbaciones que se puedan presentar.

Los UAS se han expandido en un mercado en el que existen fuertes intereses en el uso del espectro radioeléctrico, por lo cual se enfrentan a una importante presión para encontrar su propio espacio radioeléctrico en el que puedan desarrollar sus actividades.

#### **1.2.6 Los Sistemas de Gestión del Tráfico Aéreo y los UAS**

La aviación ha sido el transporte más desarrollado en los últimos tiempos, no obstante el hombre tuvo que desafiar el viento y gravedad para poder lograr uno de los inventos más espectaculares de todos los tiempos. En la actualidad se reconoce que existe la necesidad de un cambio significativo de la Gestión del Tráfico Aéreo, es decir, en las normas que regulan la circulación aérea en el espacio aéreo controlado y el seguimiento de los vuelos autorizados hasta llegar al punto de aterrizaje, proceso que culminará en los próximos 10 a 15 años. El objetivo principal es controlar el rápido aumento del volumen del tráfico aéreo, por lo cual es necesario incrementar los niveles de seguridad, reducir los costos e impacto ambiental, es así que el uso de los sistemas no tripulados debe constituir como un aporte a la gestión del tráfico aéreo.

#### **1.2.7 Espacio Aéreo Segregado.**

Espacio aéreo segregado es el espacio de dimensiones específicas asignado para uso exclusivo de un usuario o usuarios. En este se establece los requisitos en materia de espacio aéreo y coordinación de los Servicios de Tránsito Aéreo (ATS) para la operación de los UAS. A su vez se determinan los requisitos operativos y normativos que deberán cumplir los UAS para una operación segura, con el propósito de satisfacer las necesidades de todos los usuarios y posibilitar una adecuada coordinación civil-militar de acuerdo con el concepto de uso flexible del espacio aéreo.

## **1.2.8 Espacio Aéreo No Segregado**

El espacio aéreo no segregado comprende el resto del espacio aéreo, en función del tipo de vuelo y los servicios de tránsito aéreo facilitados. La integración de los UAS en el espacio aéreo no segregado es un tema que aún no ha sido resuelto dada la complejidad y extensión de las áreas que afecta y la necesidad de obtener soluciones internacionalmente aceptadas que permitan su operación segura.

Todavía no existe una normativa internacional consensuada sobre el tema de operación en el espacio aéreo, tan sólo algunas normas desarrolladas en países como Reino Unido, Estados Unidos, Alemania y Australia que centran su regulación en la operación para espacios aéreos segregados y transiciones a través de corredores entre los mismos, como se muestra en la Figura 1.4.

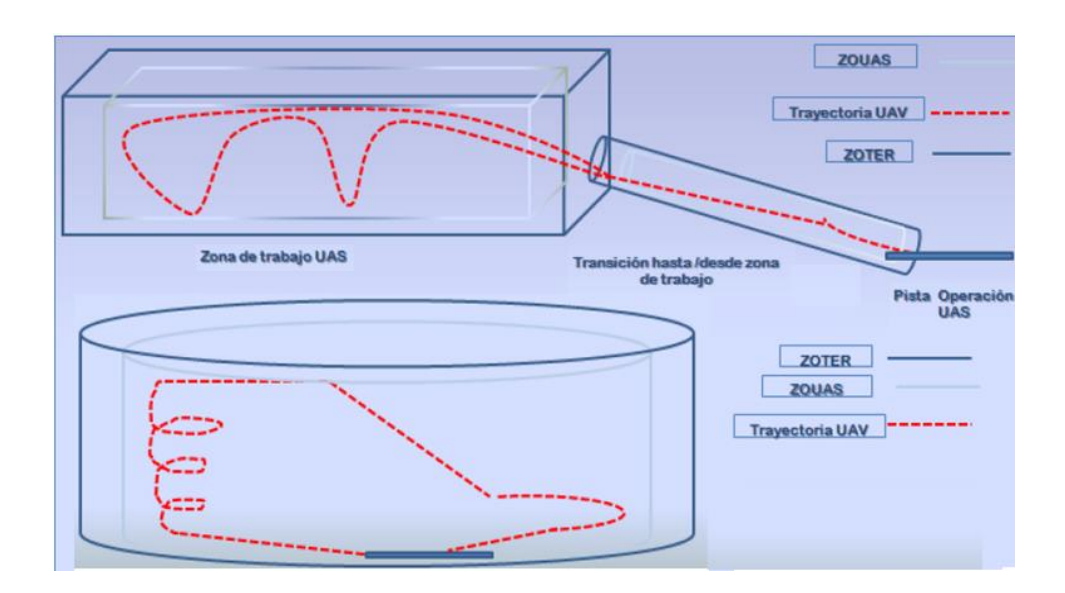

<span id="page-22-0"></span>**Figura 1.4 Modelo de Espacio Aéreo Segregado**

## **1.3 VEHÍCULOS AÉREOS NO TRIPULADOS (UAV)**

Dentro de los UAS o sistemas aéreos no tripulados se tiene a los UAV o vehículos aéreos no tripulados que forman parte de este sistema. Los UAV (Unmanned Aerial Vehicle) son capaces de navegar sin llevar a bordo ningún piloto, estas aeronaves pueden ser controladas desde una estación base o llevar una programación preestablecida, consiste básicamente en una plataforma aérea dirigida desde tierra, con capacidad para obtener información mediante la utilización de sensores y transmitirla de forma inmediata.

Los UAV son una de las áreas dentro de la aviación con mayor potencial de crecimiento, lo que se evidencia en el hecho de que su uso ha ido creciendo a nivel mundial a comparación con los vehículos tripulados, debido a que estas aeronaves son más maniobrables.

Estos vehículos han sido utilizados en aplicaciones militares tales como reconocimiento de terreno y ataque. En los últimos años investigadores del ámbito de robótica, inteligencia artificial aeronáutica y control están enfocando sus esfuerzos hacia esta línea para aplicar dicho concepto a aplicaciones civiles.

Además son controlados autónomamente o desde tierra utilizando planes de vuelo programados, evitan el riesgo inherente al personal de vuelos tripulados en entornos hostiles, en condiciones de vuelo con escasa visibilidad, o en general con condiciones climatológicas adversas, como se muestra en la Figura 1.5.

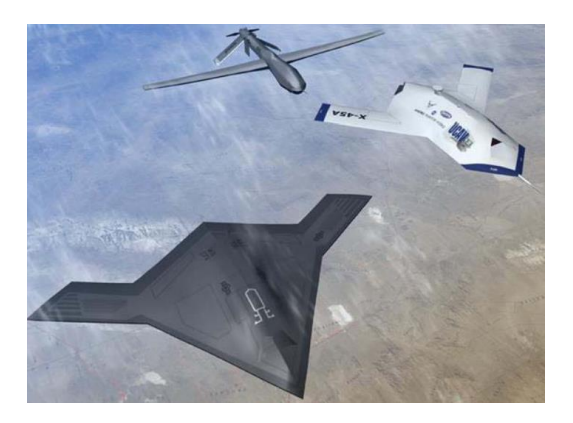

**Figura 1.5 Tipos de UAV existentes**

#### <span id="page-24-0"></span>**1.3.1 Características de los UAVs**

El diseño de un UAV está condicionado a su aplicación específica, en la práctica estas aplicaciones son muy diversas y acorde a las necesidades actuales de la aviación, por lo que el diseño de los aviones en general es bastante diferente a los aviones tradicionales.

Los UAV tienen una serie de características que los diferencian mucho de los de la aviación general:

- No necesita piloto, al no llevar tripulación no se condiciona a un tamaño mínimo, lo cual puede ser una enorme ventaja a nivel de consumo si la aplicación solo requiere llevar una cámara a bordo.
- Permite permanecer largos periodos de tiempo en el aire haciendo círculos en torno a una posición, para ello con el fin de que el consumo de combustible y energía baje con respecto a un avión tripulado hay que diseñar un avión que vuele a una velocidad muy baja, el consumo se reduce en tal medida que el avión puede volar durante días sin necesidad de repostar, lógicamente para conseguir este objetivo se requiere un preciso diseño a nivel aerodinámico y de motores.

## **1.3.2 Ventajas y Desventajas de los UAVs**

Las diversas ventajas y desventajas que presentan los UAV se citan a continuación:

## **a. Ventajas**

- Posibilidad de acceso en áreas de alto riesgo o de difícil acceso.
- No requiere la actuación de pilotos en zonas de combate.
- Ligereza.
- Ahorro material y sistemas.
- Seguridad para el operador.

## **b. Desventajas**

Las desventajas pueden clasificarse en técnicas, éticas y económicas.

## **b.1 Técnicas**

El enlace vía satélite puede ser [hackeado](http://es.wikipedia.org/wiki/Hackear) y de esta forma romperse el canal de comunicaciones entre el operador en tierra y el UAV e interceptar sus datos. Además, existe un tiempo de retardo entre la emisión de instrucciones y su recepción para su proceso y ejecución lo que en condiciones críticas puede ser fatal.

 Influencia en su funcionamiento por los fenómenos físicos como la actividad solar la cual produce cambios en la ionosfera.

 Capacidad de vuelo limitada por el tipo de combustible o fuente de energía y su sistema de navegación.

## **b.2 Éticas**

- La posibilidad de que la [inteligencia artificial](http://es.wikipedia.org/wiki/IA) del UAV pudiera determinar por sí misma los objetivos a atacar.
- La insensibilidad sobre las consecuencias de la guerra, al mantenerse a distancia de los conflictos.
- Su comercialización no controlada, pudiendo ser adquiridos por personas o grupos de con fines dudosos.

## **b.3 Económicas**

 El alto costo de su adquisición y mantenimiento (30 veces superior a su equivalente tripulado) dificulta enormemente el uso civil.

## **1.3.3 Clasificación de los UAV**

Existe una gran diversidad UAV y pueden ser clasificados atendiendo a varios criterios, en la actualidad se puede clasificar según sus características de vuelo como se observa en la Tabla 1.1. Esta tabla comparativa abarca tanto aplicaciones civiles como militares.

#### **a. Por la forma en que reciben las órdenes de vuelo:**

**Autónomos:** son programados en tierra y, una vez en vuelo, no permiten variar su itinerario. También denominados drones.

**Semiautónomos:** modo de control de un UAV donde el operador realiza cambios y conduce la misión a través de una interfaz de administración del vuelo. Sin esta información el UAV realizará operaciones automáticas preprogramadas. Puede o no incluir algunas funciones completamente autónomas (despegue, aterrizaje, evitación de colisiones, etc.).

**Remotos:** la totalidad del control del vehículo se realiza de forma remota por un operador en tierra. Son los denominados RPV (Remote Piloted Vehicle).

## **b. Por el nivel en el que van a ser empleados:**

**UAV Táctico** (TUAV), para satisfacer las necesidades operativas específicas de las fuerzas terrestres, uno de los modelos iniciales es el que se indica en la Figura 1.6.

**UAV Estratégico/operacional**, con unas características aeronáuticas más exigentes, serían operados por la Fuerza Aérea.

<span id="page-27-0"></span>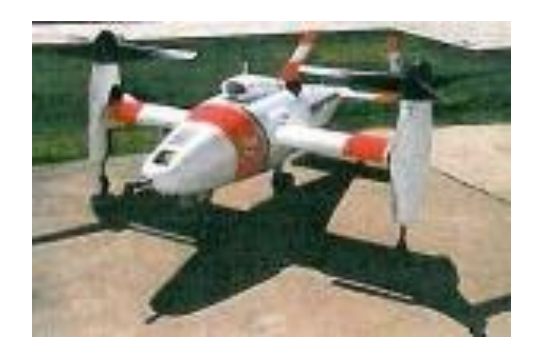

**Figura 1.6 Modelo Bell Eagle Eye TUAV**

#### **c. Por su velocidad de vuelo pueden clasificarse en:**

**Lentos:** inferior a 370.4 km/h. Motores convencionales o turbo propulsores.

**Rápidos:** de 370.4Km/h a 926 Km/h. Turborreactores.

**Muy rápidos:** superior a los 926 Km/h. Turborreactor o estatoreactor.

## **d. Por su forma de despegue y aterrizaje:**

**HTOL** (Horizontal Take off and Landing) de despegue horizontal, ya sea desde pista o lanzadera.

**VSTOL** (Vertical Short Take off and Landing) de despegue vertical, mediante rotores o turbinas verticales.

A continuación se muestra un resumen de la clasificación de los UAVs entre los más principales como se observa en la Tabla 1.1.

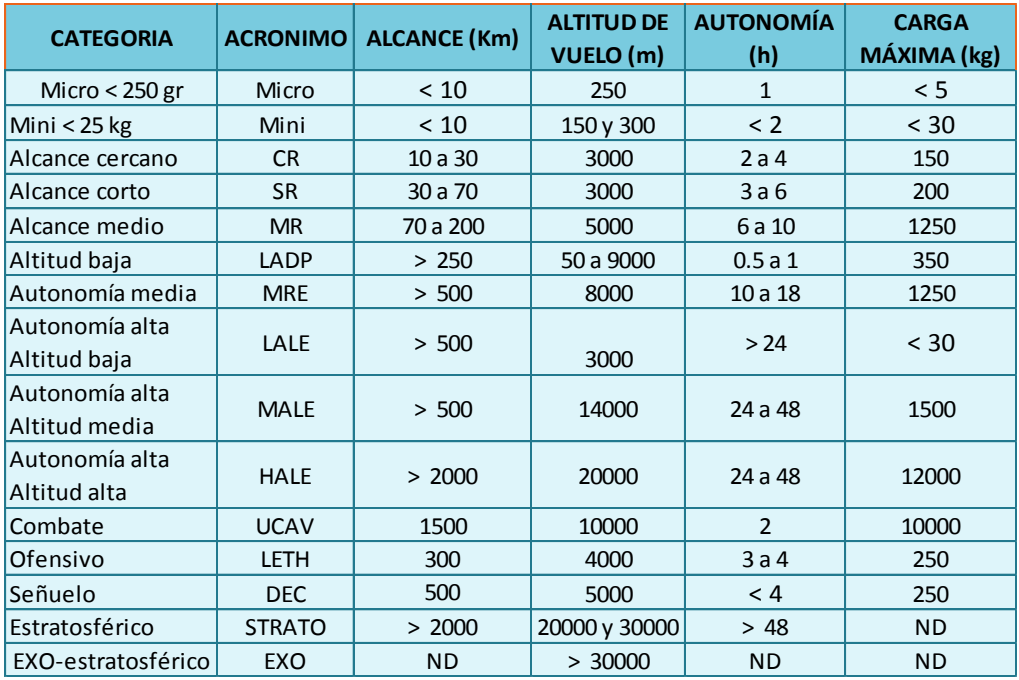

#### **Tabla 1.1 Clasificación de los UAVs**

## **1.3.4 Aplicaciones de los UAVs**

Los UAVs tienen un sin número de aplicaciones militares y civiles, que a continuación se describen cada una de ellas.

#### **a. Aplicaciones militares:**

En el ámbito militar, se emplean desde la época de 1960, aunque es recientemente cuando han alcanzado su mayor empleo. Las misiones típicas asignadas a las plataformas no tripuladas dentro del campo militar son:

- · Inteligencia de imágenes y señales.
- Vigilancia y reconocimiento.
- Adquisición de objetivos.
- Soporte de artillería, relé de comunicaciones y guerra electrónica.
- Misiones ofensivas.
- Supresión de defensa aérea enemiga.
- Apoyo aéreo cercano.
- Misiones de control de narcotráfico, misiones de búsqueda policial, fronteras y terrorismo
- Bombarderos de precisión e iluminación de blancos en misiones de alto riesgo.

## **b. Aplicaciones civiles:**

Entre las principales aplicaciones civiles se tiene:

- Investigación, educación y formación: plataforma ideal para infinidad de desarrollos y líneas de investigación relacionadas con el control, dinámica del vuelo, la navegación aérea y propulsión.
- Control de tráfico e inspección de carreteras, vías y líneas de transporte en general.
- Topografía: fotografía aérea con realización de mapas y deslinde de fincas (uso catastral).
- Control de cosechas, agricultura y paisaje (estudio de suelos).
- Investigación del entorno ecológico y meteorológico.
- Localización de accidentes en lugares de difícil acceso.
- Gestión de crisis originadas por desastres naturales, como inundaciones o terremotos.
- Seguimiento de movimientos migratorios, recuento de animales, plagas y detección de bancos de pesca.
- Rápida detección de incendios y el seguimiento de su evolución.
- Inspección de líneas eléctricas de alto voltaje.
- Comunicaciones de telefonía móvil e Internet.

## **1.4 PROYECTO DE AVIONES NO TRIPULADOS EN ECUADOR**

El proyecto de Aviones No Tripulados es auspiciado por el Ministerio de Defensa Nacional como parte del diseño y construcción de un Sistema de Vigilancia y Reconocimiento, que cuenta además con la participación de la Secretaría Nacional de Educación Superior, Ciencia, Tecnología e Innovación (SENESCYT).

El prototipo UAV-1 Fénix que actualmente se lo ha denominado como UAV-1 Gavilán de la Figura 1.7, es la primera incursión del Ecuador en el desarrollo técnico - científico del sistema de aviones no tripulados para la defensa del territorio nacional. Su construcción fue realizada por mano de obra ecuatoriana en el Centro de Investigación y Desarrollo de la Fuerza Aérea Ecuatoriana (CIDFAE) con aporte de técnicos militares de la FAE e ingenieros civiles pertenecientes a la Escuela Politécnica Nacional, Escuela Politécnica del Ejército y de la Universidad Técnica de Ambato en las instalaciones del Aeropuerto Chachoán de la ciudad de Ambato.

Hasta el momento, se ha diseñado y validado la denominada UAV-0 (avioneta tipo Cessna), aeronave de prueba y demostración. El prototipo final del proyecto es el UAV– 2 Halcón, que contará con una longitud de ala de 11 metros, capacidades de aterrizaje, despegue y vuelo automático, trasmisión de video en tiempo real desde un sistema electroóptico, es decir detector de objetos, rangos de operación hasta 150 kilómetros y una autonomía de vuelo de ocho horas.<sup>2</sup>

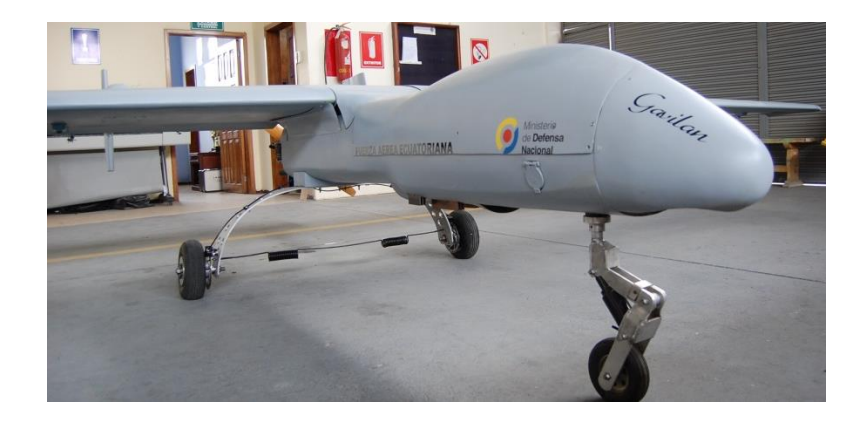

**Figura 1.7 Prototipo UAV-1 GAVILÁN**

<span id="page-31-0"></span>

<sup>2</sup> Ministerio de Defensa Nacional. Dirección de comunicación social. Boletín de prensa 48.

#### **1.4.1 PROTOTIPO UAV-1 GAVILÁN**

Es una aeronave de 5.5 metros de longitud de ala, la cual posee capacidades de aterrizaje, despegue y vuelo automático, puede alcanzar 4.57 kilómetros de altura y 140 kilómetros por hora, tiempo de lectura: 5' 21''. Posee trasmisión en tiempo real a través de una cámara de video con un sistema electroóptico.

El UAV-1 Gavilán cumple funciones en las áreas de la defensa, mediante misiones de vigilancia y reconocimiento, proporcionando datos sobre la vigilancia de recursos estratégicos, monitoreo ambiental y apoyo en gestión de riesgos.

El UAV-1 Gavilán se encuentra enlazado a una Estación de Mando y Control en Tierra (EMCT), con capacidad de cumplir tareas de vigilancia y reconocimiento, así como enviar información en tiempo real. Además es el segundo prototipo del componente UAV del proyecto detección, observación, comunicación y reconocimiento. En la Figura 1.8 se puede observar el diagrama de bloques que conforma el UAV.

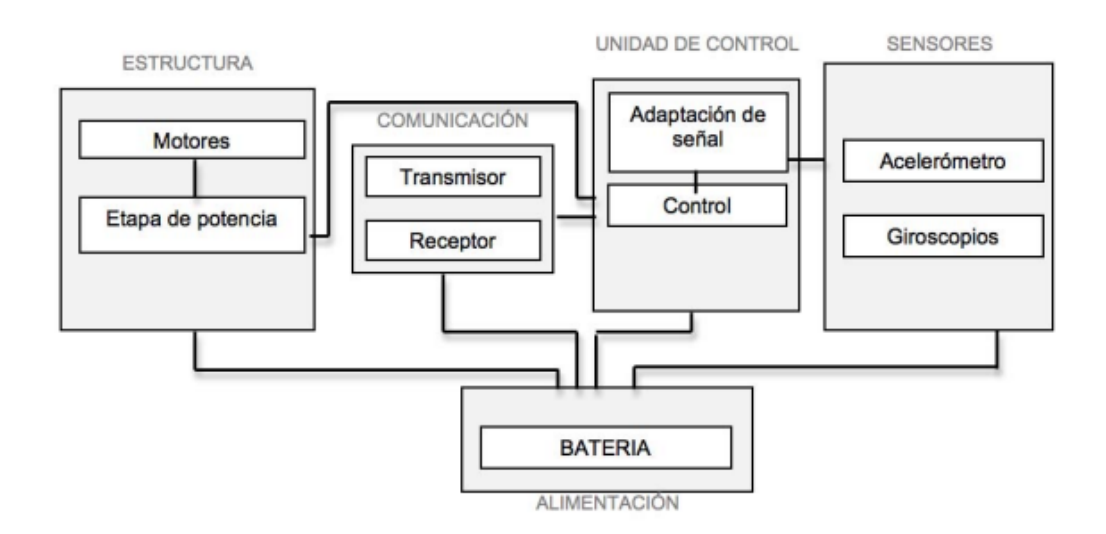

<span id="page-32-0"></span>**Figura 1.8 Diagrama de bloques del UAV-1 GAVILÁN**

## **a. Ficha Técnica UAV-1 GAVILÁN**

Aeronave no tripulada de mediano alcance, de rápida puesta de operación, en la Tabla 1.2 se indican las características principales del UAV-1 GAVILÁN.

| Peso máximo         | 25 Kg            |
|---------------------|------------------|
| Envergadura         | 5.5 <sub>m</sub> |
| Planta motriz       | 6750 RPM         |
| Velocidad máxima    | 140 Km/h         |
| Máxima autonomía    | 7 horas          |
| Máximo alcance      | 4.57 Km          |
| Puesta en operación | 0.5 <sub>h</sub> |

**Tabla 1.2 Características principales del UAV-1 GAVILÁN**

## **b. Sistemas y Equipos de Abordo**

Sistema de Vuelo Automático:

- Piloto Automático
- Sistema GPS / Plataforma Inercial

Telemetría de Datos On Line:

- Posición geográfica
- Sensores de abordo
- Video y/o fotografía
- Estación terrena

Sistema Eléctrico y de Comandos:

Alta confiabilidad individual de componentes

- Redundancia de sistemas y controles
- Control en tierra del sistema en tiempo real

Sensores de Vuelo del UAV:

- Girómetros y acelerómetros
- Aire: presiones estática y total, temperatura, humedad
- Motor: RPM, temperaturas cilindro y gases de escape.
- Baterías.
- Sensor de temperatura ambiente y para el combustible: termocupla tipo K.
- Sensor Flujo de combustible: floscan.
- Sensor nivel de combustible: sonda capacitiva (Ver Figura 1.9)

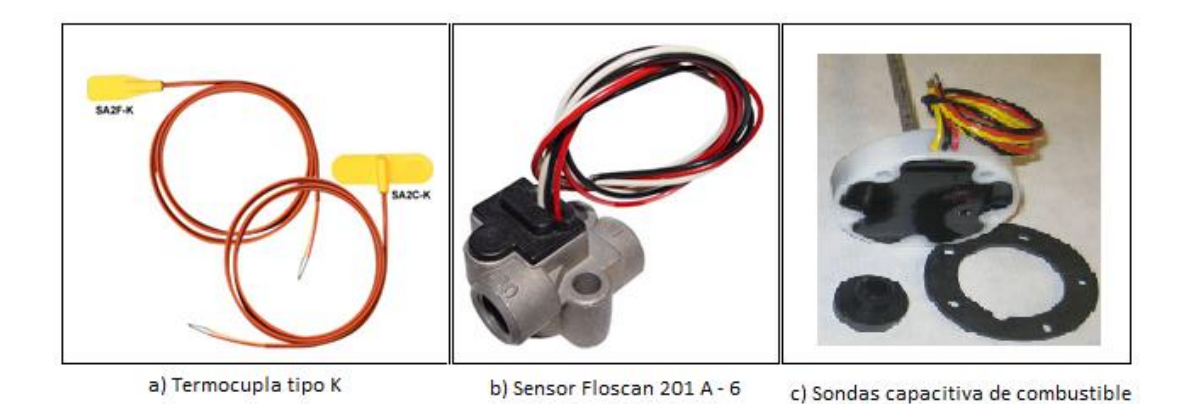

**Figura 1.9 Sensores que forman parte del UAV-1 GAVILÁN**

<span id="page-34-0"></span>Equipos de Carga Útil:

 Sensores de vuelo del UAV: Estudios atmosféricos, ambientales y fenómenos meteorológicos

- Cámara de navegación: Horizonte artificial, Observación meteorológica, Seguimiento de trazas, caminos.
- Cámara de Video: Fotografía aérea, control, seguimiento, patrullaje, seguridad

## **c. Estructura**

El ala consta de una viga principal y una secundaria y varias costillas, la principal es la que deberá soportar mayores esfuerzos, mientras que la viga secundaria como su nombre lo indica será no de menor importancia sino más bien deberá ayudar a mantener la forma del ala de los aviones, las costillas también tienen como misión conformar el ala en el perfil adoptado por el diseño.

Tanto flaps y alerones fueron construidos con alma de balsa reforzando los lugares donde los servos se sujetan para dar movimiento a los planos móviles.

Los planos móviles del ala se los sujeto con bisagras usadas en aeronáutica. Posteriormente se les enchapó de fibra de carbono, con matriz de resina y curado al vacío, como se indica en la Figura 1.10.

<span id="page-35-0"></span>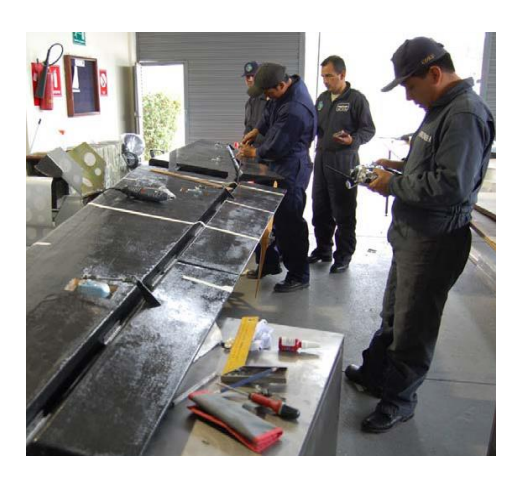

**Figura 1.10 Montaje de los alerones**
### **d. Tren de Aterrizaje:**

El tren principal fabricado en compuesto de carbono está ubicado en el fuselaje de la aeronave, es de tipo Tren de nariz con una rueda delantera, como se indica en la Figura 1.11.

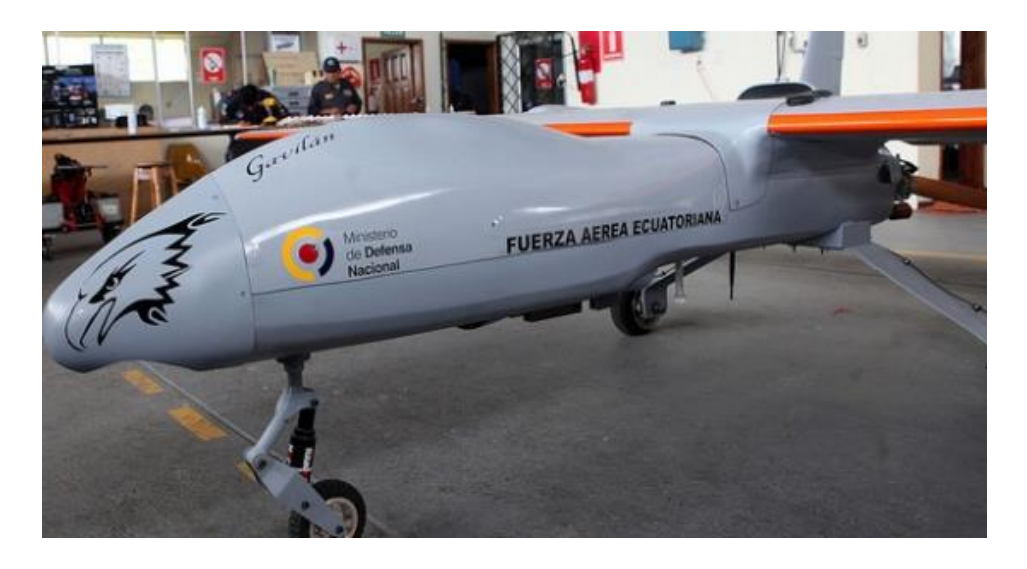

**Figura 1.11 Tren de Aterrizaje del UAV-1 GAVILÁN**

### **e. Rack de Aviónica:**

Concentra todo el equipamiento electrónico de la aeronave, a excepción de la carga útil:

- Piloto Automático
- Central de energía
- Placas Sensoras varias
- Transmisor RF
- Modem satelital
- Entrada y salida de energía

### **f. Sistema de Combustible:**

- Tanque de combustible aeronáutico
- Doble sistema de filtrado de combustible
- Válvula de carga anti-retorno
- Conexión a tierra
- Sensor de nivel de combustible

# **g. Planta Motriz:**

- Motor Meggit (ver Figura 1.12)
- Hélices comerciales (madera carbono)
- Asentado y probado en banco
- Refrigerado por aire
- Sensores de RPM, temperatura en cabezas de cilindros y gases de escapes.

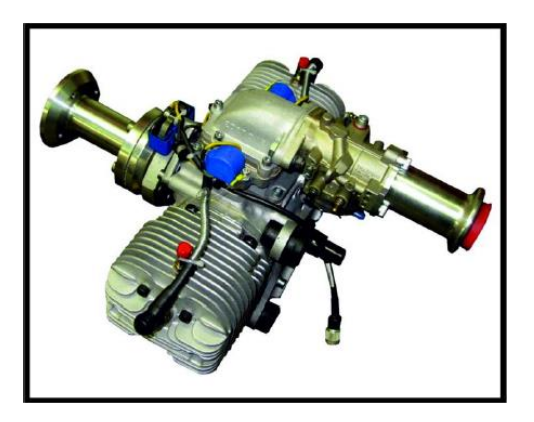

**Figura 1.12 Motor Meggit del UAV**

### **h. Sistema de energía:**

El subsistema principal del área de energía del prototipo UAV-1 GAVILÁN está conformado por el banco de baterías el cual proporciona el potencial eléctrico a todas las cargas de las diferentes áreas que se encuentran operando en el UAV.

El banco de batería está diseñado para suministrar dos valores de tensiones:

### **Banco de Baterías de 12 Vdc:**

Suministra energía a los equipos de comunicaciones, control de cámara, cámara y micro piloto.

### **Banco de Baterías de 6 Vdc:**

Suministra energía a los equipos de GNC (Guiado Navegación y Control), power box y actuadores.

Lo antes mencionado se indica en la Figura 1.13.

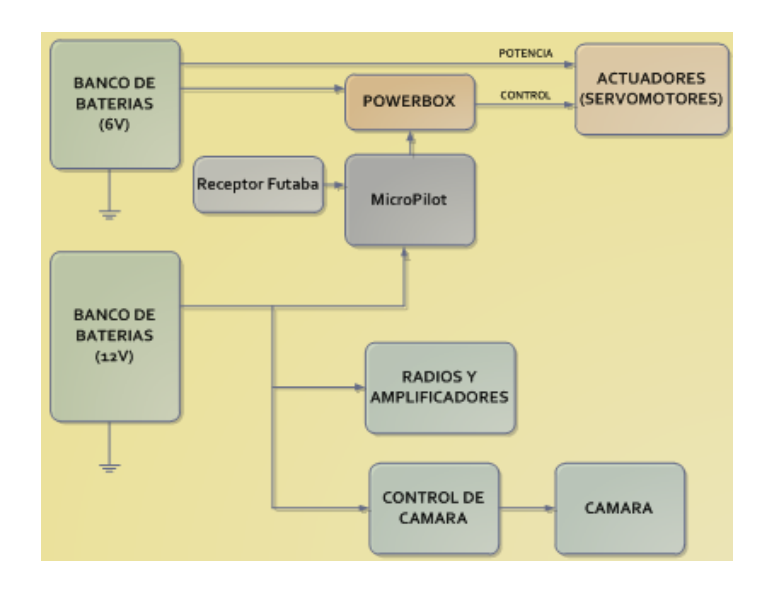

**Figura 1.13 Diagrama del sistema de energía del UAV-1 GAVILÁN**

#### **1.5 SISTEMAS DE PREVUELO**

Es imprescindible por seguridad inspeccionar visualmente la aeronave antes de encender el motor, comprobar que todo está en orden, esto es lo que se denomina inspección visual de prevuelo.

La inspección visual de prevuelo consiste en una recorrida alrededor del avión, para determinar si existen problemas con la aeronave y maximizar la seguridad del vuelo.

Anteriormente se debe haber efectuado toda clase de mantenimiento preventivo de la aeronave, como la limpieza y revisión de todas las partes que lo conforman.

### **1.5.1 Fases de prevuelo**

Antes de iniciar el vuelo, se debe realizar una serie de acciones para asegurar que la aeronave que va a despegar, se encuentra en condiciones de vuelo con la máxima seguridad. Para ello hay que seguir algunos pasos y comprobaciones que difieren según el tipo y modelo de aeronave.

No es posible indicar los procedimientos requeridos para esta inspección a cada uno de ellos en particular. No obstante, existen normas de carácter general aplicables a esta operación, que deben complementarse con las instrucciones del fabricante detalladas en el manual de vuelo de cada aeronave.

De manera general y en la mayoría de aeronaves se realiza el mismo chequeo de prevuelo, dependiendo del modelo y de su aplicación, los chequeos cambian, a manera de ejemplo se indica en la Figura 1.14 las fases que se deben seguir y en la Tabla 1.3 se detalla cada fase.

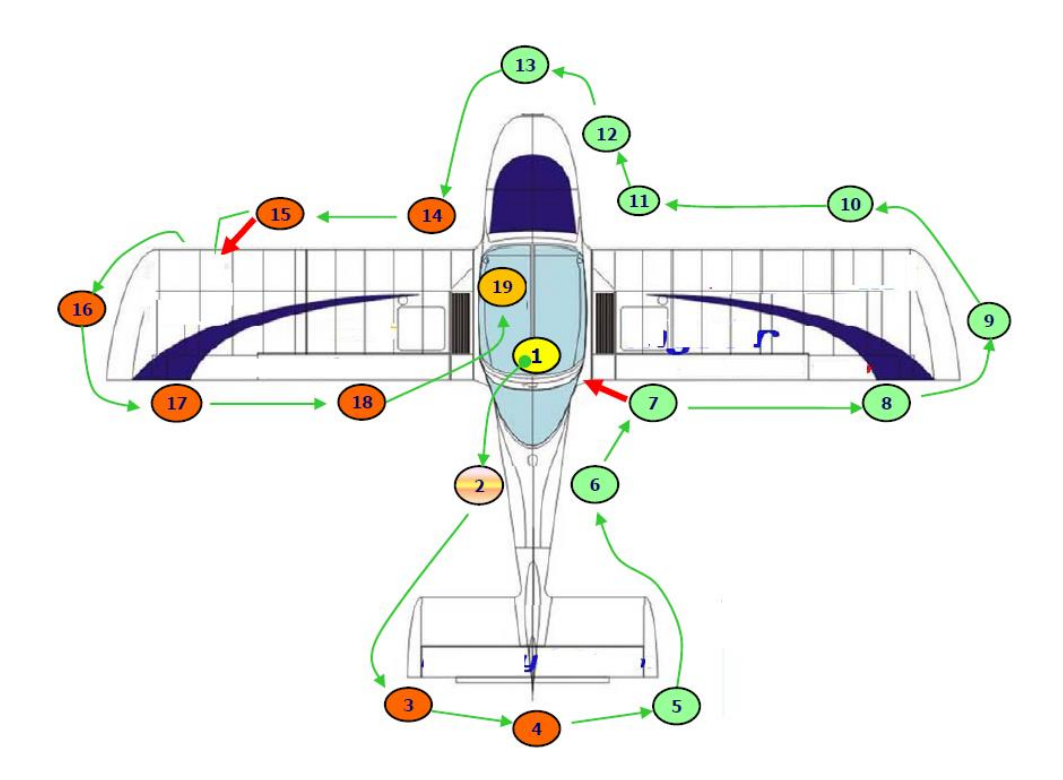

**Figura 1.14 Fases de prevuelo en una aeronave en general**

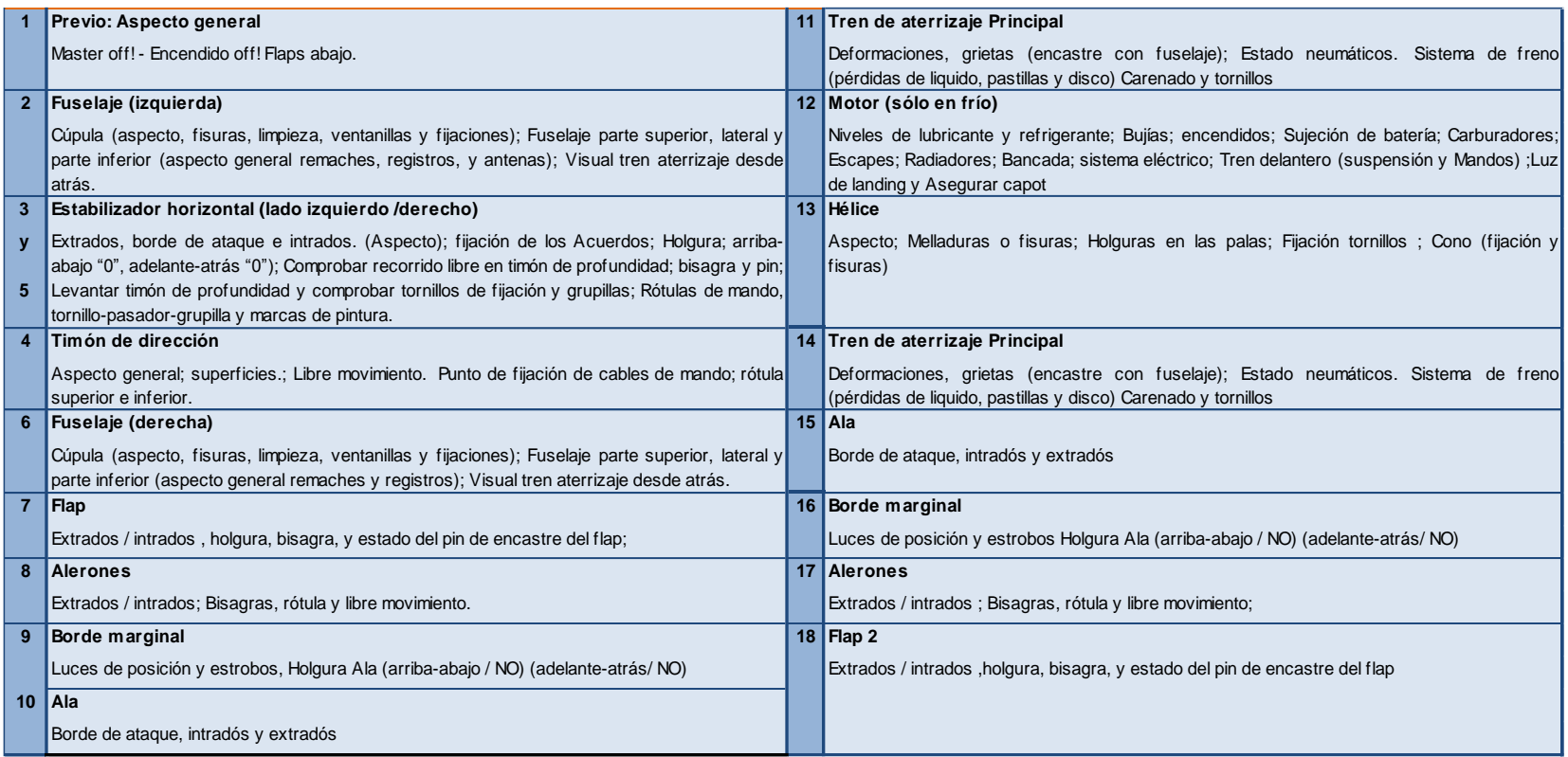

### **Tabla 1.3 Especificación de las Fases de prevuelo en una aeronave en general**

#### **1.6 SISTEMA AUTOMATIZADO DE PREVUELO**

La aparición de nuevas tecnologías hace que cada vez sea más necesario aplicarlas y difundirlas, es así que en la actualidad la automatización de los procesos ha sido de gran beneficio y cada vez ha ido ganando más fuerza.

El proceso que se realiza en el prevuelo para el GAVILÁN se lo hace de manera manual aproximadamente toma entre 30 y 45 minutos, por eso el hecho de contar con un sistema automatizado de prevuelo serian de gran ayuda y por ende tendría un considerable ahorro de tiempo.

El manejo de la instrumentación virtual tienen muchas aplicaciones entre ellas está el uso en el aérea de la aviación, que permite realizar el chequeo y monitorización del estado del avión, porque esto determina si la aeronave está en condiciones de despegue.

Existen muchas áreas específicas dentro de la aeronave que pueden ser monitoreadas y chequeadas, entre ellas están las baterías, el combustible, el control de los servomotores donde se pueden utilizar la instrumentación virtual de varias maneras.

### **1.7 SISTEMA DE COMUNICACIÓN**

La comunicación es el proceso de transferir información desde una fuente hacia el destinatario, un sistema de comunicación es la totalidad de mecanismo que provee el enlace de información entre ambos.

Los sistemas de comunicaciones emplean señales eléctricas, electromagnéticas u ópticas para transmitir el mensaje. La transmisión del mensaje puede ser utilizando medios alámbricos como cables para la transmisión de señales eléctricas, señales de luz en el caso de utilizar fibra óptica y también por medios inalámbricos como radiofrecuencia, WiFi, Bluetooth, microondas que utilizan el aire mediante ondas electromagnéticas para efectuar la transmisión. En la Figura 1.15, se muestra el diagrama de bloques de un sistema de comunicación básico.

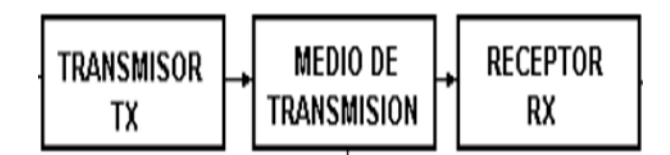

**Figura 1.15 Diagrama de bloques de un sistema de comunicaciones**

El transmisor genera la información y se le da la forma adecuada para ser enviada a través del medio de transmisión. El objetivo de cualquier sistema de comunicaciones es entregar una réplica aceptable en el destinatario.

### **1.7.1 Sistema de comunicaciones en el prevuelo automático**

La comunicación se realiza por un medio inalámbrico, mediante la utilización de la antena de radiofrecuencia, el prototipo UAV-1 Gavilán se comunica con la antena y esta con la EMCT donde están todos los servidores, en nuestro caso específico el que contiene la interfaz del sistema automatizado de prevuelo.

#### **1.7.2 Conector militar**

Amphenol es uno de los fabricantes de los conectores militares cilíndricos, existen en varias series, cada uno con diferentes características de diseño.

En todas las series, los contactos macho y hembra, son fabricados bajo pérdida de aleación de cobre y oro plateado para eliminar la corrosión por contacto proporcionando una vida útil indefinida.

Estos conectores toman el nombre de conector militar por que en sus inicios fue utilizado solo por los militares, en la actualidad también se lo utiliza en el área civil.

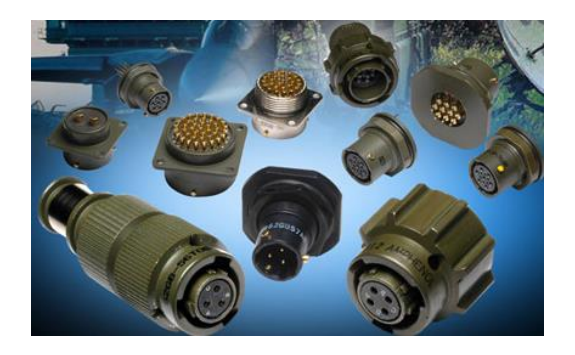

**Figura 1.16 Conectores Militares Amphenol**

En la Figura 1.16 se puede apreciar los distintos conectores militares existentes, estos conectores han sido utilizados en sus inicios por el Ejército de los EE.UU, para proyectos con especificaciones militares Los conectores militares cuentan con protección intrínseca (IP67) es decir está sellado contra fluidos y polvo, se utiliza para muchos tipos de conexiones eléctricas.

# **1.8 SISTEMA DE ADQUISICIÓN DE DATOS**

Proceso en el cual la señal a medir es adquirida y convertida en una señal eléctrica. Un sistema de adquisición de datos es el instrumento que sirve para obtener datos de un proceso. Este tiene las siguientes etapas:

- Los sensores o transductores convierten un fenómeno o magnitud física en una magnitud o señal eléctrica.
- Un sistema de acondicionamiento de señal que va aislar, filtrar, convertir y/o amplificar la señal.
- Un sistema de adquisición de datos que convierte la señal analógica a digital.
- Un sistema de tratamiento que va a transformar la información digital presentada por el bloque anterior, en información útil al usuario.
- Un sistema de visualización que va ser el que va a desplegar la información procesada.
- El sistema de adquisición de datos está compuesto por el siguiente diagrama de bloques, como se indica en la Figura 1.17.

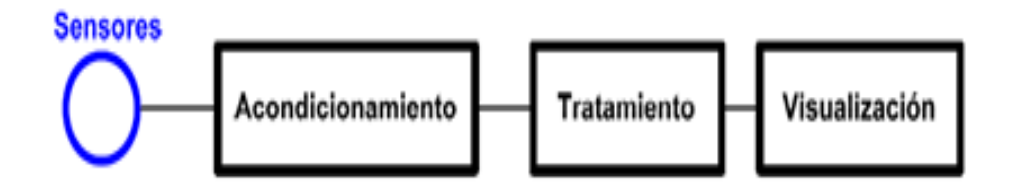

**Figura 1.17 Diagrama de bloques del sistema de adquisición de datos**

# **1.8.1 Adquisición de datos de sistema automatizado de prevuelo**

El sistema de adquisición de datos es un diseño propio, donde se tiene en cuenta aspectos como durabilidad, facilidad de manejo y confiabilidad.

La adquisición se realiza con la utilización del módulo Compact RIO, el mismo que adquiere los datos, es decir recibe información del estado de los sensores del UAV-1 GAVILÁN, para posteriormente ser indicada en la interfaz.

### **1.8.2 Compact RIO 9074**

Es un sistema embebido<sup>3</sup> de bajo costo, robusto y de altas prestaciones. Se basa en la nueva tecnología de Entradas/Salidas (E/S) reconfigurables (RIO), su funcionalidad básica es proporcionada por una FPGA programable por el usuario. Se puede acceder y configurar la FPGA usando el software de desarrollo gráfico LabVIEW de NI.

### **a. Arquitectura Compact RIO**

l

La arquitectura Compact RIO se compone de tres partes principales:

- 1. El controlador de tiempo real embebido
- 2. El chasis embebido reconfigurable que contiene la FPGA
- 3. Los módulos de E/S intercambiables en caliente.

En la Figura 1.18 se indica un diagrama de la arquitectura del Compact Rio.

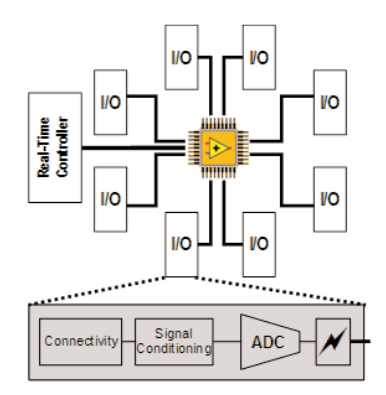

**Figura 1.18 Arquitectura del Compact RIO**

<sup>3</sup> **Sistema Embebido:** es un sistema electrónico autocontenido que posee un microcomputador programable y que desarrolla una o más funciones específicas en tiempo real.

# **a.1 El controlador de tiempo real embebido.**

El controlador embebido de tiempo real Compact RIO añade un procesador industrial de Freescale MPC5200 de 400 MHz que ejecuta las aplicaciones de LabVIEW Real - Time de forma confiable

El controlador de tiempo real de Compact RIO dispone de un puerto Ethernet de 10/100 Mb/s para los programas de comunicación a través de la red. En la Figura 1.19 se observa los componentes del compact RIO y en la Figura 1.20 se muestra el chasis del compact RIO.

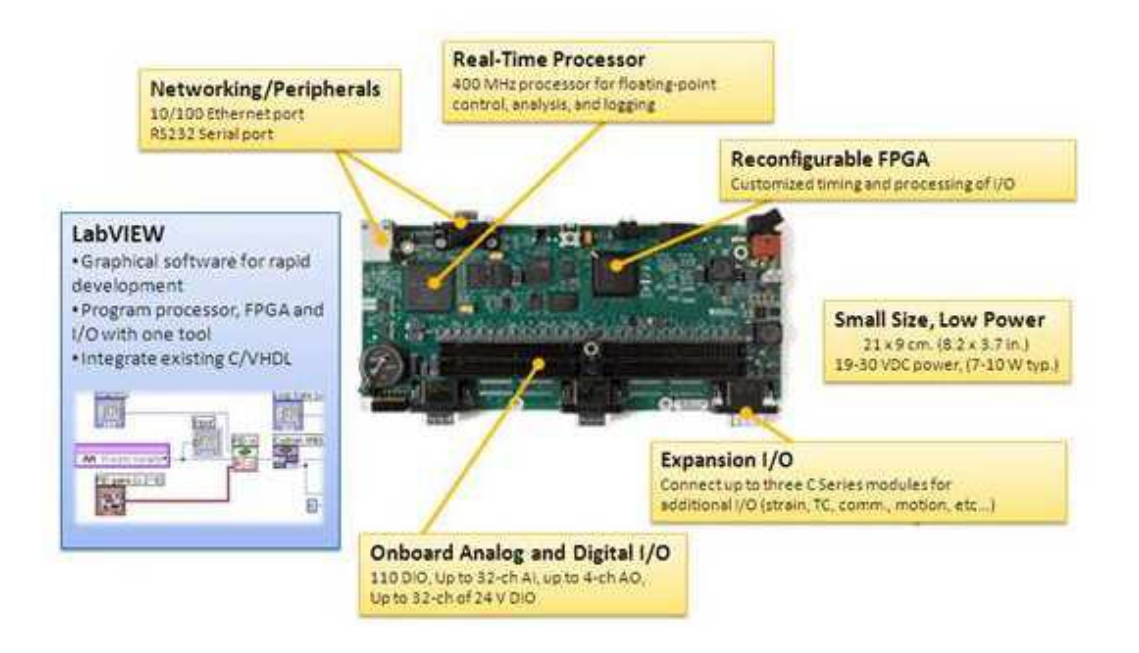

**Figura 1.19 Componentes del NI Compact RIO**

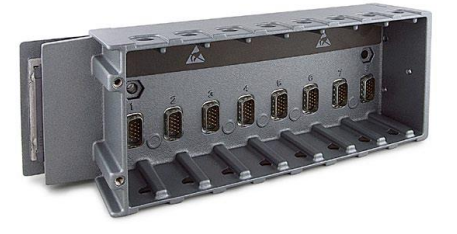

**Figura 1.20 Chasis del Compact RIO**

#### **a.2 Los módulos de Entradas/Salidas intercambiables**

Cada módulo de Entrada/Salida (E/S) de la serie C de National Instrument contiene una función de acondicionamiento de señales incorporado y un borne de conexión de presión por tornillo, un borne de conexión de presión por resorte, BNC o conectores D-Sub. Hay disponibles varios tipos de E/S entre las que se incluyen: entradas para termopares; acelerómetros; para células de carga, analógicas de hasta  $\pm 60$  V  $\pm 20$  mA, salidas analógicas hasta  $\pm 10$ V ± 20 mA; E/S digitales industriales de 12/24/48V con un suministro de corriente de hasta 1 A y E/S digitales de 5 V/TTL para encoders,  $contadores/temporizados$  y generadores de pulsos $4$ 

En la Figura 1.21 se observa los módulos de entrada y salida.

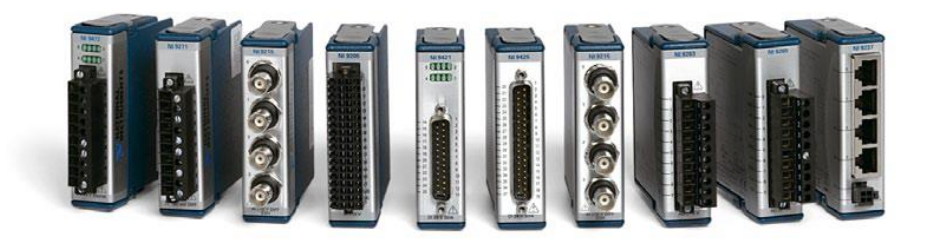

**Figura 1.21 Módulos de Entrada/Salida de la serie C**

El sistema Compact RIO ofrece un diseño robusto y un factor de forma que proporcionan una carcasa segura para los componentes internos del sistema, eliminando la necesidad de invertir recursos en el desarrollo de una carcasa mecánica personalizada.

La mayoría de módulos de E/S disponen de un aislamiento que resiste tensiones de corta duración hasta 2.300 Vrms y aislamiento para 250 Vrms

l

<sup>4</sup> "Módulos CompactRIO de E/S" [En línea]. Revisado el 4 de noviembre del 2013. Disponible en www.ni.con/ CompactRIO/hardware/ modules

continuos. El consumo típico de potencia de todo el sistema es del orden de 7 a 10 W.

### **1.9 INTERFAZ**

La interfaz es el medio con que el usuario puede comunicarse con una máquina, un equipo o una [computadora,](http://es.wikipedia.org/wiki/Computadora) comprende todos los puntos de contacto entre el [usuario](http://es.wikipedia.org/wiki/Usuario) y el equipo. Normalmente suelen ser fáciles de entender y fáciles de accionar.

### **1.9.1 INTERFAZ DEL SISTEMA AUTOMATIZADO DE PREVUELO**

La interfaz se realiza con la ayuda de la instrumentación virtual por medio del software LabVIEW, el mismo que se encarga de mostrar el estado de cada uno de los sensores que conforman el UAV-1 GAVILÁN, este sirve de visualizador y traductor del sistema de adquisición del sistema automatizado de prevuelo, un ejemplo típico de interfaz es el que se muestra en la Figura 1.22.

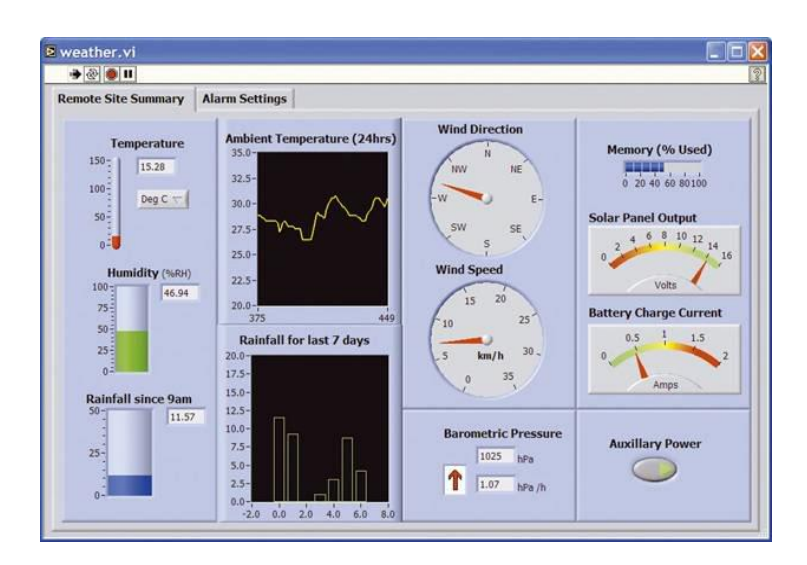

**Figura 1.22 Ventana de interfaz realizada en LabVIEW**

### **1.9.2 Instrumentación Virtual**

Un instrumento virtual es aquel que combina todos los elementos de un instrumento electrónico, solo que este tiene mayores capacidades, debido a que trabaja con USB, GPIB, SCSI, Bluetooth, entre el sistema físico de acondicionamiento de señal y la computadora.

Un instrumento virtual tiene capacidades ilimitadas, ya que cuenta con la ayuda de un procesador y las aplicaciones de una computadora.

Un instrumento virtual consta de las siguientes partes:

- Sensor
- Sistema de acondicionamiento de señal
- Convertidor análogo/digital
- Interfaz
- Procesador
- Interface para poder comunicarse con un sistema de control, de visualización u otro proceso.

En la Figura 1.23 se muestra como está compuesta la instrumentación virtual.

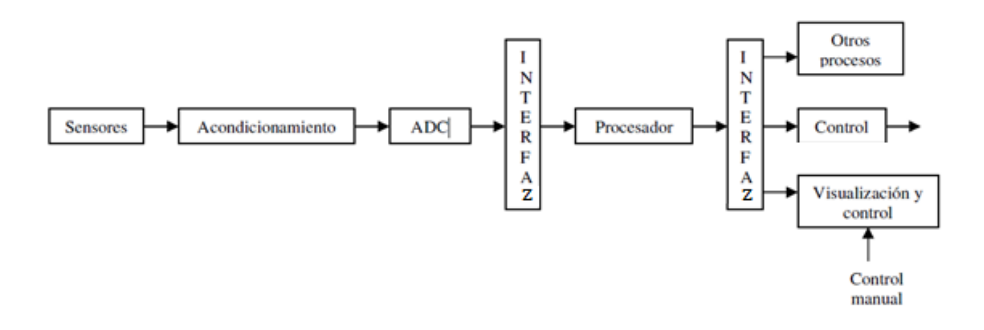

**Figura 1.23 Diagrama de bloques de la instrumentación virtual**

El sistema de adquisición de datos tendrá un interfaz sencilla y de fácil manejo, el sistema de acondicionamiento se realiza mediante el software LabVIEW.

### **1.9.3 Software LABVIEW**

El LabView es un lenguaje de programación de alto nivel, de tipo gráfico, y enfocado al uso en instrumentación, constituye un revolucionario sistema de programación gráfica para aplicaciones que involucren adquisición, control, análisis y presentación de datos.

Los programas desarrollados con LabView se llaman instrumentos virtuales o VIS, uno de sus objetivos está el reducir el tiempo de desarrollo de aplicaciones de todo tipo y el permitir la entrada a la informática a profesionales de cualquier otro campo.

LabVIEW consigue combinarse con todo tipo de software y hardware, tanto de National Instruments como son las tarjetas de adquisición de datos, visión e instrumentos como de otros fabricantes.

# **a. Ventajas del Software LabVIEW**

Las ventajas que proporciona este software se describe a continuación:

- Se reduce el tiempo de desarrollo de las aplicaciones al menos de 4 a 10 veces, ya que es muy intuitivo y fácil de aprender.
- Dota de gran flexibilidad al sistema, permitiendo cambios y actualizaciones tanto del hardware como del software.
- Da la posibilidad a los usuarios de crear soluciones completas y complejas.
- Con un único sistema de desarrollo se integran las funciones de adquisición, análisis y presentación de datos.
- El sistema está dotado de un compilador gráfico para lograr la máxima velocidad de ejecución posible.
- Tiene la posibilidad de incorporar aplicaciones escritas en otros lenguajes.

LabVIEW no requiere gran experiencia en programación, ya que emplea iconos, términos e ideas familiares a científicos e ingenieros, y se apoya sobre símbolos gráficos en lugar de lenguaje escrito para construir las aplicaciones. Por ello resulta mucho más intuitivo que el resto de lenguajes de programación convencionales. Posee extensas librerías de funciones y subrutinas, además de las funciones básicas de todo lenguaje de programación incluye librerías específicas para la adquisición de datos, control de instrumentación VXI, GPIB y comunicación serie, análisis, presentación y almacenamiento de datos.

# **2. CAPÍTULO 2**

### **DISEÑO DEL SISTEMA AUTOMATIZADO DE PREVUELO**

### **2.1 ESPECIFICACIÓN DEL SISTEMA AUTOMATIZADO DE PREVUELO**

Para el desarrollo del sistema de prevuelo, se requiere el uso de un software de instrumentación como LabVIEW, además de un equipo de National Instruments denominado CompactRIO que se encargará de la adquisición de datos.

Se utiliza el CompactRIO porque este dispositivo brinda una fácil integración de los demás sistemas que conforman el UAV1 GAVILÁN desarrollado por el personal del CIDFAE, además que el CompactRIO está destinado como computador principal de vuelo de la aeronave, puesto que no sirve solo para realizar el pre-vuelo que es el tema a tratarse en esta tesis sino que además monitorea las variables y sistemas del avión en vuelo. Dentro del proceso de investigación desarrollado por el CIDFAE se planteó la utilización de dicho dispositivo teniendo en cuenta que el presente proyecto de tesis se acopló a los equipos y tarjetas adquiridas.

El Compact RIO recoge la información de todos los sensores que conforman el prototipo UAV1 GAVILÁN, así como también los conectores que permitan realizar la comunicación.

La información entregada por los sensores serán transportados de forma inalámbrica aprovechando la antena de radiofrecuencia que posee el CID FAE, el valor de los sensores serán comparados con los parámetros permitidos que serán establecidos en la programación realizada en LabVIEW este es el llamado chequeo de prevuelo o checklist de la aeronave.

# **2.2. SELECCIÓN DE EQUIPOS Y MATERIALES**

Los equipos y materiales que se utilizan en el sistema de prevuelo automatizado se eligieron de acuerdo a la disponibilidad, características y prestaciones que exige el proyecto.

A continuación se indica los componentes que más adelante serán detallados.

- Módulo NI 9219
- Módulo NI 9401
- NI Compact Rio 9074
- NI 9870
- NI 9014

# **2.2.1. Determinación de las variables físicas a ser monitoreadas.**

El análisis se lo hizo en base a las áreas que intervienen en el desarrollo del sistema UAV, como:

- Mecánica: motor de propulsión y el sistema de combustible.
- Área de energía: niveles de voltaje y corrientes
- Área de comunicación: monitoreo de la temperatura del amplificador de potencia (PA).

# **a. Área Mecánica**

El motor MEGGITT MDS 342 Hurricane Engin de la Figura 1.12, permite medir directamente las siguientes variables:

- Temperaturas de los cilindros (cilindro izquierdo, cilindro derecho).
- Revoluciones por minuto: se usa la salida de tacómetro del propio motor.

### **a.1. Sistema de combustible**

Se dispone de un tanque que tiene un máximo de 7 galones.

# **b. Sistema de Energía**

Se requiere medir 6 voltajes y 2 corrientes.

# **c. Sistema de comunicaciones**

Se debe monitorear una temperatura.

La Tabla 2.1 muestra el tipo de sensor y la variable que se va sensar.

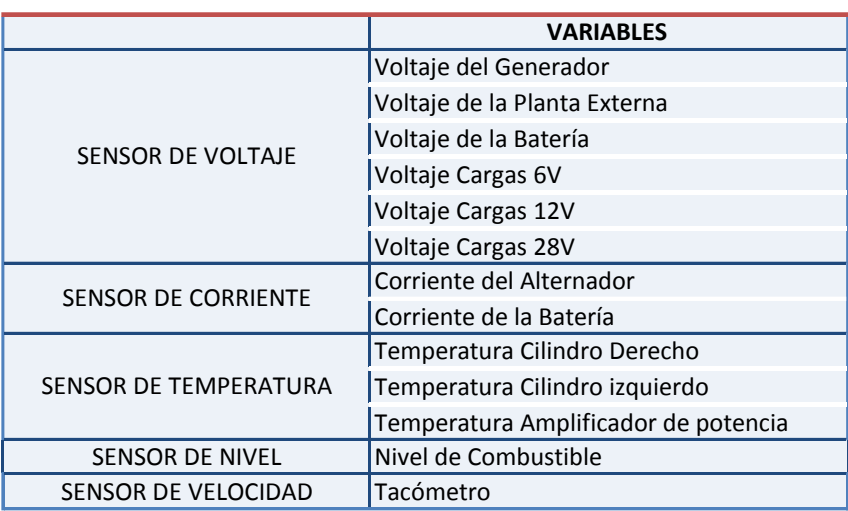

**Tabla 2.1.** Identificación de las variables.

# **2.2.2. Determinación del equipo para el monitoreo de variables físicas de la aeronave**

Se requiere de un equipo que contenga la mayor cantidad de elementos integrados en el propio sistema, es decir que realice la adquisición de datos, es así que en base a: eficiencia, prestación de servicios, precisión del acondicionamiento de señales, velocidad de procesamiento, capacidad de redundancia y la capacidad de ser un equipo modular se selecciona al Compact Rio, que se indica en la Figura 2.1.

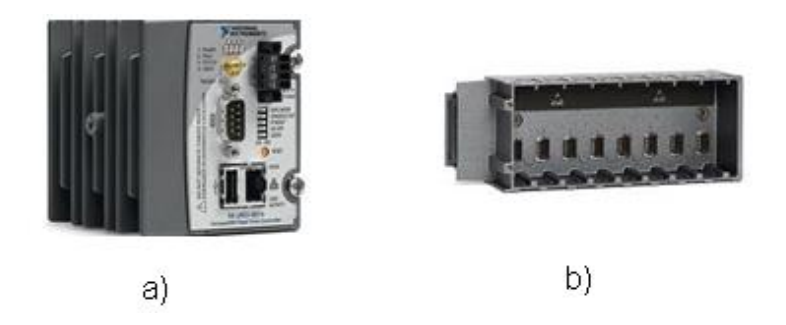

**Figura 2.1 Compact Rio: a) Módulo, b) Chasis.**

### **a. Compact RIO**

Es un sistema embebido reconfigurable que combina confiables capacidades autónomas embebidas con certificaciones extremas y calificaciones para operar en condiciones ambientales industriales severas y en espacios reducidos. Está calificado para trabajar en sitios peligrosos o potencialmente explosivos, resiste golpes de hasta 50 Kg. Tiene grado de protección IP 54 para el polvo y chorros de agua según norma IEC 60529.

En la Tabla 2.2 se indica las especificaciones del NI Compact RIO.

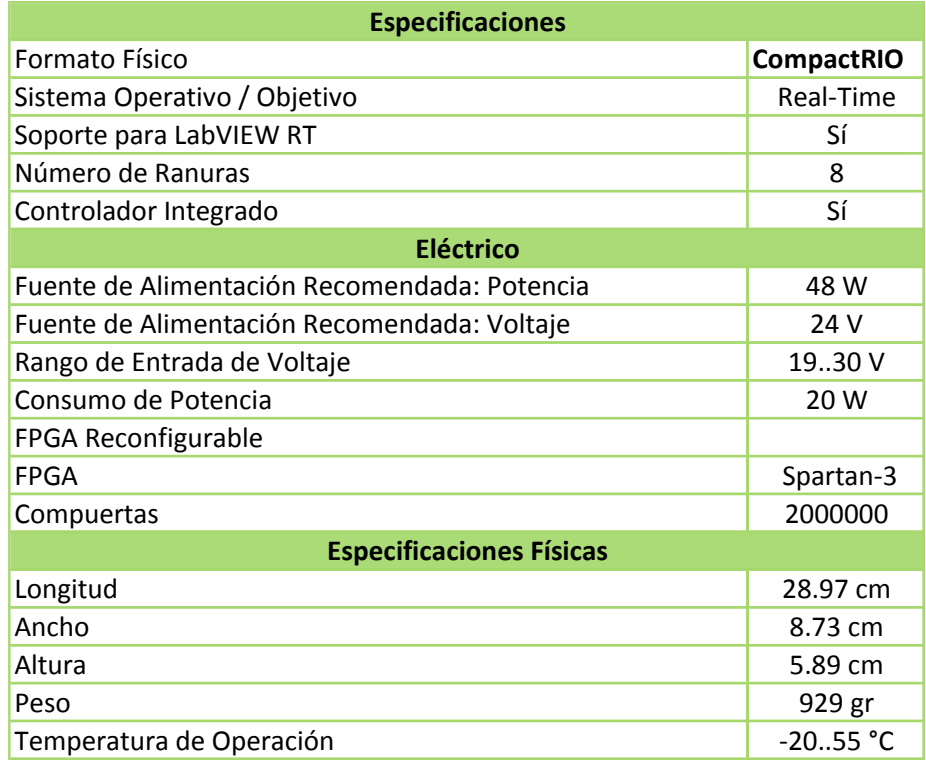

#### **Tabla 2.2 Especificaciones del NI Compact RIO-9074**

# **2.2.3. Determinación de los componentes eléctricos sensores y/o módulos**

Los sensores y/o módulos son los que convierten las variables físicas en señales eléctricas, el módulo se encarga del acondicionamiento, conversión y registro de datos.

Se analizó cada una de las variables a ser monitoreadas, en la Tabla 2.3 se describe los rangos de cada variable.

| <b>SENSOR</b> | <b>VARIABLES A INSTRUMENTAR</b> | <b>RANGO</b>  |
|---------------|---------------------------------|---------------|
| Voltaje       | Generador                       | 0 - 60        |
|               | Planta Externa                  | $0 - 60$      |
|               | Batería                         | $0 - 60$      |
|               | Cargas 6V                       | 0 - 15        |
|               | Cargas 12V                      | $0 - 15$      |
|               | Cargas 28V                      | $0 - 60$      |
| Corriente     | Alternador                      | $0 - 15$      |
|               | Batería                         | 0 - 15        |
|               | CD - Termocupla K               | $0 - 220°$    |
|               | Temperatura CI - Termocupla K   | $0 - 220$ °   |
|               | Amplificador de potencia        | $0 - 80°$     |
| <b>Nivel</b>  | Combustible                     | 0 - 7 Galones |
| Velocidad     | Tacómetro                       | 0 - 6500 RPM  |

**Tabla 2.3 Descripción y rangos de cada variable a ser monitoreada.**

#### **a. Módulo NI 9219**

Esta tarjeta de adquisición de datos es la encargada de sensar las variables de voltaje, es configurable para medir distintos tipos de señales como las provenientes de termocuplas, RTD, voltaje, corriente.

Las siguientes especificaciones son típicas para el rango de -40 a 70 °C a menos que se indique lo contrario. En la Figura 2.2 se muestra el módulo NI 9219.

### **a.1. Entrada Análoga Universal de 24 Bits**

- Aislamiento entre canales de 250 Vrms
- Soporte integrado para cuarto de puente, medio puente y puente completo.
- Excitación de voltaje y corriente integrados
- Medidas de termopares, RTD, resistencia, voltaje y corriente
- Compensación de juntura fría (CJC) por canal para medidas precisas de termopares.
- Entradas simultáneas

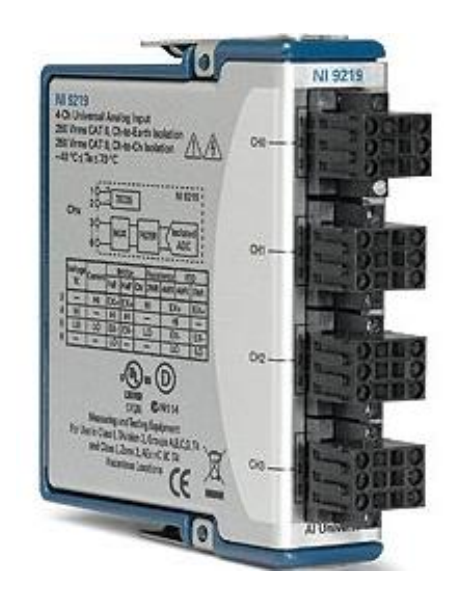

**Figura 2.2 Módulo de adquisición de datos universal NI 9219**

### **a.2. Características de las entradas**

- Número de canales: 4 canales de entrada analógica
- ADC resolución: 24 bits
- Tipo de ADC: delta-sigma (con entrada analógica prefiltrado)
- Muestreo modo: simultáneo

### **a.3. Bornes de la tarjeta NI 9219**

Tiene cuatro canales de seis terminales de resorte, conectores que proporcionan conexiones para cuatro canales de entrada analógicos, la Figura 2.3 muestra la vista frontal del módulo.

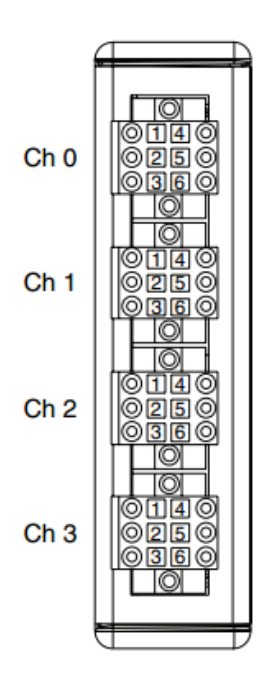

**Figura 2.3 Vista frontal módulo NI 9219**

### **a.4. Conexión del NI 9219**

Se conecta la señal positiva de fuente al terminal de entrada positiva (señal HI) y la señal negativa de fuente terminal de entrada negativa (señal LO) indicados en el Anexo A.

#### **a.5. Modos de voltaje y corriente**

En el modo de tensión el conversor análogo digital (ADC) mide voltaje a través de los terminales HI y LO. El NI 9219 calcula la corriente que pasa a través de una resistencia de derivación interna y en cuyos bornes se encuentra la señales de voltaje HI y LO, como se puede observar en la Figura 2.4.

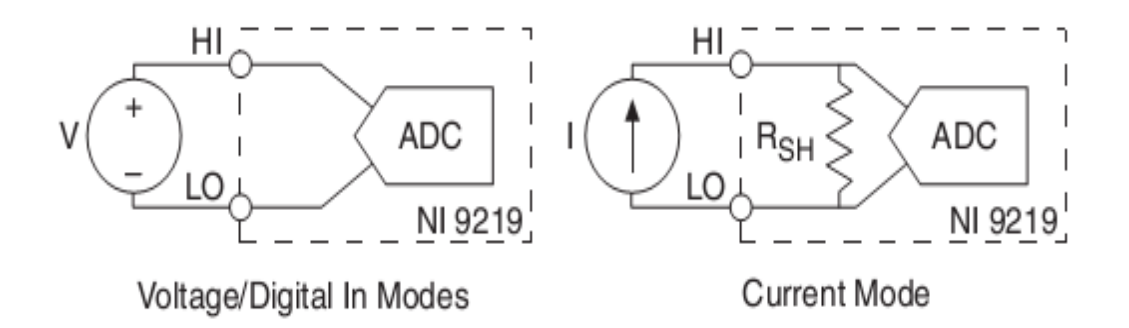

**Figura 2.4 Conexiones de voltaje y corriente en modo digital.**

### **a.6 Modo Termocupla**

En el modo de Termocupla, NI 9219 utiliza el rango de ± 125 mV para devolver una lectura de voltaje. Se utiliza cables apantallados y cableado de par trenzado, se conecta a tierra los cables blindados, cada canal tiene un termistor integrado para la compensación de juntura fría.

Para mejorar la precisión del sensor CJC, NI 9219 debe operar en un entorno de temperatura estable se debe evitar colocar cerca de fuentes de calor.

En la Figura 2.5 se puede observar la conexión en modo termopar.

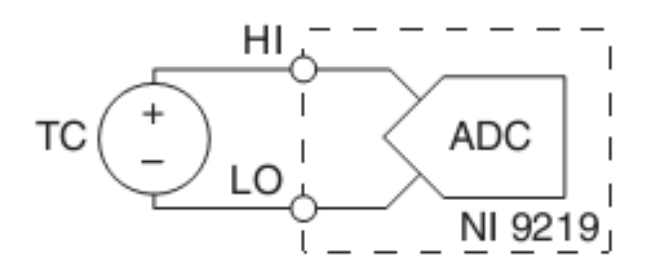

**Figura 2.5 Conexión en modo termocupla**

# **2.2.4. Codificación de datos para la transmisión a la estación terrena**

La forma más adecuada para transmitir información es tenerla de una manera ordenada, en la Tabla 2.4 se muestra la clasificación de los datos y asignación a los módulos de adquisición de señales.

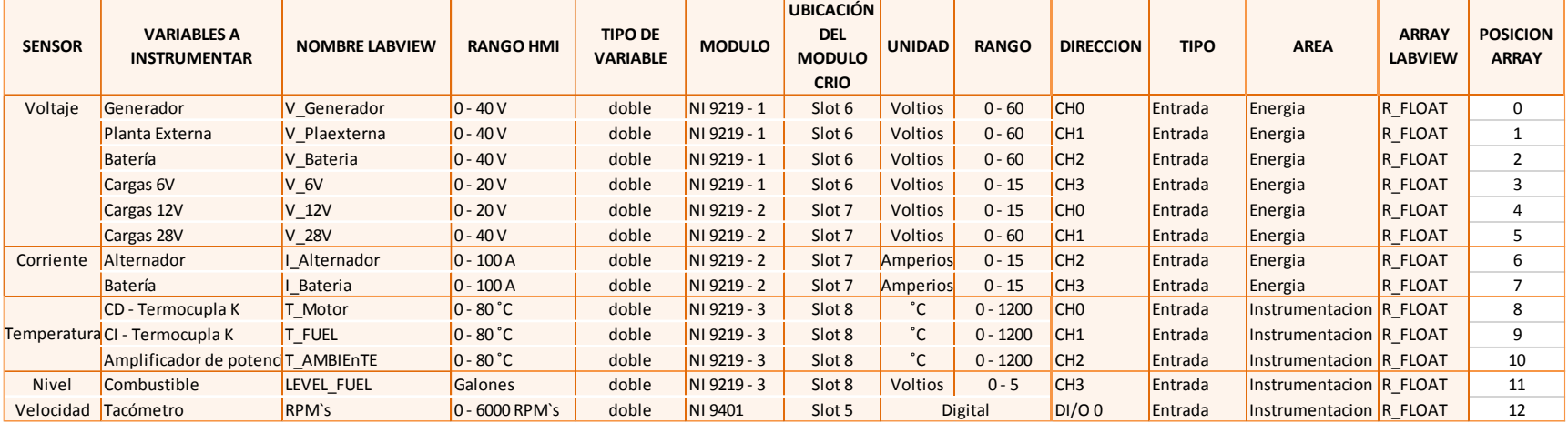

#### **Tabla 2.4 Asignación de variables**

### **a. Trama de comunicaciones**

Después de la asignación de variables se desarrolla la estructura de la trama de comunicaciones. La trama de comunicaciones son las reglas que va a tener el protocolo para poder realizar una comunicación eficiente entre los dispositivos con una estructura de: transmisión, recepción, inicio y fin de trama, determinación de errores en las comunicaciones, funciones, métodos, entre otros.

### **a.1.Estructura de la trama de datos**

Está formado por un inicio y un fin de trama como lo indica la Tabla 2.5, así como también el Throughput de la trama de datos que se muestra en la Tabla 2.6.

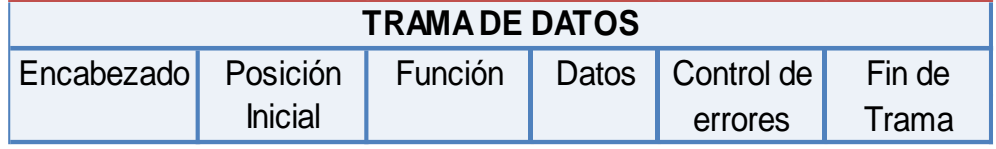

#### **Tabla 2.5 Estructura de la trama de datos**

#### **Tabla 2.6 Determinación del Throughput de la trama de datos**

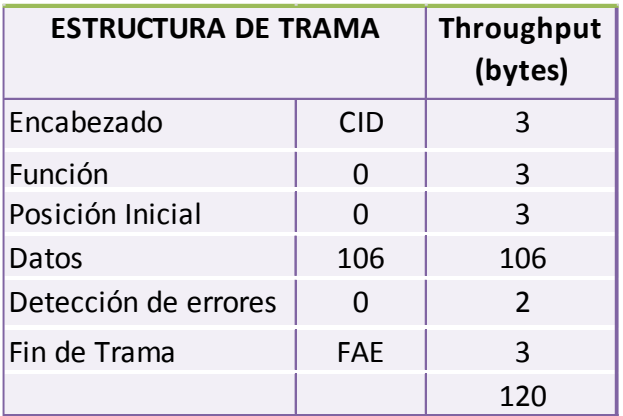

#### **a.2. Throughput de la trama de datos**

**Encabezado:** indica el inicio de la trama de comunicaciones en la que se está utilizando 3 Bytes con los caracteres CID.

**Función:** debido a que se pueden realizar varias solicitudes de acceso a distintos tipos de variables, en ocasiones se puede llegar a manejar diferentes tipos de datos como salidas digitales, salidas análogas, entradas análogas, entradas digitales se asignó 3 caracteres para dicha solicitud pudiendo llegar a realizar un máximo de 999 peticiones

**Posición Inicial:** debido a que la información será almacenada en un Vector (Array) es necesario indicar desde que ubicación se quiere leer las variables.

**Datos:** los 106 caracteres asignados para la transmisión de datos se encuentran separados entre sí mediante los signos de cada dato.

**Detección de errores:** en todo sistema de comunicaciones es fundamental saber si los datos que están llegando por el bus de información son los esperados o tienen errores, pues esto permitirá aceptar la trama o desecharla.

En el caso de usar el algoritmo de comprobación de redundancia cíclica (CRC16) garantiza que el orden de los datos que se recibe es el correcto. Este algoritmo no permite corregir los datos errados, simplemente determina que la información solicitada no es la que se esperaba.

**Fin de trama:** para el caso se asignó 3 caracteres con las siglas FAE esto indicará que una petición ha concluido.

# **b. Detalle de las funciones implementadas en la trama de comunicaciones**

La forma de intercambio de información entre la estación terrena y la aeronave, el formato de la trama se indica en la Tabla 2.7.

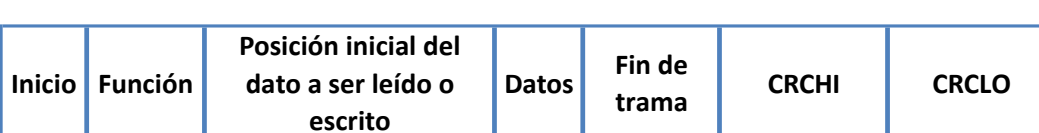

**Tabla 2.7 Estructura de la trama de comunicaciones**

La transmisión serial se realiza mediante el flujo permanente de bits en la línea de comunicación, por lo cual un dato flotante debe ser transmitido en su equivalente de bytes.

En la Figura 2.6 se muestra la relación existente entre un dato flotante escrito en la casilla cuyo nombre es Numeric con valor -999999,999999 y el equivalente en formato string, el cual se usa para ser transmitido por medio del estándar RS-232, la longitud de trama está dada por 14 bytes que ocupa para poder transmitirse, es decir por cada número flotante a ser transmitido será necesario 14 bytes.

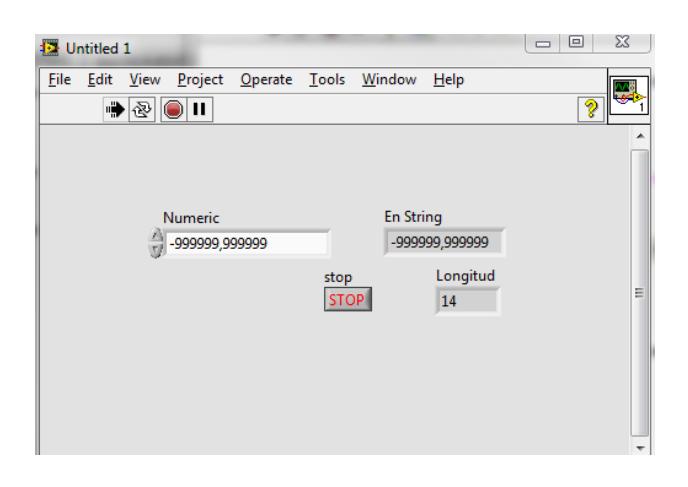

**Figura 2.6 Longitud de trama de un dato flotante con signo**

### **b.1. Implementación de distintas tramas de comunicación**

A continuación en la Tabla 2.8 se indica un ejemplo de una estructura de la trama.

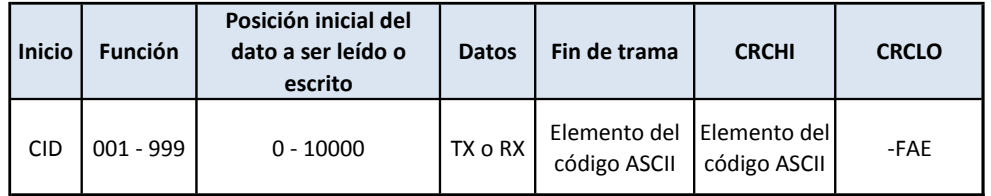

#### **Tabla 2.8 Estructura de la trama de comunicaciones**

**Inicio:** está dado por las tres primeras siglas del Centro de Investigación y Desarrollo (CID).

**Función:** comprendida entre los números 0 – 999, se puede abarcar hasta 999 funciones.

**Posición inicial del dato**: indica que el valor puede estar entre 0 y 10000, cada array puede manejar hasta 10000 datos.

**Datos**: contiene los datos que serán actualizados en la nave o en la estación terrena.

**Comprobación de redundancia cíclica (CRC):** brinda la seguridad que los datos enviados por el transmisor son los mismos que el receptor tiene en la memoria sin ningún error.

**Fin de trama:** es la palabra clave que indica que la trama ha finalizado se ha tomado las siglas de Fuerza Aérea Ecuatoriana (-FAE).

En el Anexo B se muestra las funciones de la trama.

#### **2.2.5. Algoritmo para determinar errores en las comunicaciones**

#### **a. Comprobación de redundancia cíclica (CRC)**

Es un código de detección de error cuyo cálculo es una larga división en el que se descarta el cociente y el residuo se convierte en el divisor de la siguiente división, cuando el tamaño del residuo es siempre menor que la longitud del divisor finaliza el proceso y determina el tamaño del resultado.

La definición de un CRC especifica el divisor que se utilizará el cual depende del dato a transmitir. Todos los CRC de uso común emplean una base finita binaria, esta base consta de dos elementos, generalmente el 0 y 1. En el Anexo C se muestra el diagrama de flujo para determinar la comprobación de redundancia cíclica (CRC).

La Figura 2.7 muestra la lógica de programación del CRC.

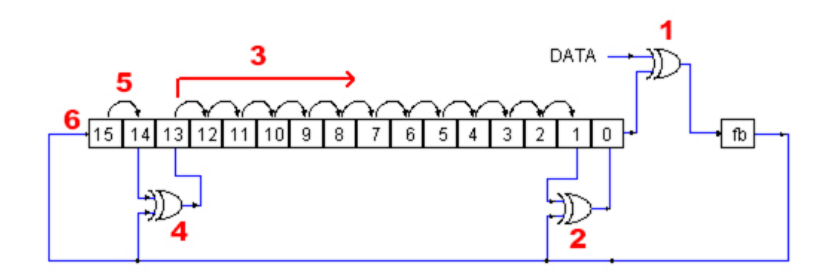

**Figura 2.7 Algoritmo grafico para la determinación del CRC**

La Figura 2.8 muestra la implementación del código fuente del CRC 16 el mismo que se implementó en labview.

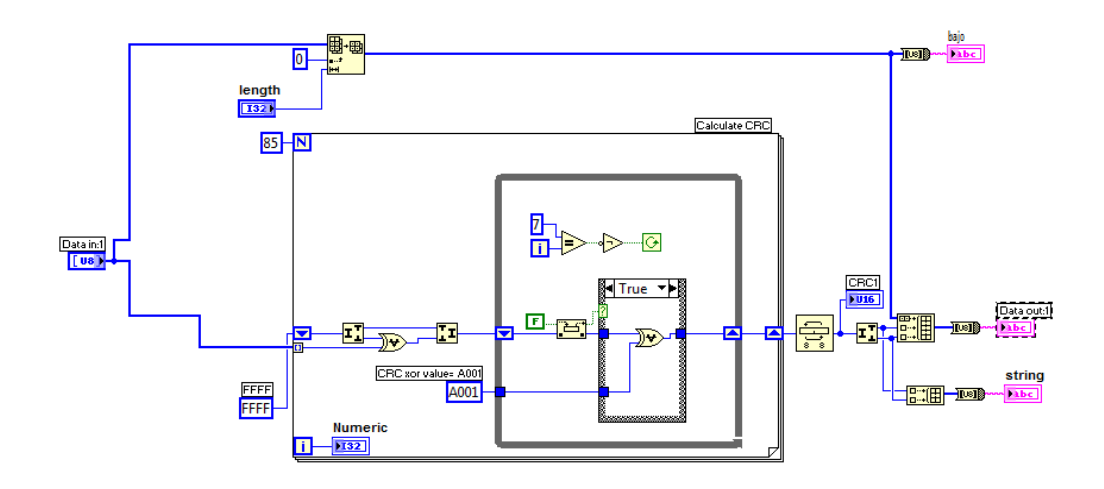

**Figura 2.8 Código Fuente del CRC 16 en Labview.**

# **2.3 INSTALACIÓN Y MONTAJE DE LOS MÓDULOS EN EL EQUIPO**

El sistema posee una funcionalidad modular y no necesita que todos los módulos estén conectados, es decir montados en la ranura del chasis, para su normal funcionamiento, sin embargo es necesario recalcar que el orden en el que los módulos han sido asignados se detalla a continuación en la Tabla 2.9.

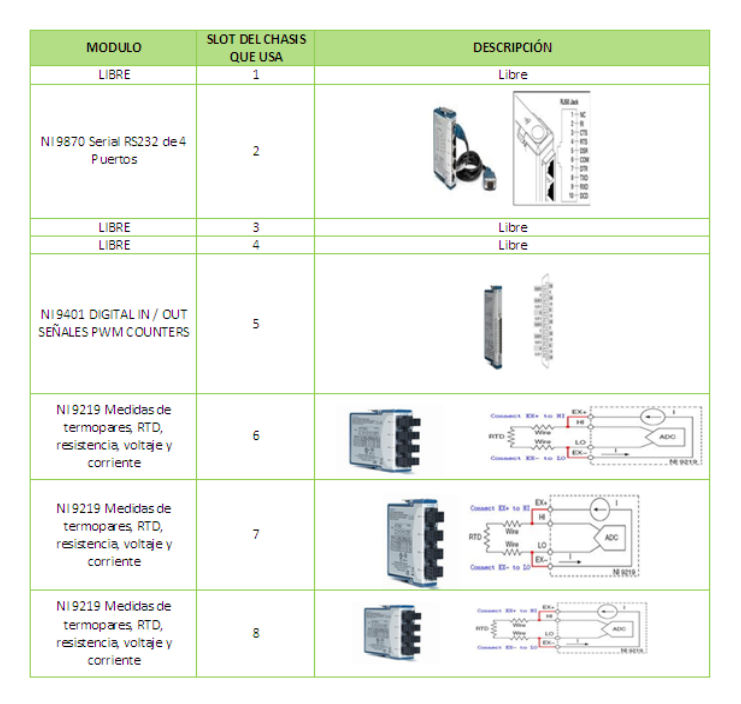

**Tabla 2.9 Distribución de módulos en el chasis NI9114**

### **2.3.1 Puesta en marcha del sistema**

### **a. Hardware**

### **a.1 Acople de Módulo Real Time a Chasis de 8 slots**

El chasis reconfigurable de 8 Slots conjuntamente con el procesador de tiempo real NI 9014 se encargan de la adquisición de datos y la ejecución de los procesos del sistema denominado computador principal del proyecto UAV, en la Figura 2.9 se muestra el módulo Real-time y el chasis.

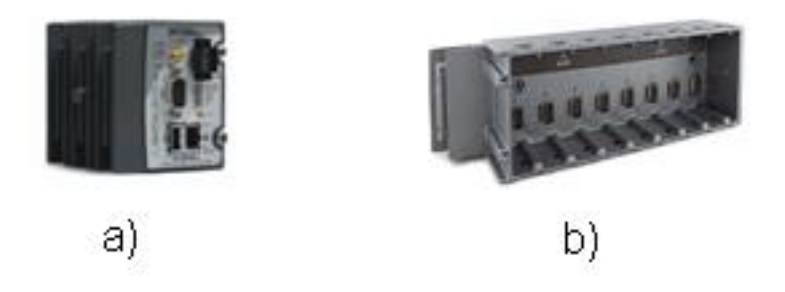

**Figura 2.9 a) Módulo Real-time, b) Chasis reconfigurable de 8 slots**

### **a.2 Módulo Real Time**

En la Figura 2.10 se indica los elementos que conforman el panel frontal.

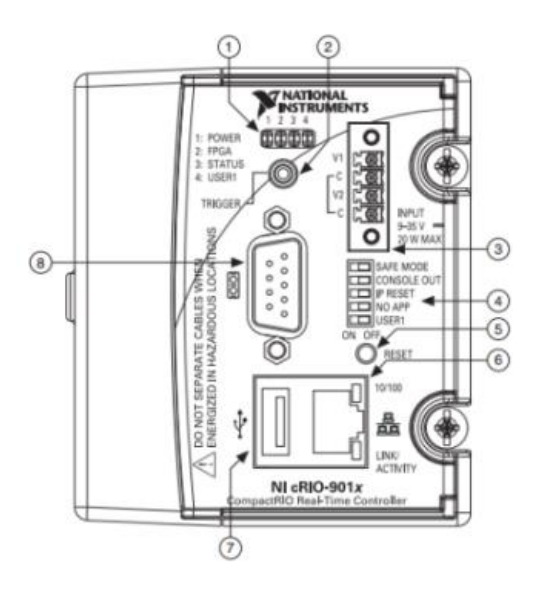

**Figura 2.10 Panel frontal del Módulo Real Time**

### Dónde:

- 1. Leds
- 2. SMB conector miniatura de radio frecuencia
- 3. Conector de Fuente de alimentación
- 4. Duo switch
- 5. Botón de Reset
- 6. Conector RJ45
- 7. Conector USB
- 8. Conector RS-232 Macho

En el Anexo D se muestra instalación de la unidad de control en el chasis del Compact RIO.

# **a.3 Alimentación de energía del Equipo**

El equipo requiere de alimentación externa de las siguientes características como lo indica la Tabla 2.10.

### **Tabla 2.10 Recomendación del Módulo Real Time**

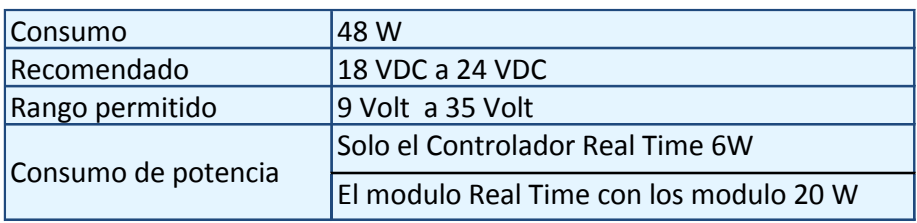

### **a.4 Características físicas**

El conector que dispone el módulo lo indica la Figura 2.11

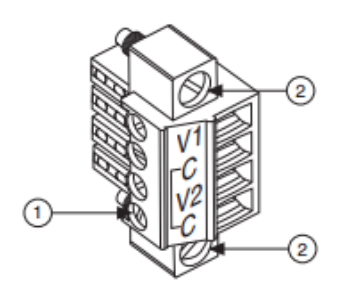

**Figura 2.11 Conector de fuente de poder**

Dónde:

- 1. Terminales de conexión
- 2. Tornillos de sujeción
## **2.3.2 Conexión e instalación en el módulo Compact RIO**

A continuación se indica la forma de conexión de los módulos en el chasis

1. Identificar la posición correcta del módulo, observar el conector que se halla en la parte inferior del módulo (conector VGA), como lo indica la Figura 2.12.

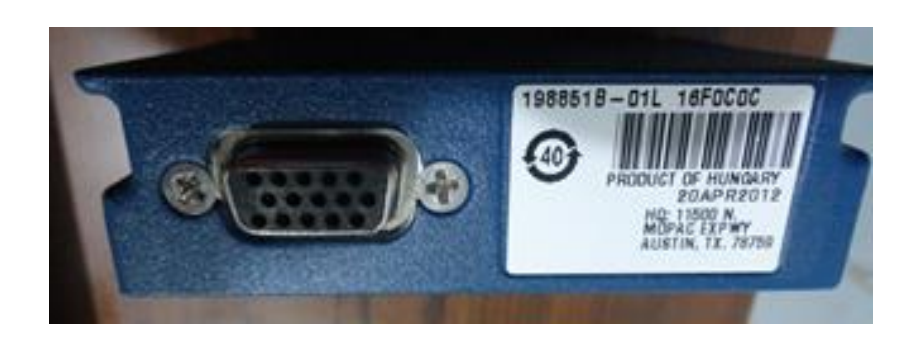

**Figura 2.12 Conector VGA hembra de los módulos NI**

2. Alinearlo con el conector VGA macho del chasis, como lo indica la Figura 2.13.

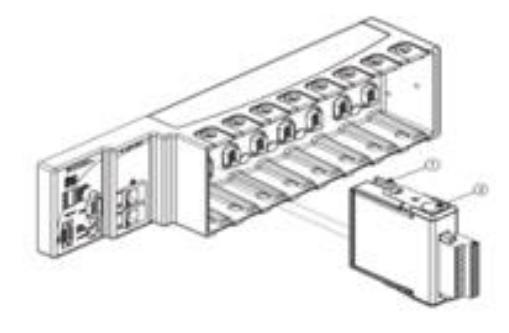

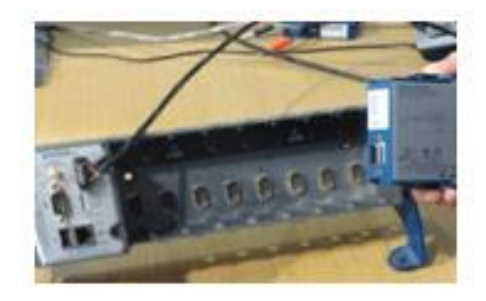

**Figura 2.13 Alineación del módulo con el chasis**

3. Conecte cada módulo al chasis.

Finalmente se insertan todos los módulos como lo indica la Figura 2.14.

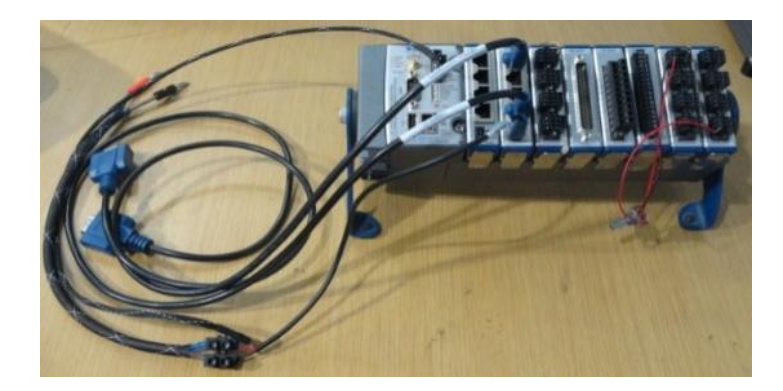

**Figura 2.14 Módulo Real Time y módulos conectados en el chasis**

## **a. Módulo NI 987X**

l

Es el responsable de establecer comunicación entre el Compact RIO y la aplicación instalada en la estación terrena, requiere ser energizado con fuente externa de 8 a 28 VDC los requerimientos se indican en la Tabla 2.11.

| Requerimiento de fuente | $+8a + 28$ VDC                   |              |
|-------------------------|----------------------------------|--------------|
| Consumo de Potencia     | Modo activo (Tx/Rx) 0.5 W máximo |              |
|                         | Modo Inactivo                    | 50 µW máximo |
|                         | Modo activo (Tx/Rx) 1.5 W máximo |              |
| Disipación Térmica      | Modo Inactivo                    | 0.5 W máximo |

**Tabla 2.11 Requerimientos del Módulo NI 987X** 

# **2.4 DESARROLLO DE LA APLICACIÓN PARA LA ADQUISICIÓN DE DATOS EN LA AERONAVE**

Aprovechando la estructura de programación de labview, que es una programación por hilos de ejecución<sup>5</sup>. La creación de un nuevo hilo es una característica que permite a una aplicación realizar varias tareas a la vez. Los

<sup>5</sup> **Hilo de ejecución**: es la unidad de procesamiento más pequeña que puede ser planificada por un sistema operativo.

distintos hilos de ejecución comparten una serie de recursos tales como el espacio de memoria, los archivos abiertos, situación de autenticación, etc. Un hilo es simplemente una tarea que puede ser ejecutada al mismo tiempo con otra tarea.

Esta técnica permite simplificar el diseño de una aplicación que debe llevar a cabo distintas funciones simultáneamente. La Figura 2.15 muestra la programación por hilos de ejecución. En el Anexo E se muestra el diagrama de flujo.

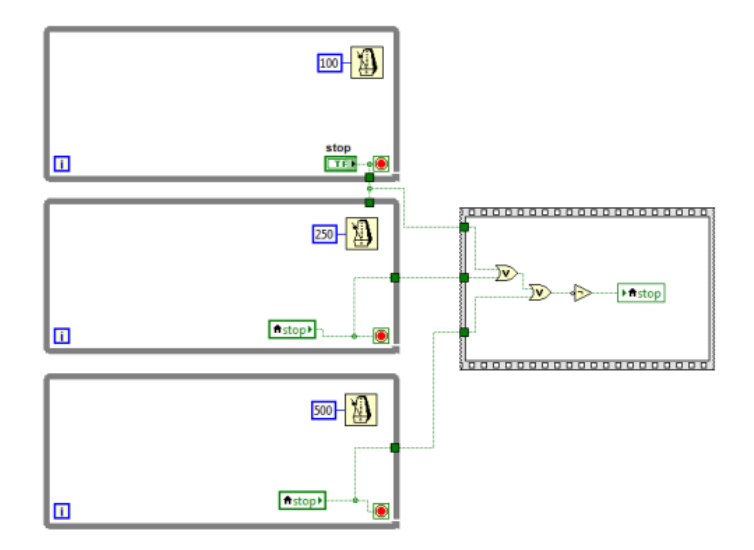

**Figura 2.15 Programación por hilos de ejecución** 

En la Figura 2.16 se muestra la codificación de la adquisición de datos.

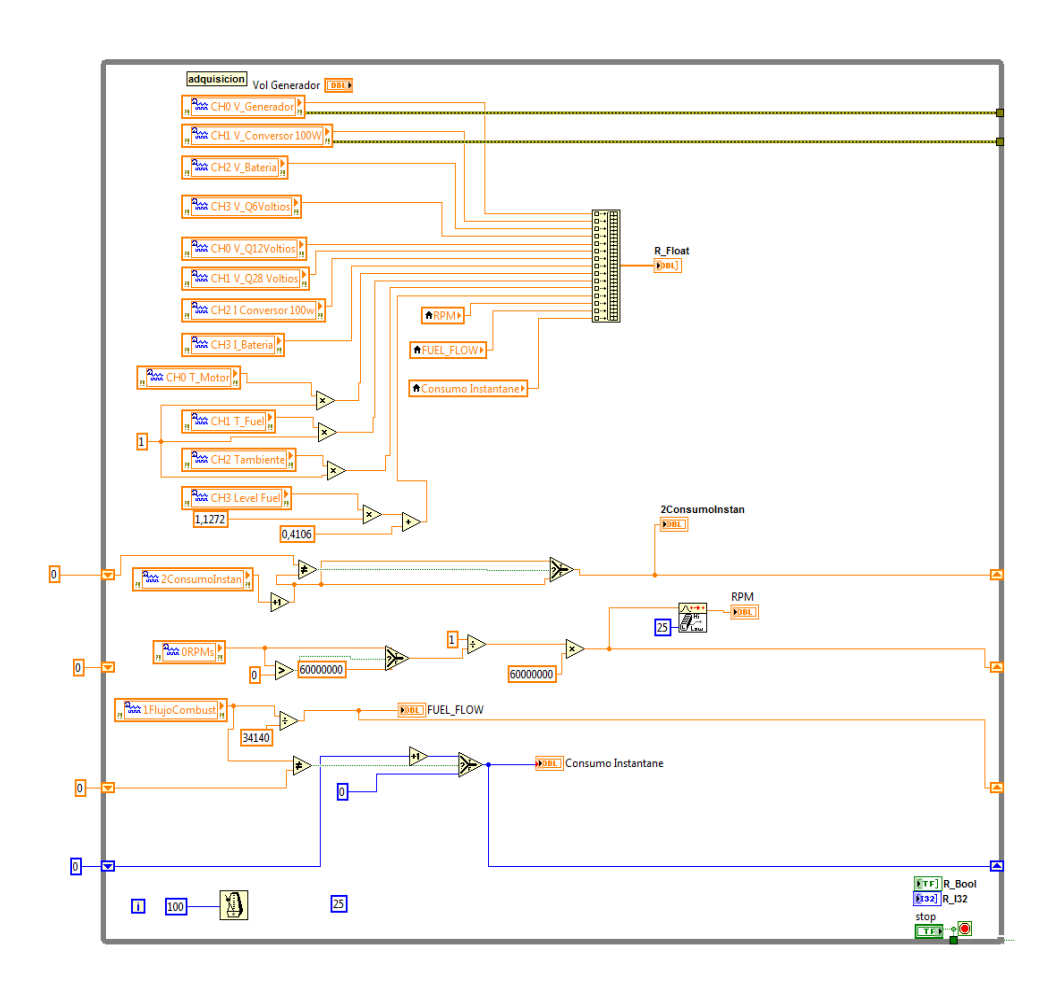

**Figura 2.16 Codificación de la adquisición de datos**

# **2.5 DESARROLLO DE LA APLICACIÓN PARA LA TRANSMISIÓN Y RECEPCIÓN DE DATOS**

La lógica de trasmisión y recepción de datos es similar en el módulo Compact RIO y en el computador que recibirá los datos en tierra. La Figura 2.17 muestra la lógica que se implementa.

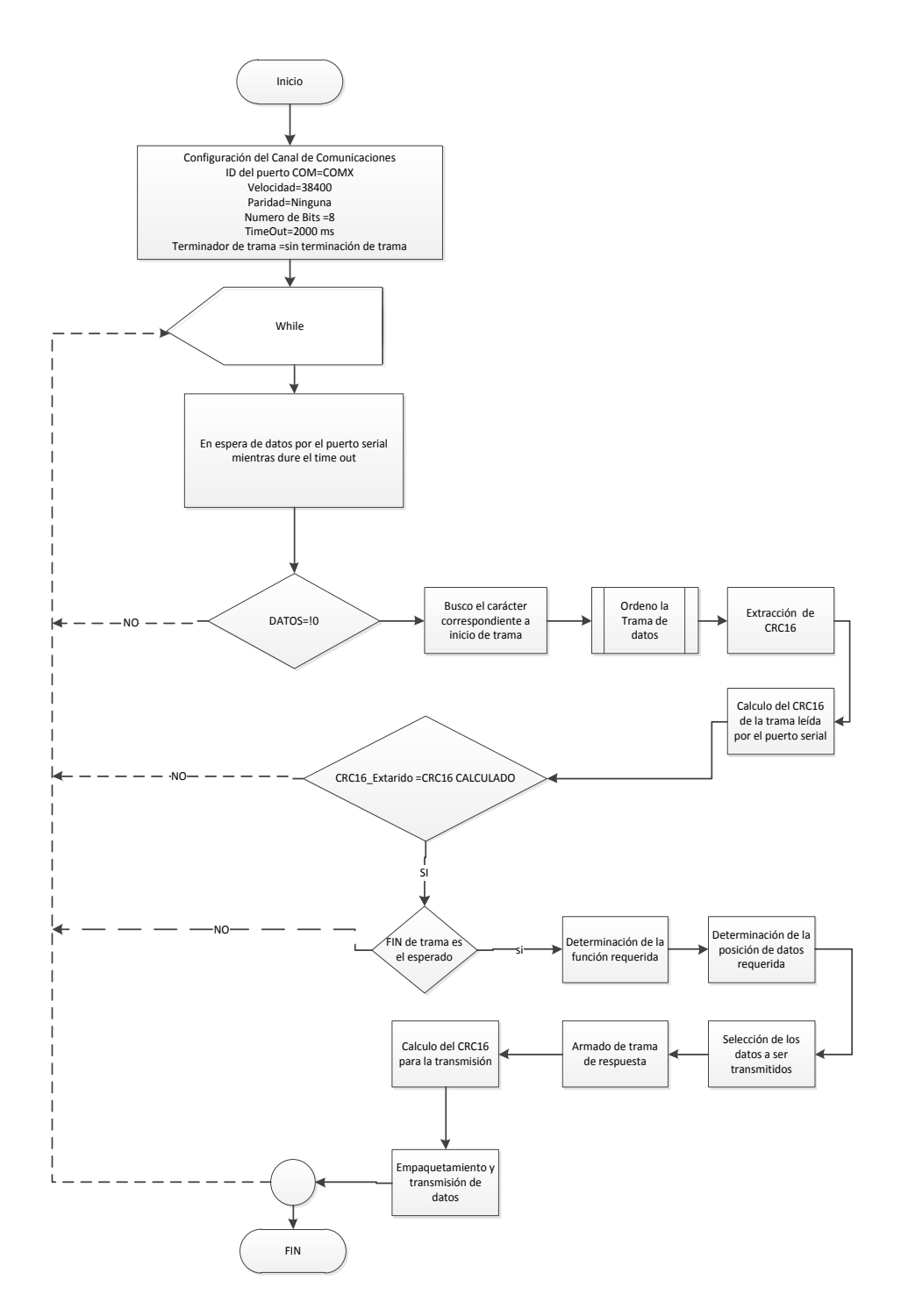

**Figura 2.17 Flujograma de la transmisión y recepción de datos**

## **2.6 PROGRAMACIÓN DEL CÓDIGO FUENTE**

La Figura 2.18 hace referencia al código implementado en el sistema Scada Labview para la transmisión y recepción de datos

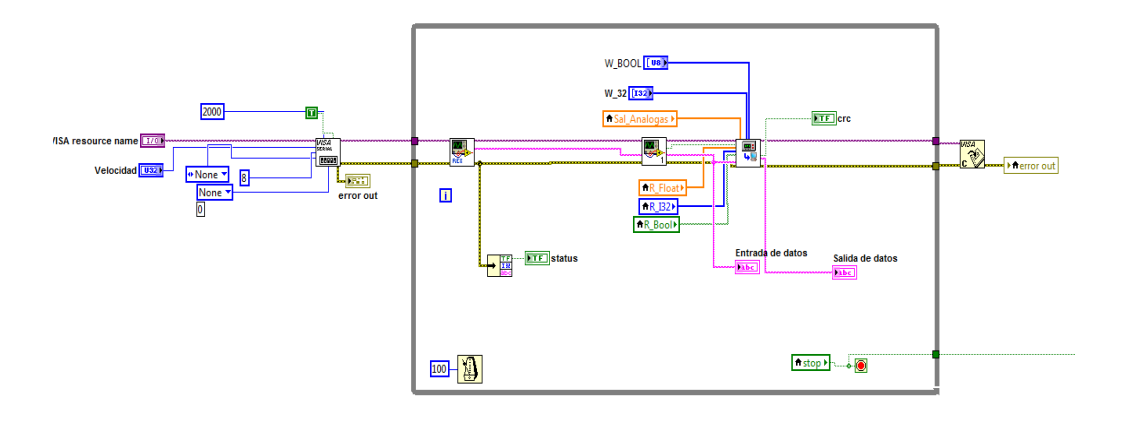

**Figura 2.18 Codificación de la transmisión y recepción de datos en el Compact RIO**

#### **2.6.1. Funciones implementadas**

**VISA Puerto Serial: l**a Figura 2.19 muestra la configuración que permite realizar en el puerto de comunicación serial.

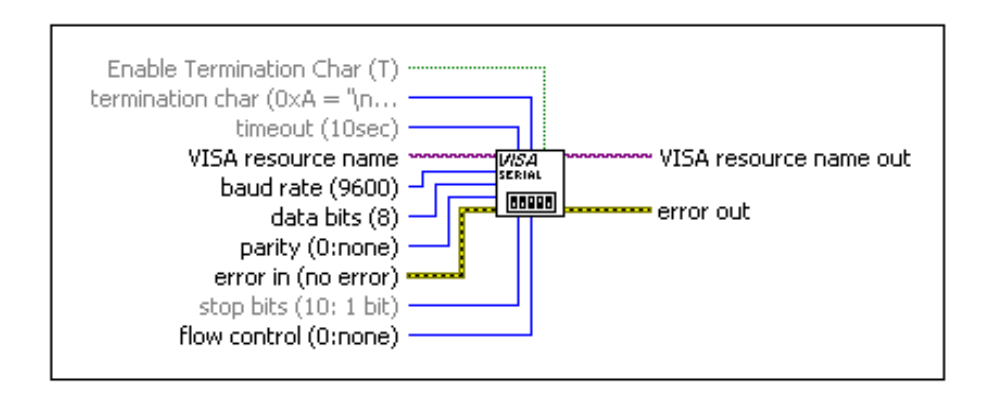

**Figura 2.19 Configuración del puerto serial**

**Rex\_Serial:** permite leer los datos provenientes de la estación terrena mediante la utilización del puerto serial. En la Figura 2.20 se indica la programación del Rex\_Serial.

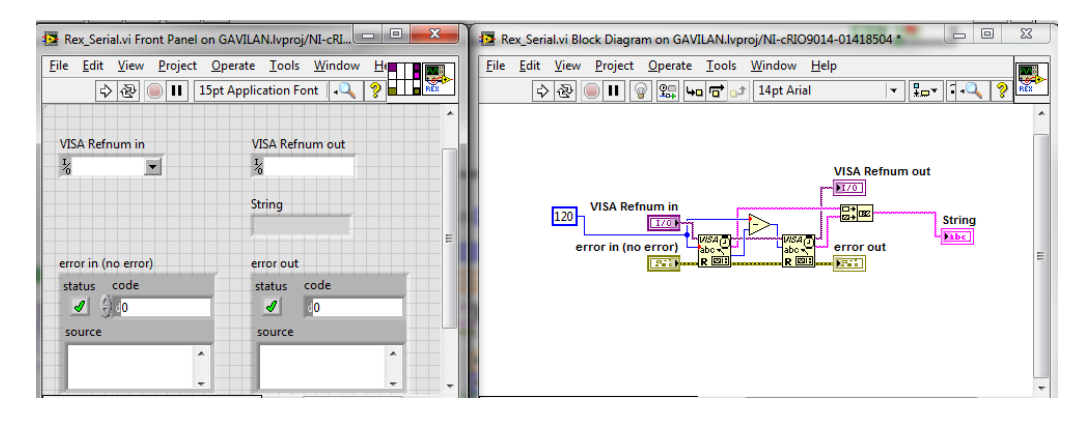

**Figura 2.20 Función Rex\_Serial**

**Ordenar Trama:** permite buscar el inicio de trama y ordenarla para el respectivo procesamiento de datos. En la Figura 2.21 se indica la programación de Ordenar Trama.

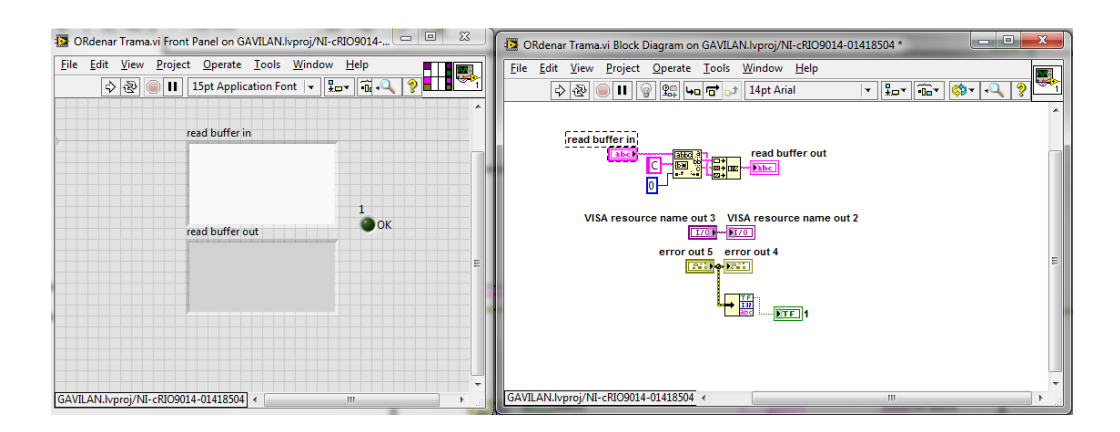

**Figura 2.21 Programación para ordenar datos provenientes de la estación terrena**

**CRC 16:** recibe la trama completa de datos, la procesa mediante el siguiente código fuente. En la Figura 2.22 se observa el código para determinar el código de redundancia cíclica.

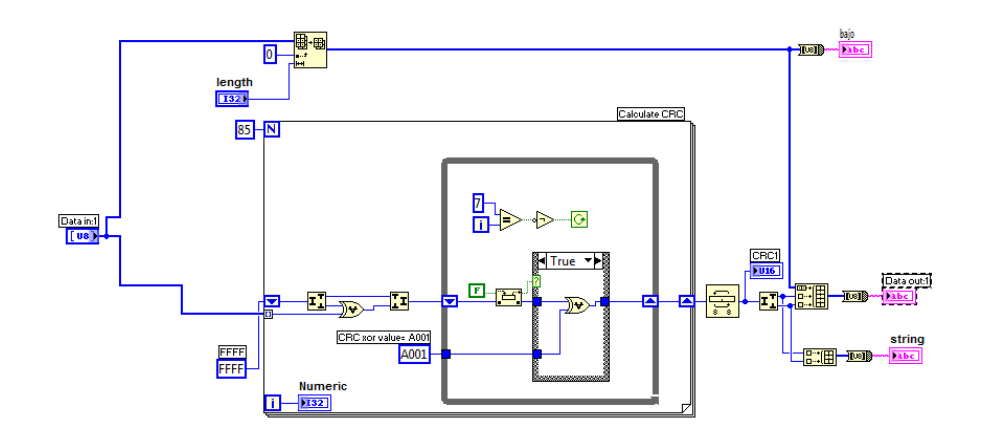

**Figura 2.22 Programación para determinar el CRC 16**

## **2.7 ACONDICIONAMIENTO DE SEÑAL**

**Módulo NI 9870:** es el encargado de transmitir y recibir datos provenientes desde la estación terrena.

El módulo NI 9870 posee un puerto RJ 50, en la Figura 2.23 se indica la distribución del módulo.

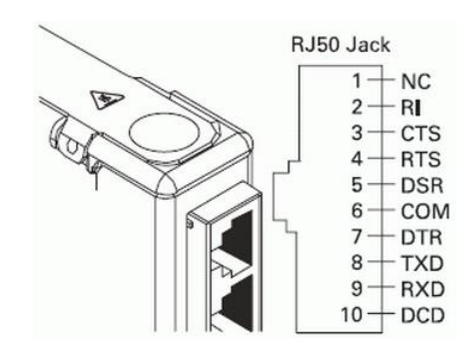

**Figura 2.23 Distribución de pines del módulo NI 9870**

### **2.7.1. Monitoreo de entradas digitales**

#### **a. Módulo NI 9401**

Es un dispositivo de 8 canales, bidireccional con capacidad de muestreo de 100 ns instalable para cualquier chasis NI Compact DAQ o CompactRIO. Encargada de las señales de entrada digital como velocidad y flujo, la misma que presenta las siguientes características:

- 8 Ch, módulo I / O 5 V / TTL de alta velocidad bidireccional Digital.
- 8 canales, 100 ns ultra alta velocidad de E / S digital.
- 5 V / TTL
- Bidireccional, configurable por nibble (4 bits).
- Conector D-SUB de 25 pines estándar de la industria.
- Operación Hot-swappable
- -40 ° C a 70 ° C rango de operación

Por lo tanto, se puede programar la tarjeta NI 9401 para tres configuraciones, ocho entradas digitales, ocho salidas digitales o cuatro entradas digitales y cuatro salidas digitales. En la Figura 2.24 se observa el modulo NI 9401.

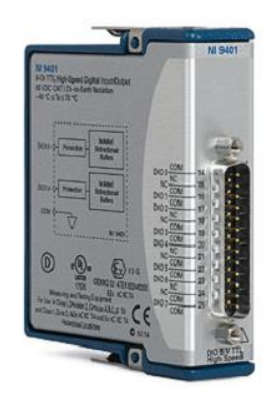

**Figura 2.24 Módulo NI 9401**

En la Figura 2.25 se puede observar la distribución de pines del módulo NI 9401.

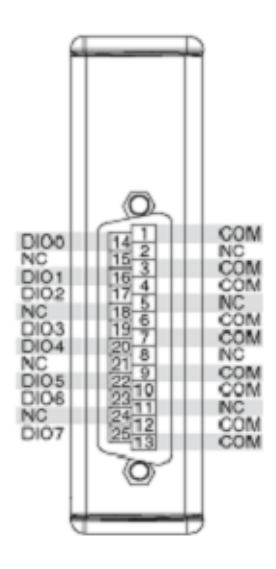

**Figura 2.25 Identificación de pines en el módulo NI 9401**

Las rpm del motor son monitoreadas mediante el módulo NI 9401, el pin D0 que fue configurado como entrada, es el encargado de medir la señal luego de ser acondicionada pues la señal original que se obtiene del motor tiene la forma de onda como se muestra en la Figura 2.26.

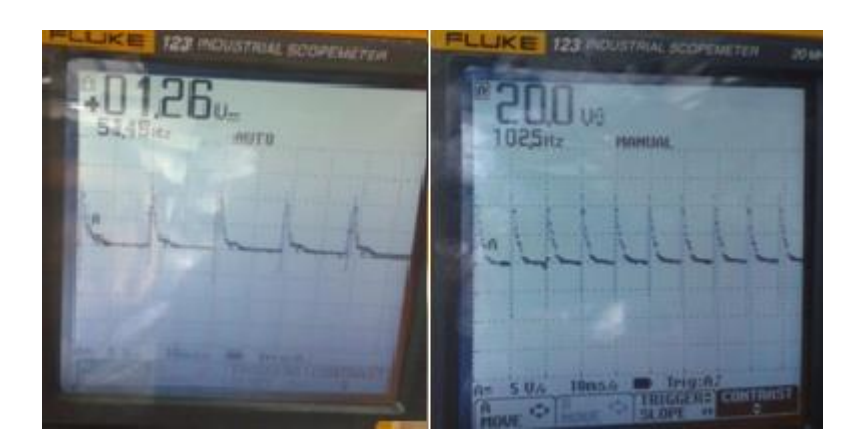

**Figura 2.26 Forma de onda y voltaje pico de la señal de salida del motor para la medición de Rpm**

La amplitud muestra un voltaje de 20 V, es imposible que esta señal se pueda monitorear directamente en el módulo NI 9401, puesto que el módulo mide señales de tipo TTL, por lo cual es necesario realizar un acondicionador de señal que permita obtener la forma de onda que indica la Figura 2.27.

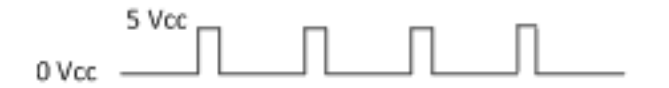

**Figura 2.27 Forma de onda necesaria para el módulo NI 9401**

Otro detalle a tener en cuenta es la salida de la bobina de ignición del motor que está referida a la masa del motor, es por eso que si por error se llegase a unir la salida de pulsos de la bobina con el negativo (masa), el motor sufrirá una sobrecarga y se apagaría, por lo cual se implementó un acondicionador de señal que aislé los dos puntos de medición.

La Figura 2.28 muestra el acondicionador de señal que se implementó para la lectura de los pulsos que entrega la salida del tacómetro

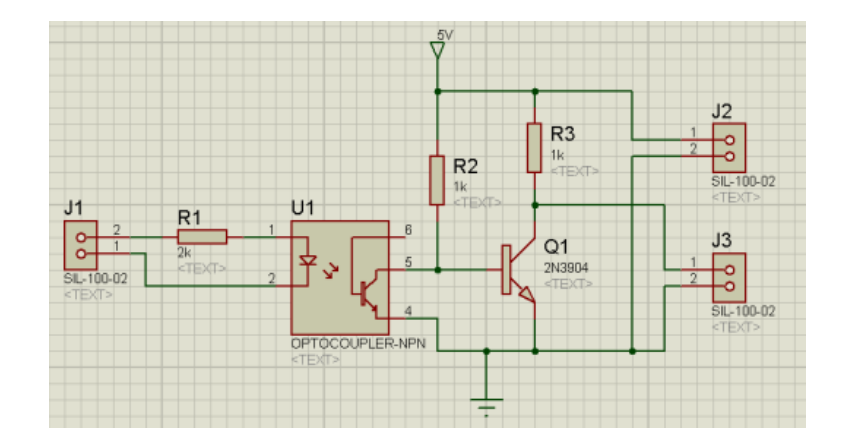

**Figura 2.28 Acondicionamiento de la señal Rpm** 

## **b. Configuración del módulo para la adquisición de Rpm.**

El tipo de variable que se escoge es entrada y de tipo doble, en la Figura 2.29 se observa la configuración.

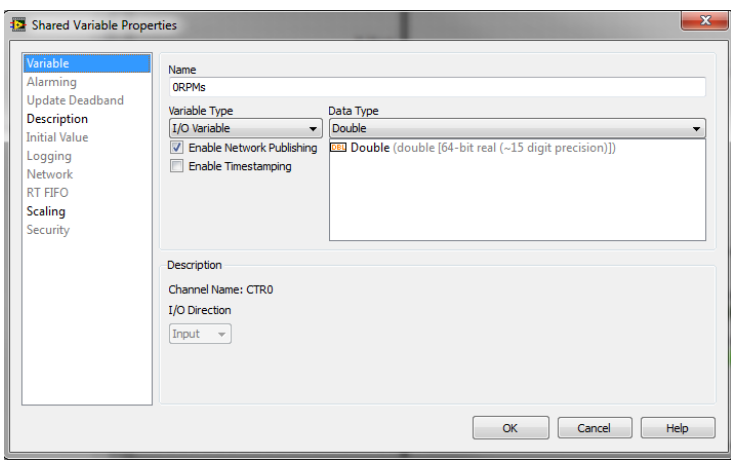

**Figura 2.29 Descripción de la variable para medir Rpm**

En base al acondicionador implementado la configuración del módulo es de tipo contador con un filtrado de 1 µs de medición de periodo para que tome en cuenta el flanco ascendente, la Figura 2.30 indica la configuración que se debe realizar.

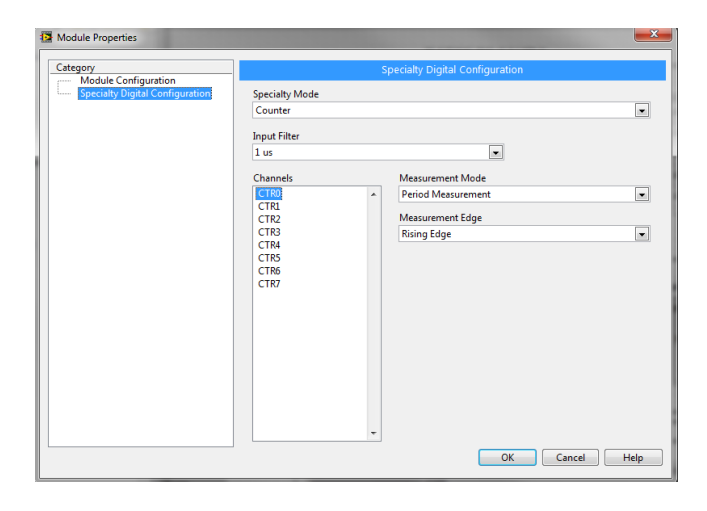

**Figura 2.30 Configuración de la entrada CRT0 parte 1**

## **c. Configuración para la adquisición del nivel de combustible**

El tipo de variable que se escoge es entrada y de tipo doble, en la Figura 2.31 se observa la configuración.

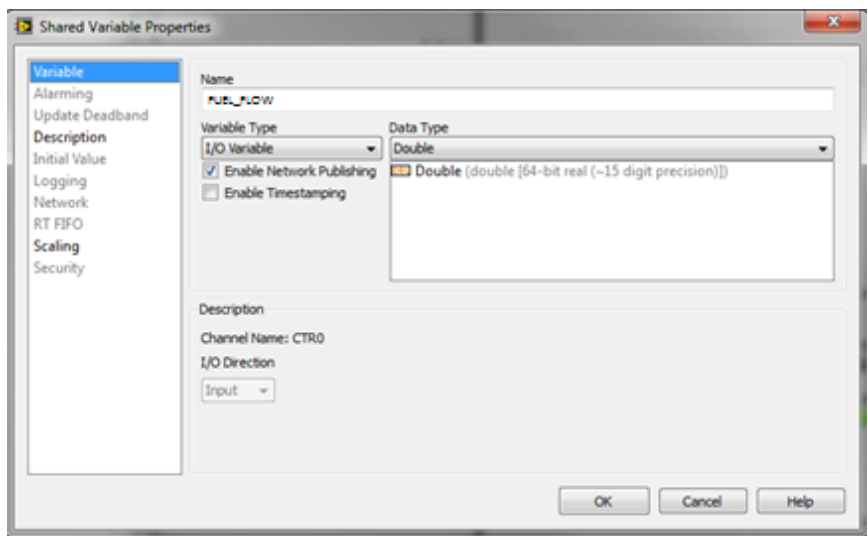

**Figura 2.31 Descripción de la variable para medir nivel de combustible**

## **2.7.2. Medición de niveles de voltaje y corriente**

Para el área de energía los sensores que se usan para la medición de voltaje entregarán un rango de voltaje comprendido entre 0 y 5 Voltios.

Se utilizó el módulo NI 9219 como se observa en la Figura 2.3, al ser este un módulo de propósito general se facilita la adquisición de datos evitando implementar acondicionadores de señal

En la Figura 2.32 se muestra las variables sus nombres y la posición de cada variable en el módulo NI 9219.

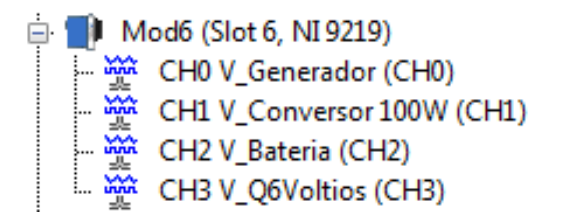

**Figura 2.32 Identificación de las variables para el Módulo 6**

En la Figura 2.33 se observa la configuración para el Mod 6 para las variables de la Figura anterior.

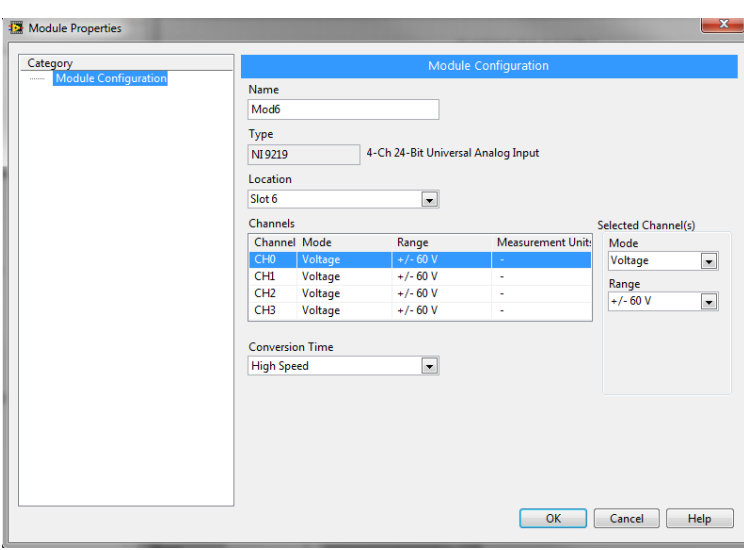

**Figura 2.33 Configuración del módulo 6**

De la misma manera las variables de energía se completan con otro módulo de propósito general NI 9219.

En la Figura 2.34 se muestra las variables sus nombres y la posición de cada variable en el otro módulo NI 9219.

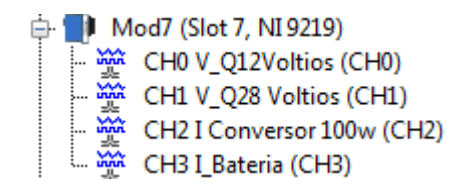

**Figura 2.34 Identificación de las variables para el módulo 7**

En la Figura 2.35 se observa la configuración para el Mod 7 para las variables de la Figura anterior.

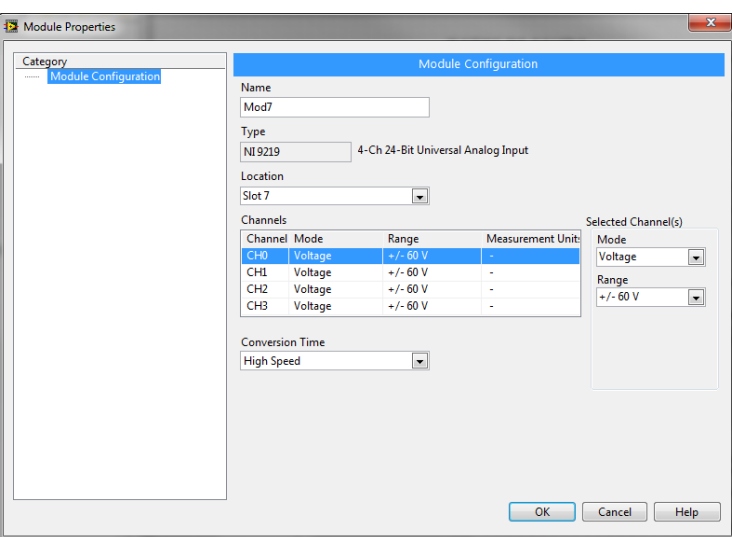

**Figura 2.35 Configuración del módulo 7**

## **2.7.3. Medición de Temperatura**

La medición de temperatura se realiza en tres puntos de la aeronave con termocuplas tipo K como se observa en la Figura 1.9, tomando en cuenta la polaridad y la conexión en los pines señalados.

En la Figura 2.36 se muestra las variables sus nombres y la posición de cada variable para el módulo NI 9219 de temperatura.

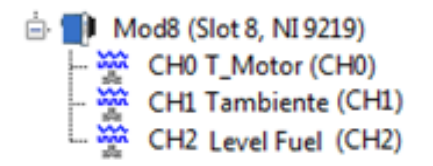

**Figura 2.36 Identificación de las variables para el módulo 8**

En la Figura 2.37 se observa la configuración para el Mod 8 para las variables de la Figura anterior.

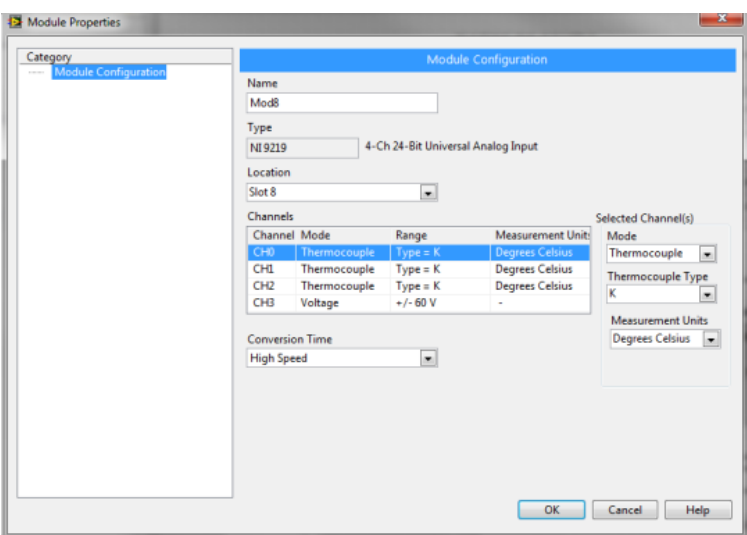

**Figura 2.37 Configuración del módulo 8**

El canal 3 del módulo está configurado para leer voltios, en este canal se mide el sensor del nivel de combustible que entrega un valor en voltios.

El valor que se obtiene de la lectura de las termocuplas es directo, el módulo entrega el valor en grados Celsius.

### **2.7.4 Medición del nivel de combustible**

Para la medición de nivel de combustible se optó por un sensor de aviación el Princeton capacitance fuel probes como se observa en la Figura 1.9 c, este sensor es del tipo capacitancia/admitancia rf, el sensor genera pulsos o una señal analógica con cada giro de la turbina, esto es directamente proporcional al caudal que se genera.

El diseño es específicamente para las aeronaves que están sujetas a duros ambientes, tales como la vibración, la temperatura y el ruido eléctrico, ya que las sondas diseñadas para aplicaciones industriales pueden fallar bajo estas condiciones.

#### **a.1. Tanque de combustible**

El tanque de combustible tiene una capacidad de 7 Galones, los mismos que se distribuyen como indica la Figura 2.38. En el Anexo F se muestra las medidas del tanque.

Al encontrarse la manguera de salida de combustible 0,5 cm más arriba de la base del tanque de combustible y por necesidad de tener una cantidad de combustible como back up, 1 Galón, por el consumo del motor Meggit 1 galón/hora.

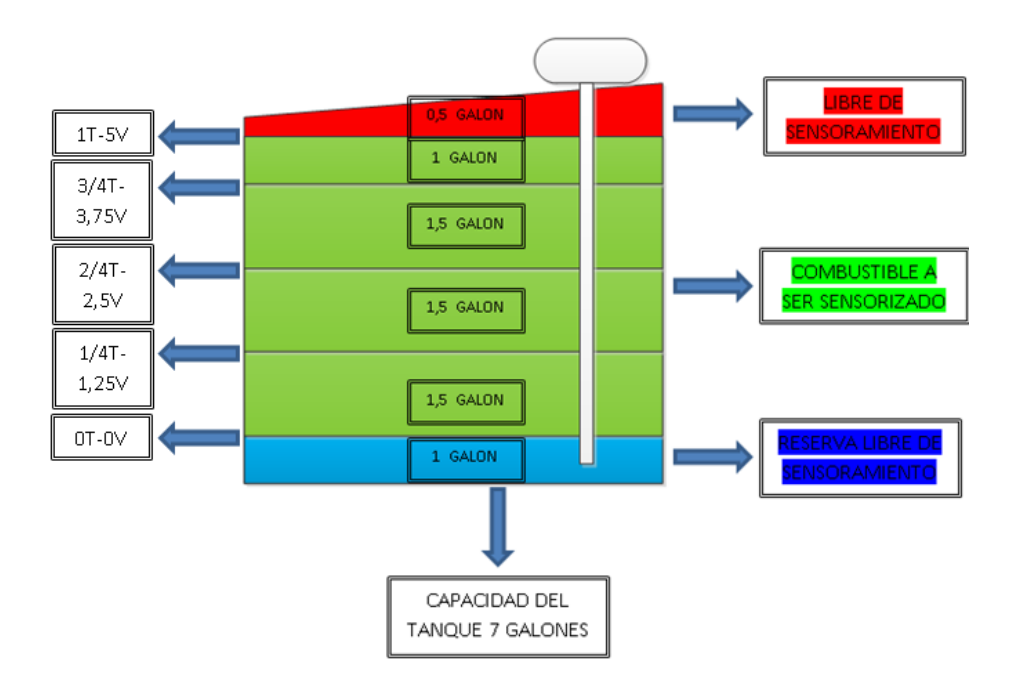

**Figura 2.38 Niveles del tanque de combustible**

Por seguridad los 0,5 galones no son sensados y quedan libres para expansión del gas que produce el combustible, en la Tabla 2.12 se observa la capacidad del tanque, galones y el voltaje generado.

| <b>CAPACIDAD</b><br>DEL<br><b>TANQUE</b> | <b>GALONES</b><br><b>EN EL</b><br><b>TANQUE</b> | <b>VOLTAJE</b> | <b>GALONES</b><br><b>GENERADO EN LA EMCT</b> |
|------------------------------------------|-------------------------------------------------|----------------|----------------------------------------------|
| O                                        | 1                                               | O              |                                              |
| ¼                                        | 2.5                                             | 1.3            | 1.5                                          |
| $\frac{1}{2}$                            | 4                                               | 2.5            | 3                                            |
| $\frac{3}{4}$                            | 5.5                                             | 3.7            | 4.5                                          |
|                                          | 6.5                                             | 5              | 5.5                                          |

**Tabla 2.12 Capacidad del tanque y el voltaje generado**

# **3. CAPÍTULO 3**

#### **PRUEBAS Y ANÁLISIS DE RESULTADOS**

Para el análisis de los resultados obtenidos con la implementación del sistema de prevuelo se realizó pruebas para verificar que lo realizado en todo el proyecto se encuentra en óptimas condiciones, se prueba por separado, finalmente se comprobará el correcto funcionamiento, tanto para la comunicación como la visualización de los distintos tipos de señales que se manejan en el sistema de prevuelo

#### **3.1. HARDWARE**

Las pruebas de hardware se realizan para verificar que todos los dispositivos funcionen correctamente, en este caso la comunicación se lo hace por medio alámbrico para comprobar que existe comunicación entre el UAV y la interfaz, así como el acondicionamiento de la señal rpm de motor Meggit.

#### **3.1.1 Comunicación del Compact RIO con la interfaz**

La prueba para verificar la correcta comunicación de la computadora con el Compact RIO se la realiza con la ayuda del cable Serial a USB como se observa en la Figura 3.1.

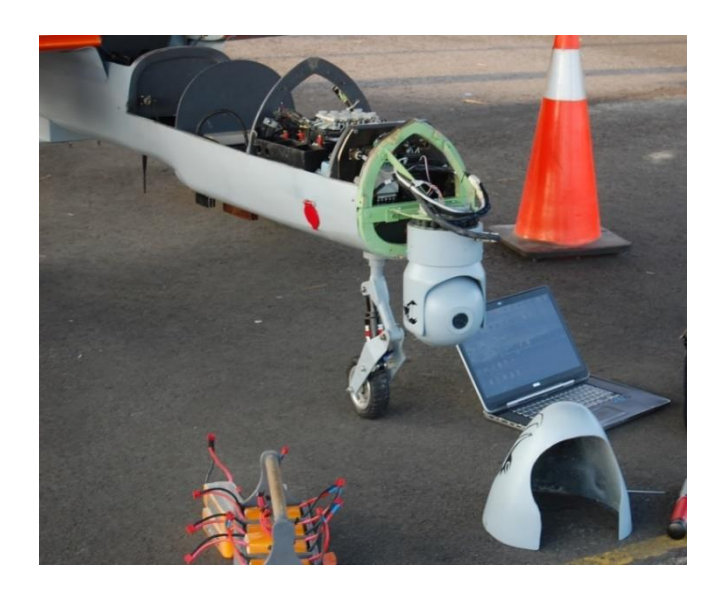

**Figura 3.1 Comunicación alámbrica entre la interfaz y el Compact RIO**

La interfaz detecta automáticamente si la comunicación es correcta se colocará un visto caso contrario una cruz indicando que no existe comunicación como se puede apreciar en la Figura 3.2.

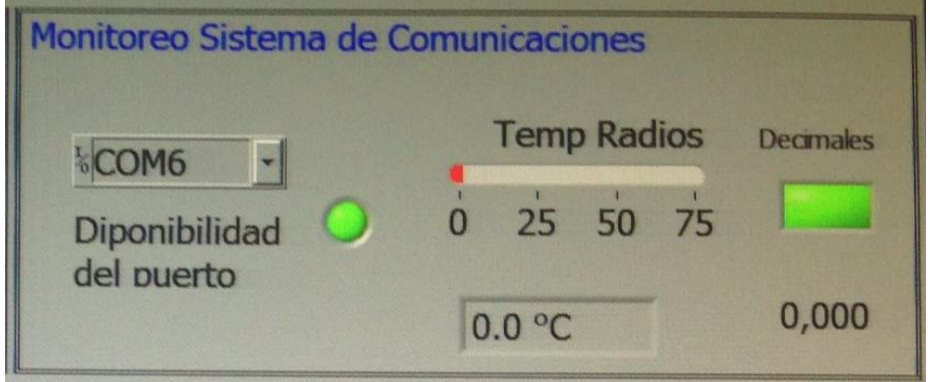

**Figura 3.2 Estado de la comunicación entre el Compact RIO y la interfaz**

#### **3.1.2 Medición de las rpm del motor Meggit**

Las rpm del motor se midió con el tacómetro Micro Digital Tach de forma manual, las mediciones de este tacómetro deben ser multiplicados por 10, posteriormente se comprueba el funcionamiento correcto tanto del acondicionador de señal de las rpm del motor como la visualización en la interfaz, como lo indica a Figura 3.3

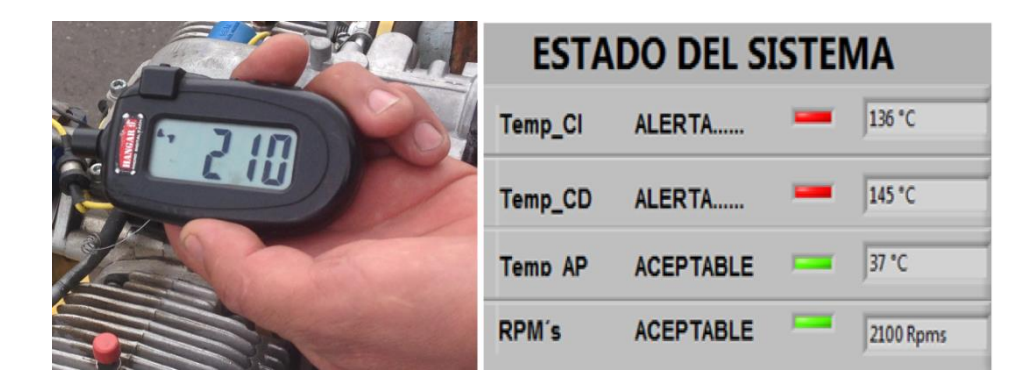

**Figura 3.3 Comparación entre el medidor de rpm y la interfaz**

En la Figura 3.4 se puede observar el circuito implementado para el acondicionamiento de las rpm del motor.

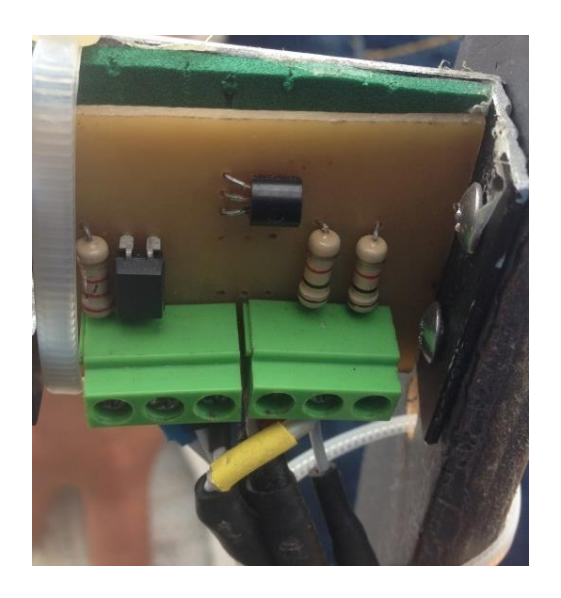

**Figura 3.4 Circuito de acondicionamiento de las rpm**

#### **3.2. SOFTWARE**

Las pruebas de software se realizan para verificar que la adquisición y la visualización de datos en la interfaz en labview funcionen correctamente, en este proyecto la comunicación utilizada es inalámbrica, desde el UAV se conecta a la antena de radiofrecuencia hacia el servidor ubicado en la Estación de Mando y Control en Tierra.

Para poder ejecutar la programación del sistema de prevuelo, se debe abrir Labview y realizar lo que se indica en la Figura 3.5.

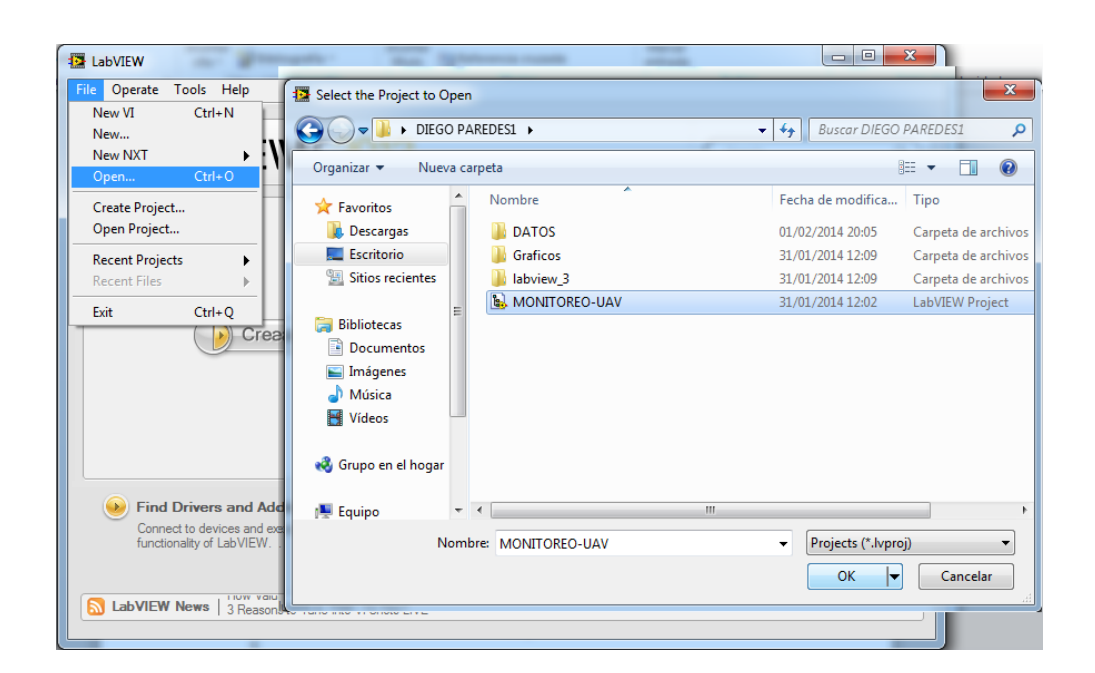

**Figura 3.5 Pasos para abrir el proyecto del sistema de prevuelo**

Después aparecerá una pantalla donde se debe escoger el Vi Principal que es el que contiene la interfaz del sistema de prevuelo como lo muestra la Figura 3.6.

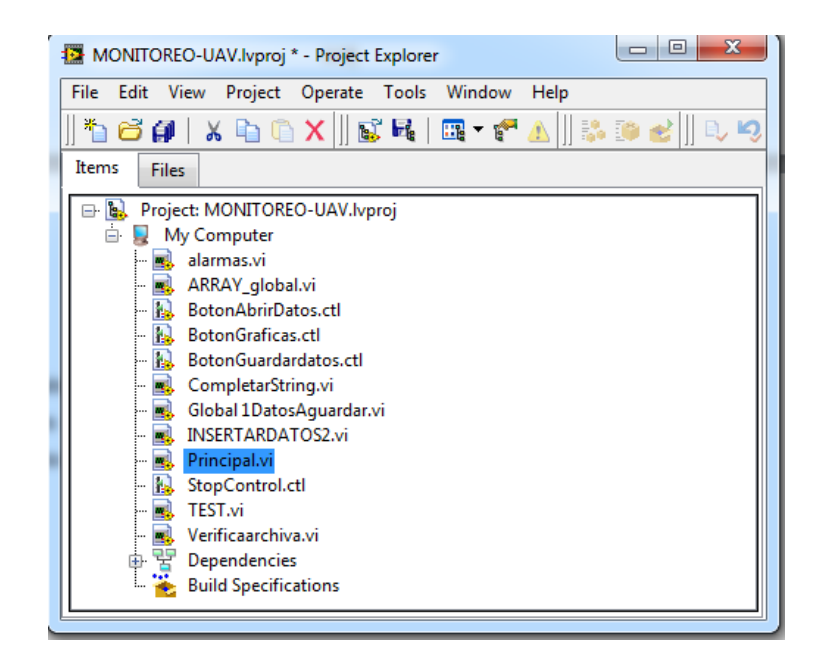

**Figura 3.6 Selección del VI principal de la interfaz del sistema de prevuelo**

Finalmente aparecerá la interfaz del sistema de prevuelo, que se puede apreciar en la Figura 3.7

| Sistemas Energeticos                                      |                                               | Monitoreo Sistema de Comunicaciones |                                                       |
|-----------------------------------------------------------|-----------------------------------------------|-------------------------------------|-------------------------------------------------------|
| V Generador V PExterna V Baterias<br>11.4 Vol<br>28.1 Vol | <b>I Alternador</b><br>0.8 Vol<br>$0.5$ Amp   | $kCOM6$ -                           | <b>Temp Radios</b><br>December<br>$0\quad 25\quad 50$ |
| VQ 6 Vol VQ 12 Vol VQ 28 Vol<br>$0.0$ Vol                 | I Baterias<br>12.0 Vol 28.0 Vol<br>$-0.1$ Amp | <b>Diponibilidad</b><br>del puerto  | 75<br>000<br>33.1 °C                                  |
|                                                           |                                               |                                     |                                                       |
| Sistema de Propulsion y Combustible<br><b>RPMs</b>        | Temp Cilindro Derecho                         | Temp Cilindro Izquierdo             | Nivel de Combustible                                  |
| 1500<br>$2500 -$                                          | $200 -$<br>$150 -$                            | $200 -$<br>$150 -$                  | 8                                                     |
| 3500                                                      | $100 -$                                       | $100 -$                             | 6                                                     |
|                                                           | $50-$                                         | $50 -$                              | $4 -$                                                 |
| 0 <sup>500</sup><br>4500<br>7000 5500                     | $0 -$                                         | $0 -$                               | $\overline{2}$<br>$\Omega$                            |

**Figura 3.7 Interfaz del sistema automatizado de prevuelo**

## **3.2.1 Disponibilidad del puerto**

Después de conectar la computadora con el servidor de la Estación de mando y control, la interfaz es capaz de mostrar si existe disponibilidad del puerto de comunicación la luz será verde caso contrario la luz será roja como se observa en la Figura 3.8.

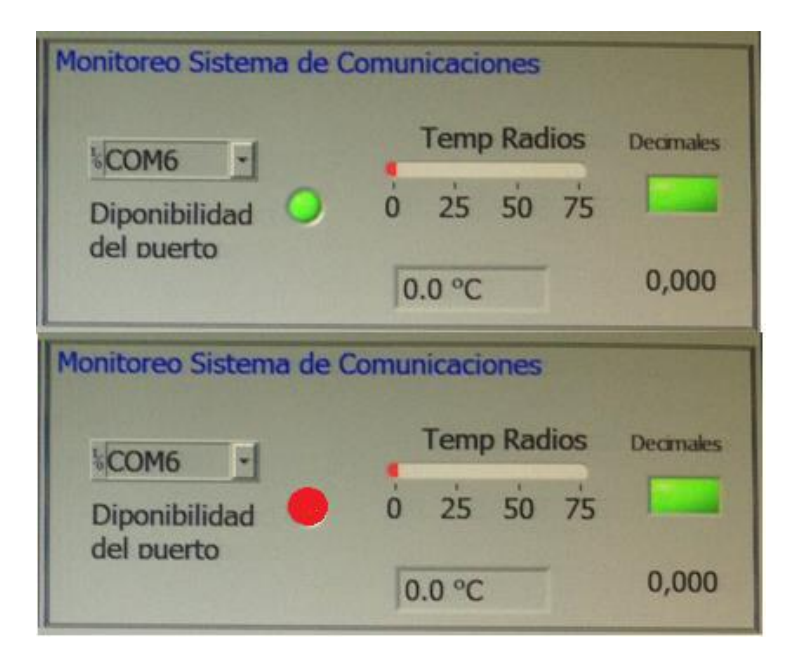

**Figura 3.8 Disponibilidad del puerto de comunicación** 

## **3.2.2 Interfaz de Sistema Automatizado de prevuelo**

Finalmente se tiene la interfaz del sistema automatizado de prevuelo donde se puede apreciar todas las variables que son monitoreadas las mismas que están agrupadas en:

 Monitoreo del Sistema de comunicaciones: conformado por la disponibilidad del puerto, estado de la trama de comunicaciones y el time out de la trama de comunicaciones.

- Sistema de energía: conformado por los voltajes del generador, planta externa, baterías, cargas a 6 V, 12 V y 28 V, corrientes del alternador y de las baterías.
- Sistema de propulsión y combustible: conformado por las temperaturas de los cilindros izquierdo y derecho, nivel de combustible y las rpm del motor.
- Acciones de Datos: permite realizar el test de las variables del UAV, guardar datos, abrir datos anteriormente almacenados en la Figura 3.7 se puede observar la interfaz del sistema automatizado de prevuelo en funcionamiento.

#### **a. Test del Sistema automatizado de prevuelo**

El sistema de prevuelo tiene la capacidad de entregar un test el mismo que indica cuál de las variables está en alerta, cuando todas las variables del sistema de prevuelo estén correctas en estas condiciones el UAV podrá despegar.

En la Figura 3.9 se indica la acción del test y en la Figura 3.10 se observa el test realizado con cada una de las variables monitoreadas en el UAV.

| Sistemas Energeticos |                                              |                       |                          | Monitoreo Sistema de Comunicaciones |                                                                      |
|----------------------|----------------------------------------------|-----------------------|--------------------------|-------------------------------------|----------------------------------------------------------------------|
| 27.2 Vol             | V Generador V PExterna V Baterias<br>0.8 Vol | 24.8 Vol              | I Alternador<br>2.9 Amp  | LCOM6<br>я                          | <b>Temp Radios</b><br><b>Decritaies</b><br><b>The Second Service</b> |
| VQ 6 Vol<br>6.4 Vol  | VQ 12 Vol VQ 28 Vol<br>12.0 Vol              | 28.0 Vol              | I Baterias<br>$-0.1$ Amp | Diponibilidad<br>del puerto         | 25 50<br>75<br>$\Omega$<br>000<br>35.4 °C                            |
|                      | Sistema de Propulsion y Combustible          |                       |                          |                                     |                                                                      |
| <b>RPMs</b>          |                                              | Temp Cilindro Derecho |                          | Temp Cilindro Izquierdo             | Nivel de Combustible                                                 |
| 1500                 |                                              | $250 -$               |                          | $250 -$                             | 8                                                                    |
| $0^{500}$            | 2500                                         | $200 -$               |                          | $200 -$                             | 6                                                                    |
|                      |                                              | $150 -$               |                          | 150                                 |                                                                      |
|                      | 3500                                         | $100 -$               |                          | 100-                                | $\mathbf{4}$                                                         |
|                      | 4500                                         | $50 -$                |                          | $50 -$                              | $\overline{2}$                                                       |
| 7000                 | 5500                                         | 0                     |                          | 0:                                  | ö                                                                    |
| 3435.8 RPM           |                                              |                       | 107.9 °C                 | 102.3 °C                            | 2.74 Gal                                                             |
| Acciones de Datos    |                                              |                       |                          |                                     |                                                                      |

**Figura 3.9 Botón de acción del Test de sistema de prevuelo**

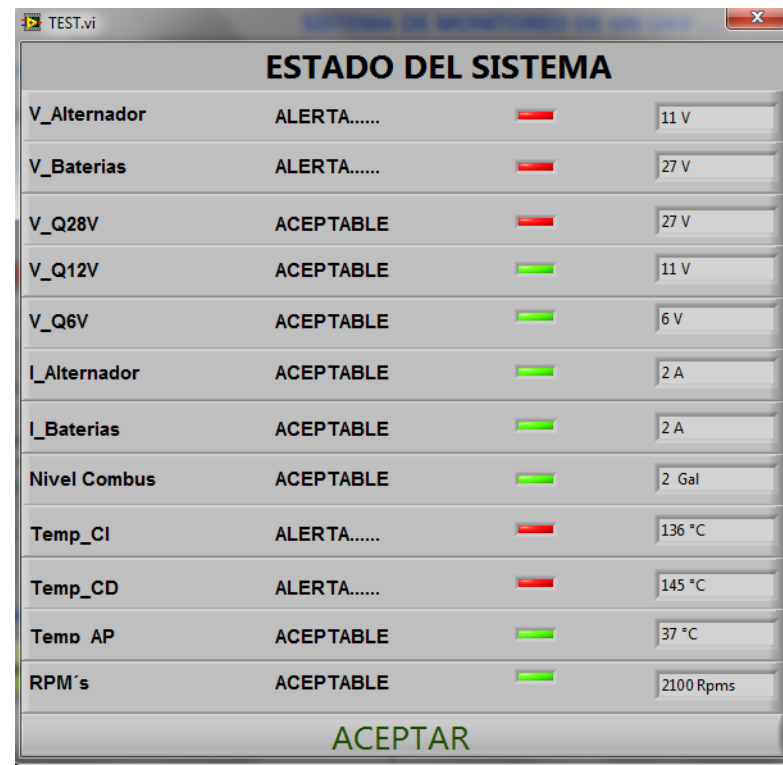

**Figura 3.10 Test del sistema automatizado de prevuelo**

#### **b. Guardar Datos**

Después de realizar el test se tiene la opción de almacenar estos datos, se da un clic en guardar datos y el botón se pondrá de color verde indicando que los datos se están guardando como lo muestra la Figura 3.11.

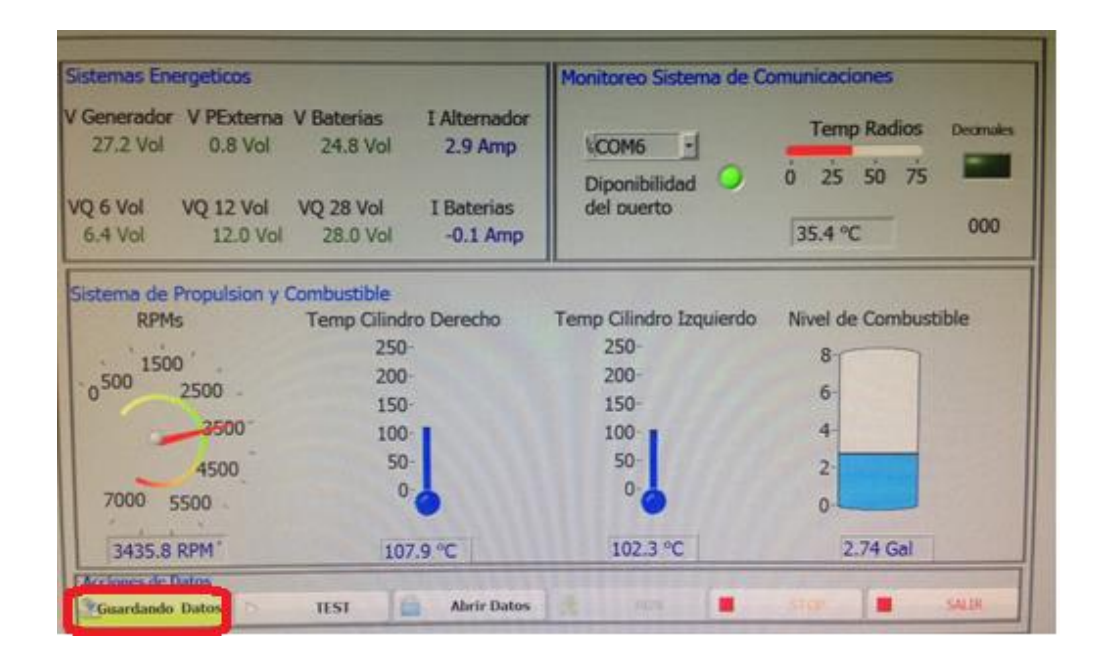

**Figura 3.11 Botón para guardar los datos del test**

#### **c. Abrir Datos**

En esta opción del sistema de prevuelo permite abrir datos que anteriormente fueron guardados, en la programación realizada en labview se direcciona los datos guardados en una carpeta denominada DATOS, donde se crea una subcarpeta por cada día de prueba con los datos que se hayan almacenado anteriormente, en cada carpeta existe un archivo de Excel por cada variable guardada, al momento de abrir los datos se los visualiza en forma gráfica como se muestra en la Figura 3.12.

|                                                           |                                                               | 回<br>$\Box$         | $\mathbf{x}$ |
|-----------------------------------------------------------|---------------------------------------------------------------|---------------------|--------------|
| TESIS UAV ▶ DATOS ▶                                       | <b>Buscar DATOS</b>                                           |                     | م            |
| Incluir en biblioteca v<br>Organizar $\blacktriangledown$ | Compartir con $\blacktriangledown$<br>Grabar<br>$\rightarrow$ | 睚                   |              |
| ≖<br>Nombre<br>☆                                          | Fecha de modifica                                             | Tipo                | Tama         |
| $01 - 02 - 2014$<br>Ξ                                     | 01/02/2014 14:15                                              | Carpeta de archivos |              |
| 25-01-2014                                                | 31/01/2014 12:09                                              | Carpeta de archivos |              |
| 얠<br>27-01-2014                                           | 31/01/2014 12:09                                              | Carpeta de archivos |              |
| 28-01-2014                                                | 31/01/2014 12:09                                              | Carpeta de archivos |              |
| ħ<br>30-01-2014                                           | 31/01/2014 12:09                                              | Carpeta de archivos |              |
| ē<br>31-01-2014                                           | 31/01/2014 12:09                                              | Carpeta de archivos |              |
|                                                           | ш                                                             |                     | Þ            |
| 6 elementos                                               |                                                               |                     |              |

**Figura 3.12 Carpeta de almacenamiento de los datos**

## **3.3 ALCANCES Y LIMITACIONES**

## **3.3.1 ALCANCES**

El desarrollo del siguiente proyecto tiene los siguientes alcances, los mismos que se pone a consideración:

- Permite visualizar el comportamiento de las variables que conforman el UAV GAVILÁN en tiempo real de manera automática.
- El sistema automatizado de prevuelo contiene la información necesaria para poder autorizar el vuelo de la aeronave, ya que además permite almacenar cada uno de los chequeos realizados.
- Contribuye con el ahorro de tiempo al momento de realizar el prevuelo ya que se lo hace automáticamente.
- Posee alarmas para cada una de las variables monitoreadas, que se activaran cuando el valor indicado de la variable en la interfaz este fuera del rango establecido, al activarse se observa led de color rojo y color verde cuando la alarma desaparece.
- El sistema automatizado de prevuelo está divido en cuatro partes el sistema de comunicación, sistema de energía, sistema de propulsión y combustible cada uno de estos sistema posee el indicador de cada variable por la que está conformada.
- En el monitoreo del sistema de comunicaciones permite visualizar la temperatura del amplificador de potencia con un indicador tipo termómetro, la disponibilidad del puerto y el estado de la trama poseen dos leds cada uno los mismo que se encenderán cuando exista disponibilidad y la trama sea correcta.
- El sistema de energía está conformado por los voltajes y las corrientes del UAV, en los voltajes se tiene los del generador, planta externa, baterías, cargas para 6 V, 12 V y 28 V, en las corrientes se tiene las del alternador y de las baterías.
- El sistema de propulsión y combustible lo conforma los indicadores de las Rpm, temperaturas del cilindro derecho e izquierdo, nivel de combustible.

## **3.3.2 LIMITACIONES**

A continuación se expone las limitaciones que se con las que se desarrolló el proyecto.

- El sistema automatizado de prevuelo únicamente realiza el monitoreo de las variables.
- El sistema sirve solo para poder hacer el chequeo de prevuelo, ya que el monitoreo en vuelo requiere de otros parámetros que en este proyecto no han sido considerados por las características del mismo.

En la Tabla 3.1 se muestra las especificaciones técnicas del sistema automatizado de prevuelo.

| VARIABLE                 | <b>RANGO</b>        |
|--------------------------|---------------------|
| Generador                | 0 - 60 V            |
| Planta Externa           | 0 - 60 V            |
| Batería                  | $0 - 60V$           |
| Cargas 6V                | 0 - 15 V            |
| Cargas 12V               | 0 - 15 V            |
| Cargas 28V               | $0 - 60V$           |
| Alternador               | 0 - 15 A            |
| Batería                  | 0 - 15 A            |
| CD - Termocupla K        | $0 - 220^{\circ}$ C |
| CI - Termocupla K        | $0 - 220^{\circ}$ C |
| Amplificador de potencia | $0 - 80^{\circ}$ C  |
| Combustible              | $0 - 7$ Galones     |
| Tacómetro                | 0-6500 RPM          |

**Tabla 3.1 Especificaciones técnicas del sistema automatizado de prevuelo**

## **3.4 ANÁLISIS TÉCNICO ECONÓMICO**

Para este proyecto se utilizó los siguientes materiales que se detallan en la Tabla 3.2, el proyecto en su totalidad fue auspiciado por la Fuerza Aérea Ecuatoriana.

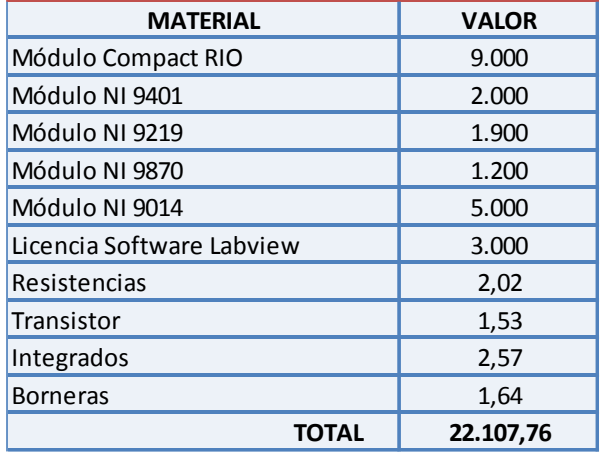

#### **Tabla 3.2 Materiales**

# **CAPÍTULO 4**

## **CONCLUSIONES Y RECOMENDACIONES**

#### **4.1 CONCLUSIONES**

- El diseño e implementación del sistema automatizado de prevuelo debe poseer lo necesario para monitorear las variables utilizadas por el UAV de la Fuerza Aérea Ecuatoriana
- El sistema de prevuelo programado permite conocer los valores de las variables que se utilizan antes del vuelo mediante la obtención de sus señales, pues el sistema está compuesto por varios sensores que permiten monitorear la aeronave en tiempo real.
- La integración de las señales de los sensores se implementó con una nueva herramienta de trabajo como en este caso el Compact RIO, que es utilizada para la instrumentación de variables diferente a las herramientas que comúnmente se han usado.
- Al utilizar nuevas tecnologías como lo es el uso del Compact RIO y los equipos de comunicación propio del sistema de comunicación del UAV permite la comunicación inalámbrica desde el avión a la estación de mando y control en tierra, donde se encuentra la interfaz que monitorea las señales de la aeronave antes del vuelo de manera más sencilla y confiable.
- El Análisis de prevuelo de la aeronave se lo realiza con el manejo de los equipos de comunicación para realizar la comunicación entre la aeronave y la interfaz programada
- El Compact RIO permite trabajar con un sin número de tarjetas de distinto propósito ya que posee 8 slots, así se puede monitorear más señales si la aeronave así lo requiera con la flexibilidad de modificar la interfaz para el visualizar a las mismas.
- Algunas señales deben ser acondicionadas debido a sus características para ser interpretadas por el Compact RIO, como en este caso, con la señal de rpm's que entrega el motor Meggit
- El desarrollo del software Labview permite realizar varias tareas a la vez, por lo cual facilita la visualización de los datos así como la realización de una interfaz acorde con las exigencias del sistema de prevuelo.

## **4.2 RECOMENDACIONES**

- Se debe realizar el proceso de conexión adecuado de la planta externa al UAV, así como el encendido de cada uno de los sistemas de la aeronave.
- Comprobar la correcta comunicación entre el UAV y la Estación de mando y control en tierra (EMCT), donde se encuentra la interfaz y de esta forma no obtener datos erróneos.
- El motor debe encenderse después de que todos los sistemas estén encendidos en la aeronave con la respectiva autorización de la torre de control.
- Las condiciones climáticas deben ser adecuadas para sacar la aeronave a plataforma e iniciar con el encendido y el prevuelo respectivo, debido a que el clima afecta la comunicación.
- Debe existir una adecuada comunicación entre el personal que se encuentra en la Estación de mando y control en tierra (EMCT) así como los que están en la plataforma con la aeronave, por radio se indica las novedades existentes con el fin de evitar daños a la aeronave con la desactivación de los sistemas o para autorizar el despegue de la misma.

## **BIBLIOGRAFÍA**

- Aeronáutica [En línea]. Revisado el 14 de mayo del 2013. Disponible en web: http://es.wikipedia.org/wiki/Aeron%C3%A1utica
- BARRIENTOS, A. "Vehículos aéreos no tripulados para uso civil. Tecnología y aplicaciones". Universidad politécnica de Madrid, Madrid 2007.
- G. JOSÉ. "UAVs, clasificación, tendencias y normativas de espacio aéreo". Sandglass Patrol. Abril 2010.
- JOINT CAPABILITY GROUP ON UNMANNED AERIAL VEHICLES Bruselas. Septiembre 2007.
- LÓPEZ, W y MOYÓN, N. (2011) Tesis: "Desarrollo de un sistema scada para la medición de temperatura con sistemas embebidos para el laboratorio de mecatrónica de la facultad de mecánica". Escuela de Ingeniería de Mantenimiento. ESPOCH. Ecuador.
- MÓDULOS COMPACTRIO DE E/S [En línea]. Revisado el 4 de noviembre del 2013. Disponible en www.ni.con/ CompactRIO/hardware/ modules
- MINISTERIO DE DEFENSA. (2009): Sistema de Observación y prospectiva tecnológica. UAS "Unmanned Aircraft System". Sobre su integración en el espacio aéreo no segregado. Madrid. Ministerio de defensa, Secretaria General Técnica.
- MINISTERIO DE DEFENSA NACIONAL. (2012). Dirección de comunicación social. Boletín de prensa 48.
- MOSQUERA. F. (2010) "UAVs. La aviación militar del futuro". Revista Atenea digital.
- NATIONAL INSTRUMENTS. Manual de operación del NI CompactRIO 9074. Texas: 2009. (doc)
- VELEZ, C. "Control de sistemas de aeronaves no tripulados (UAS)". Universidad EAFIT, Medellín, Colombia. Septiembre 2009.

Latacunga, Abril del 2014.

**AUTORÍA**

**ELABORADO POR**:

*\_\_\_\_\_\_\_\_\_\_\_\_\_\_\_\_\_\_\_\_\_\_\_\_\_\_\_ \_\_\_\_\_\_\_\_\_\_\_\_\_\_\_\_\_\_\_\_\_\_\_\_\_\_\_\_\_\_*

*Diana Cristina Guamán Arias Diego Fernando Paredes Sánchez CI: 1804488391 CI: 1802716884*

**APROBADO POR**:

Ing. José Bucheli

*\_\_\_\_\_\_\_\_\_\_\_\_\_\_\_\_\_\_\_\_\_\_\_\_\_\_\_*

**DIRECTOR DE LA CARRERA DE INGENIERÍA EN ELECTRÓNICA E INSTRUMENTACIÓN**

**CERTIFICADO POR:**

Dr. Rodrigo Vaca

*\_\_\_\_\_\_\_\_\_\_\_\_\_\_\_\_\_\_\_\_\_\_\_\_\_\_\_*

**SECRETARIO ACADÉMICO UNIDAD DE ADMISIÓN Y REGISTRO**